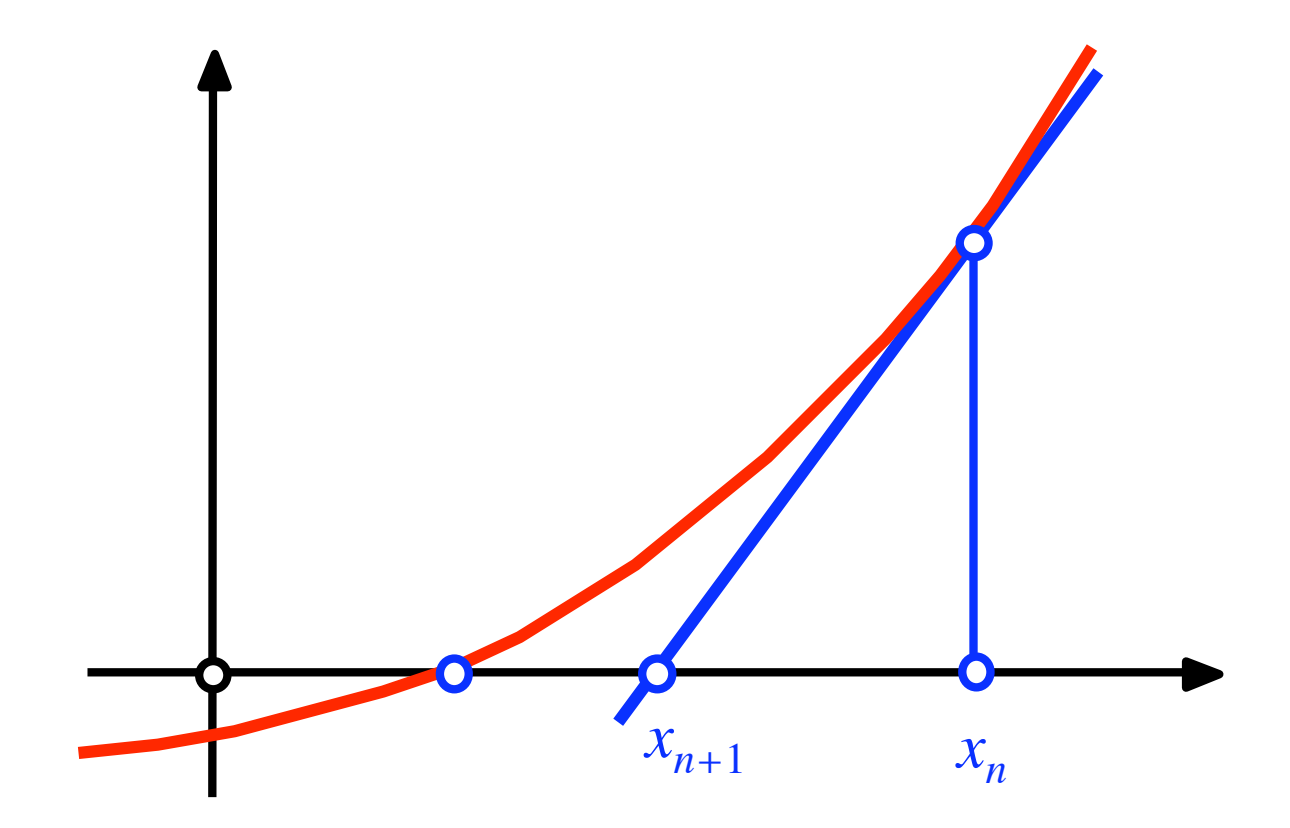

### Modul 106 Nullstellen. Verfahren von Newton-Raphson

# null

## nuller

### am nullesten

Gleichung: 
$$
\frac{1}{10}x^3 - \frac{1}{5}x^2 - \frac{11}{10}x + \frac{6}{5} = 0
$$
gleich

Function: 
$$
y = f(x) = \frac{1}{10}x^3 - \frac{1}{5}x^2 - \frac{11}{10}x + \frac{6}{5}
$$

\nFunction

Gleichung: 
$$
\frac{1}{10}x^3 - \frac{1}{5}x^2 - \frac{11}{10}x + \frac{6}{5} = 0
$$
gleich

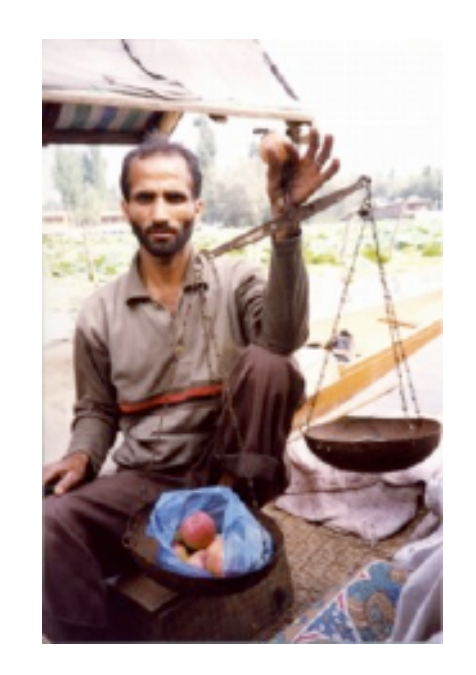

Gleichung: 
$$
\frac{1}{10}x^3 - \frac{1}{5}x^2 - \frac{11}{10}x + \frac{6}{5} = 0
$$
gleich

Function: 
$$
y = f(x) = \frac{1}{10}x^3 - \frac{1}{5}x^2 - \frac{11}{10}x + \frac{6}{5}
$$

Eine Gleichung kann man "lösen" (oder auch nicht).

> Gleichung:=1/10\*(x^3-2\*x^2-11\*x+12)=0;  
\nGleichung:= 
$$
\frac{1}{10}x^3 - \frac{1}{5}x^2 - \frac{11}{10}x + \frac{6}{5} = 0
$$
  
\n> > Loesungsmenge:= {solve(Gleichung, x)};  
\nLoesungsmenge := { 1, -3, 4 }

Nicht alle Gleichungen können gelöst werden.

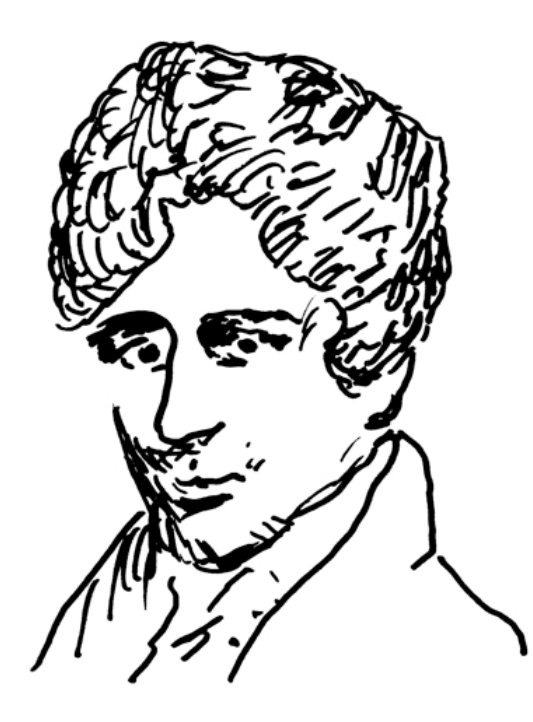

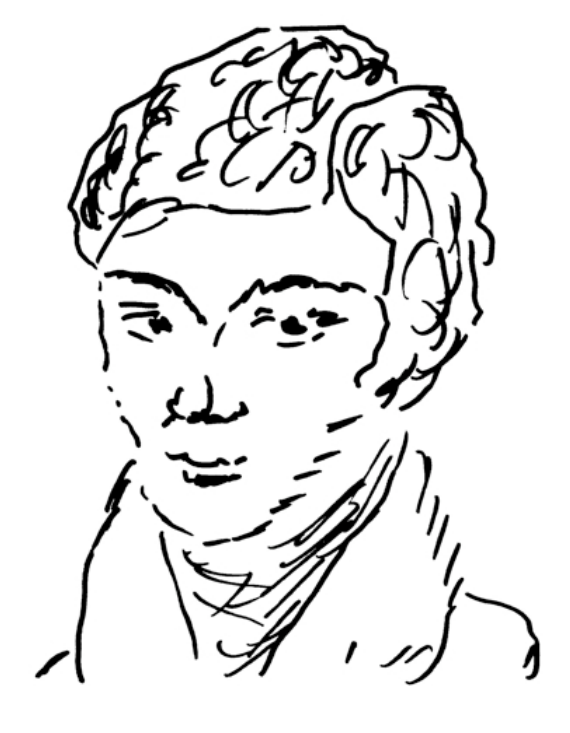

Niels Henrik Abel 1802 - 1829

Evariste Galois 1811 - 1832

Nicht alle Gleichungen können gelöst werden.

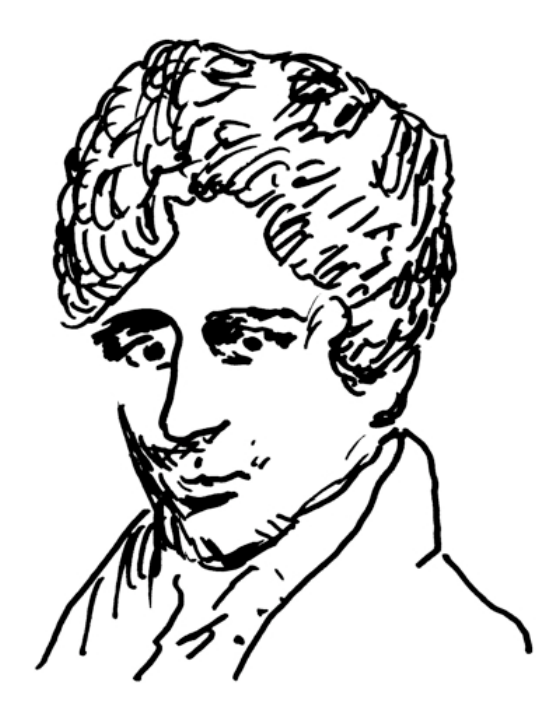

Abel bewies, dass die allgemeine Gleichung fünften oder höheren Grades *nicht* gelöst werden kann.

Niels Henrik Abel 1802 - 1829

#### Nicht alle Gleichungen können gelöst werden.

Galois gab an, unter welchen Bedingungen eine Gleichung höheren Grades gelöst werden kann. (Gruppentheorie)

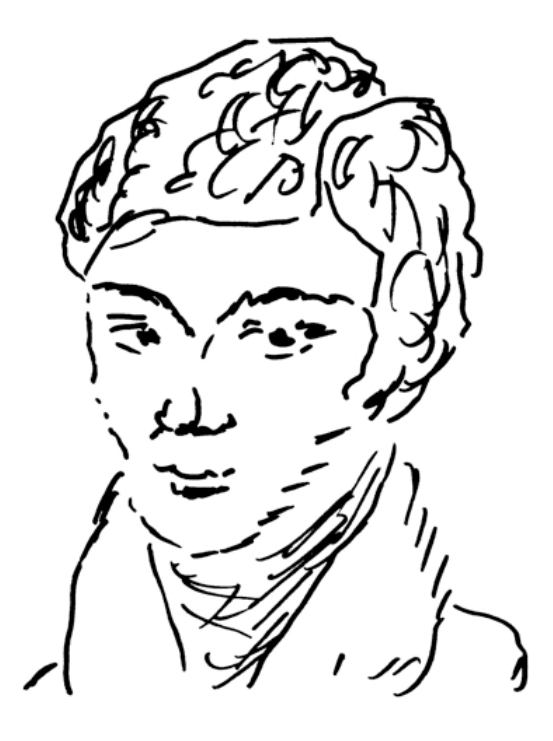

Evariste Galois 1811 - 1832

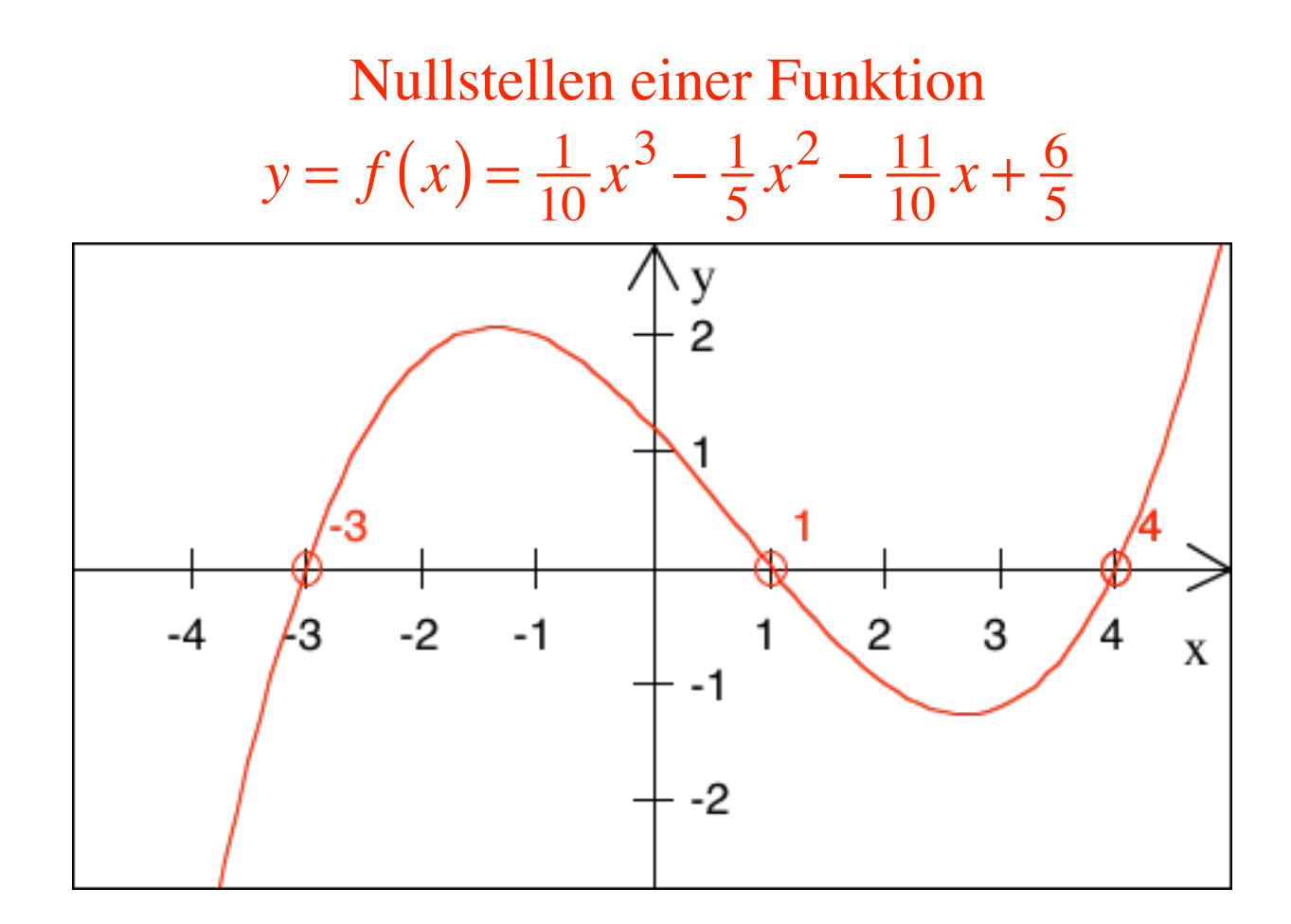

> Gleichung:=1/10\*(x^3-2\*x^2-11\*x+12)=0;  
\nGleichung:= 
$$
\frac{1}{10}x^3 - \frac{1}{5}x^2 - \frac{11}{10}x + \frac{6}{5} = 0
$$

 $>$  Loesungsmenge:={solve(Gleichung, x)}; *Loesungsmenge* := {1, -3, 4}

$$
y = f(x) = \frac{1}{10}x^3 - \frac{1}{5}x^2 - \frac{11}{10}x + \frac{6}{5}
$$

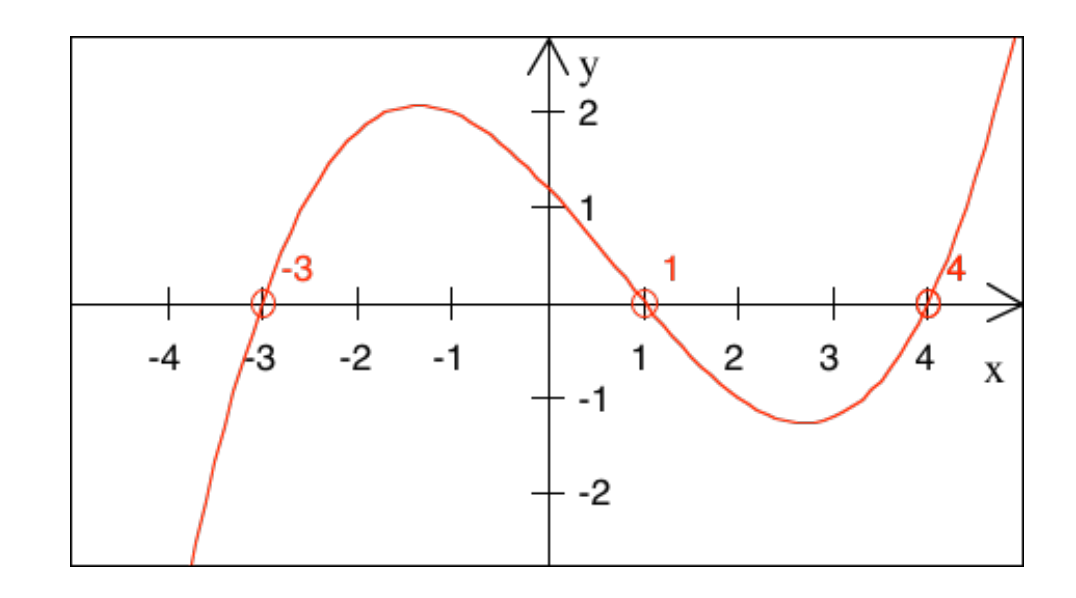

11

Link:

Die Nullstellen der Funktion

$$
y = f(x) = \frac{1}{10}x^3 - \frac{1}{5}x^2 - \frac{11}{10}x + \frac{6}{5}
$$

sind die Lösungen der Gleichung

$$
\frac{1}{10}x^3 - \frac{1}{5}x^2 - \frac{11}{10}x + \frac{6}{5} = 0
$$

Idee von Newton und Raphson:

Nullstellen bestimmen statt Gleichungen lösen.

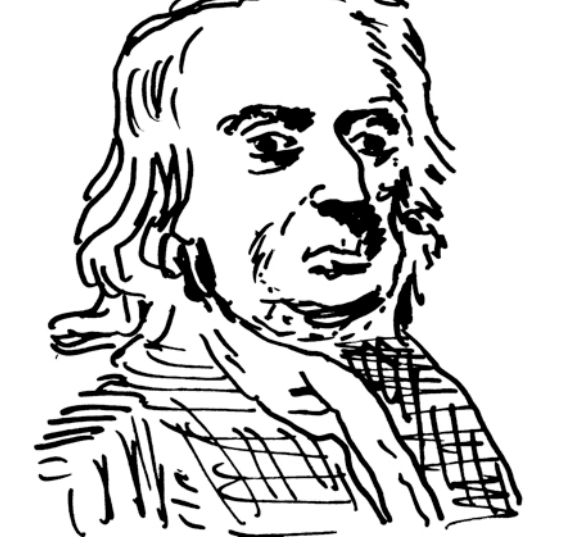

So Null

wie möglich Sir Isaac Newton 1643 - 1727

Formal: Startwert  $x_0$ 

Falls  $f(x_0) = 0$  Schwein gehabt. Und sonst?

$$
f(x) \approx f(x_0) + f'(x_0)(x - x_0)
$$
  
sollte  
Null  
werden

$$
\underset{\uparrow}{\underset{\uparrow}{\bigcirc}} \approx f(x_0) + f'(x_0)(x - x_0)
$$
\nWunsch

$$
\underset{\uparrow}{\underset{\uparrow}{\bigcirc}} \approx f(x_0) + f'(x_0)(x - x_0)
$$
\nWunsch

$$
\underset{\uparrow}{\underset{\uparrow}{\bigcirc}} \approx f(x_0) + f'(x_0)(x - x_0)
$$
\nWunsch

$$
f'(x_0)(x - x_0) \approx -f(x_0)
$$

$$
\underset{\uparrow}{\underset{\uparrow}{\bigcirc}} \approx f(x_0) + f'(x_0)(x - x_0)
$$
\nWunsch

$$
f'(x_0)(x - x_0) \approx -f(x_0)
$$
  

$$
x - x_0 \approx -\frac{f(x_0)}{f'(x_0)}
$$
  
Problem, falls  

$$
f'(x_0) = 0
$$

$$
\underset{\uparrow}{\underset{\uparrow}{\bigcirc}} \approx f(x_0) + f'(x_0)(x - x_0)
$$
\nWunsch

$$
f'(x_0)(x - x_0) \approx -f(x_0)
$$

$$
x - x_0 \approx -\frac{f(x_0)}{f'(x_0)}
$$

$$
x \approx x_0 - \frac{f(x_0)}{f'(x_0)}
$$

$$
\underset{\uparrow}{\underset{\uparrow}{\bigcirc}} \approx f(x_0) + f'(x_0)(x - x_0)
$$
\nWunsch

$$
f'(x_0)(x - x_0) \approx -f(x_0)
$$

$$
x - x_0 \approx -\frac{f(x_0)}{f'(x_0)}
$$

$$
x \approx x_0 - \frac{f(x_0)}{f'(x_0)}
$$

x ist nicht genau die Nullstelle, aber besser als  $x_0$ 

$$
x_1 = x_0 - \frac{f(x_0)}{f'(x_0)}
$$
  $x_1$  ist besser als  $x_0$ 

$$
x_1 = x_0 - \frac{f(x_0)}{f'(x_0)}
$$
  $x_1$  ist besser als  $x_0$ 

$$
x_2 = x_1 - \frac{f(x_1)}{f'(x_1)}
$$

 $x_2$  ist besser als  $x_1$ 

$$
x_1 = x_0 - \frac{f(x_0)}{f'(x_0)} \qquad x_1 \text{ ist besser als } x_0
$$

$$
x_2 = x_1 - \frac{f(x_1)}{f'(x_1)}
$$
  $x_2$  ist besser als  $x_1$ 

und so weiter, und so fort:

$$
x_{n+1} = x_n - \frac{f(x_n)}{f'(x_n)}
$$

Hoffnung:  $\lim_{n \to \infty} x_n =$  exakte Nullstelle

Beispiel:  
\n
$$
y = f(x) = \frac{1}{10}x^3 - \frac{1}{5}x^2 - \frac{11}{10}x + \frac{6}{5}
$$
\n
$$
f'(x) = \frac{3}{10}x^2 - \frac{2}{5}x - \frac{11}{10}
$$

$$
x_{n+1} = x_n - \frac{f(x_n)}{f'(x_n)} = x_n - \frac{\frac{1}{10}x_n^3 - \frac{1}{5}x_n^2 - \frac{11}{10}x_n + \frac{6}{5}}{\frac{3}{10}x_n^2 - \frac{2}{5}x_n - \frac{11}{10}} = x_n - \frac{x_n^3 - 2x_n^2 - 11x_n + 12}{3x_n^2 - 4x_n - 11}
$$

$$
x_{n+1} = x_n - \frac{{x_n}^3 - 2{x_n}^2 - 11x_n + 12}{3{x_n}^2 - 4x_n - 11}
$$

#### Demo Excel

$$
x_{n+1} = x_n - \frac{x_n^3 - 2x_n^2 - 11x_n + 12}{3x_n^2 - 4x_n - 11}
$$

Excel:

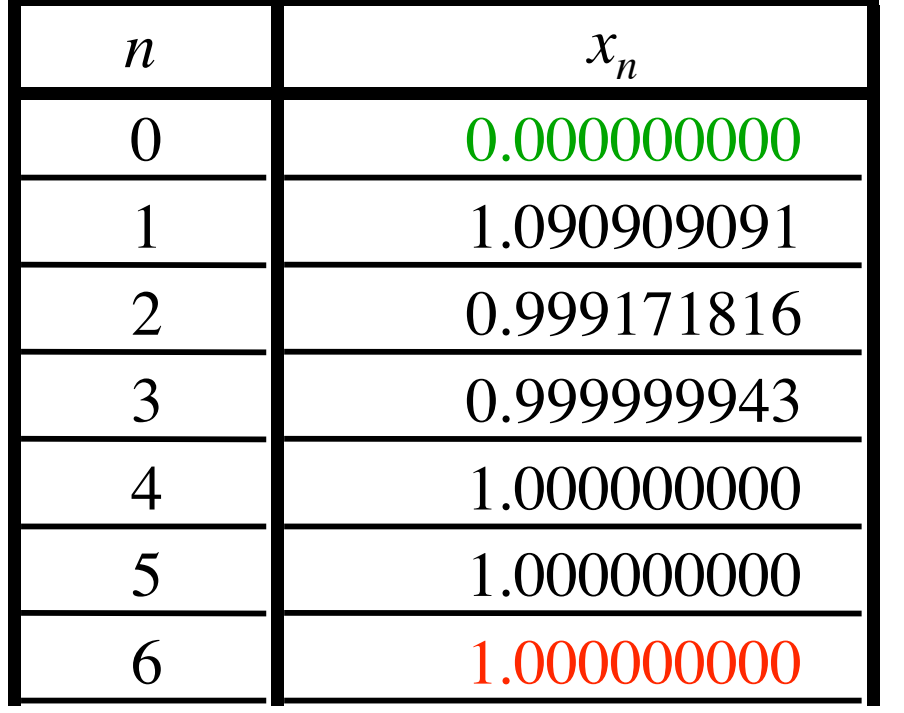

Startwert 0

Nullstelle 1

#### Excel:

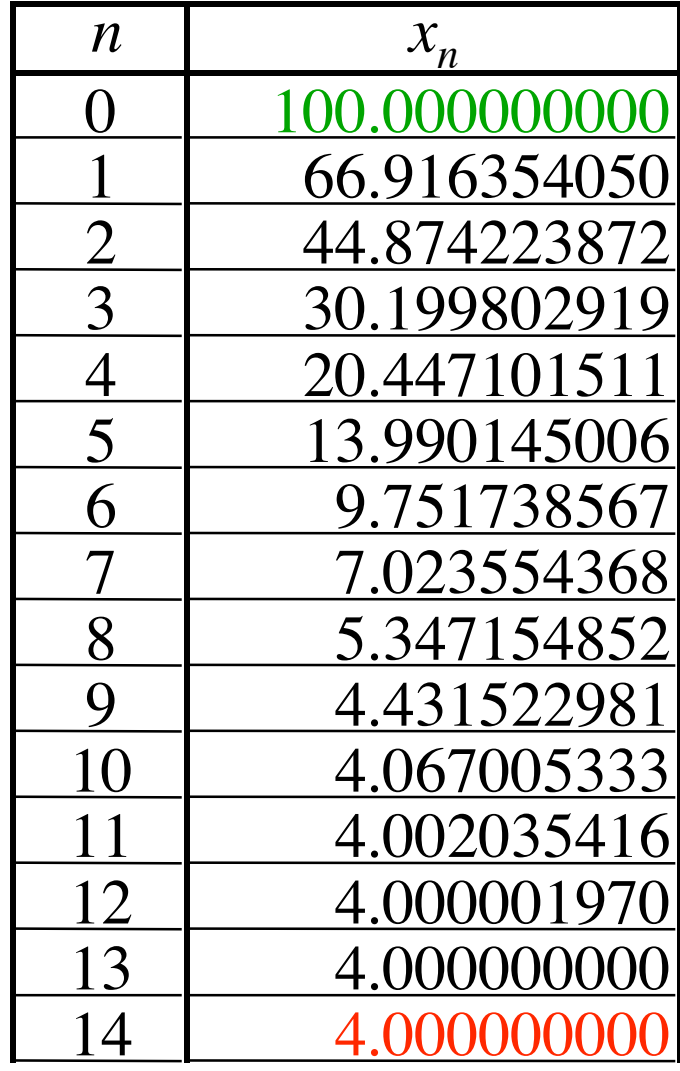

Startwert 100

Nullstelle 4

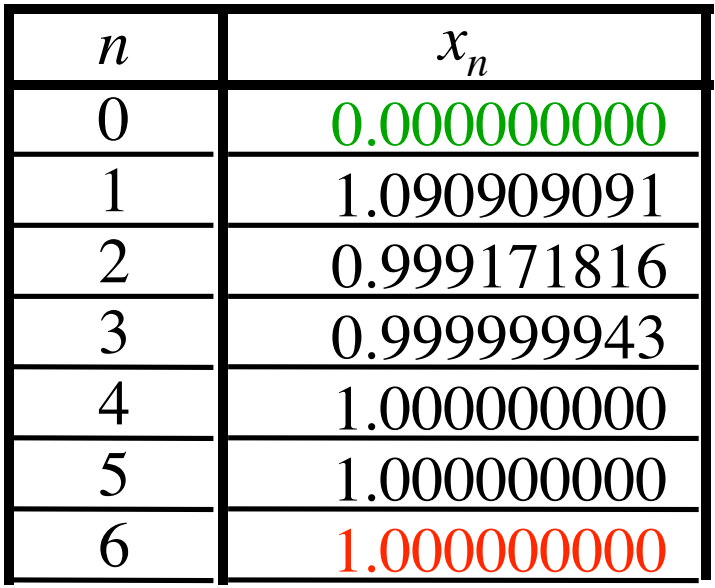

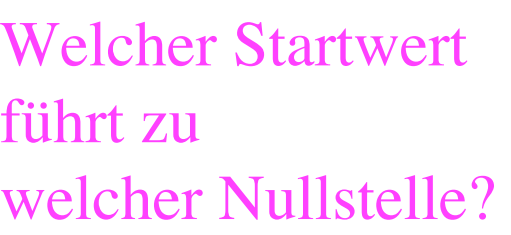

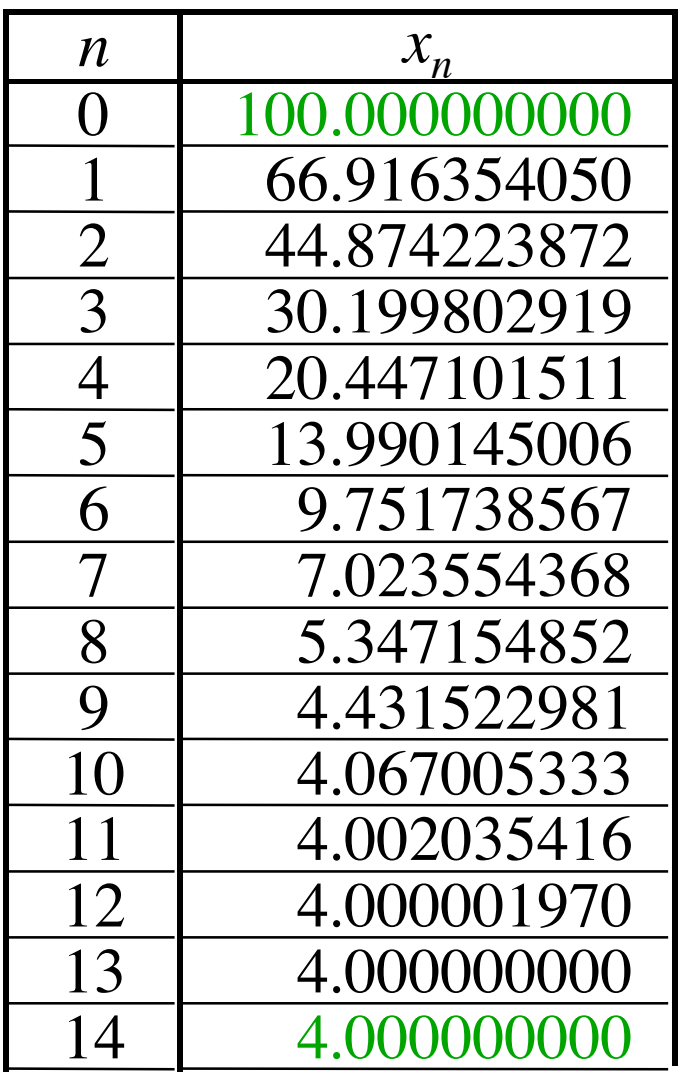

#### Vorgehen

- 1. In der Gleichung alles nach links bringen: dadamdadam  $= 0$
- 2. Linken Teil als Funktionsterm auffassen:  $f(x) = 0$
- 3. Startwert  $x_0$  wählen
- 4. Rekursionsformel anwenden:

$$
x_{n+1} = x_n - \frac{f(x_n)}{f'(x_n)}
$$

5. Gibt es noch andere Lösungen?

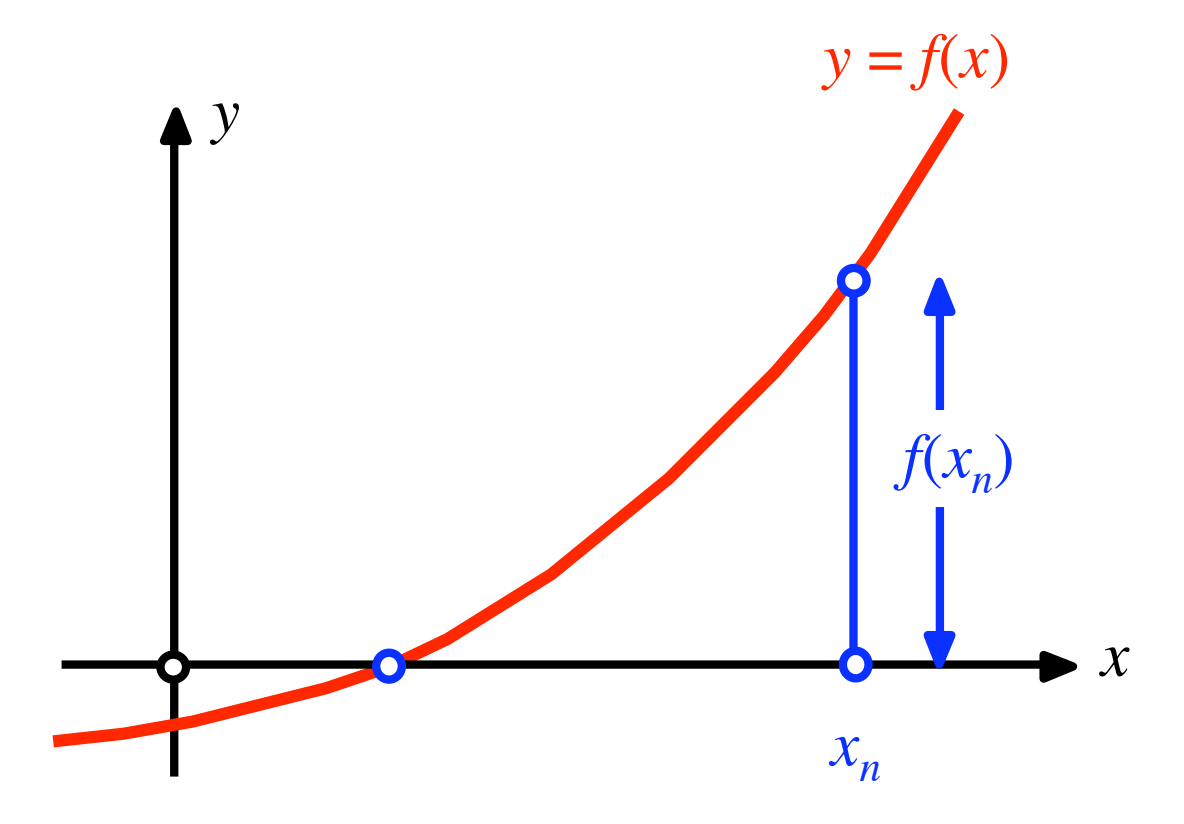

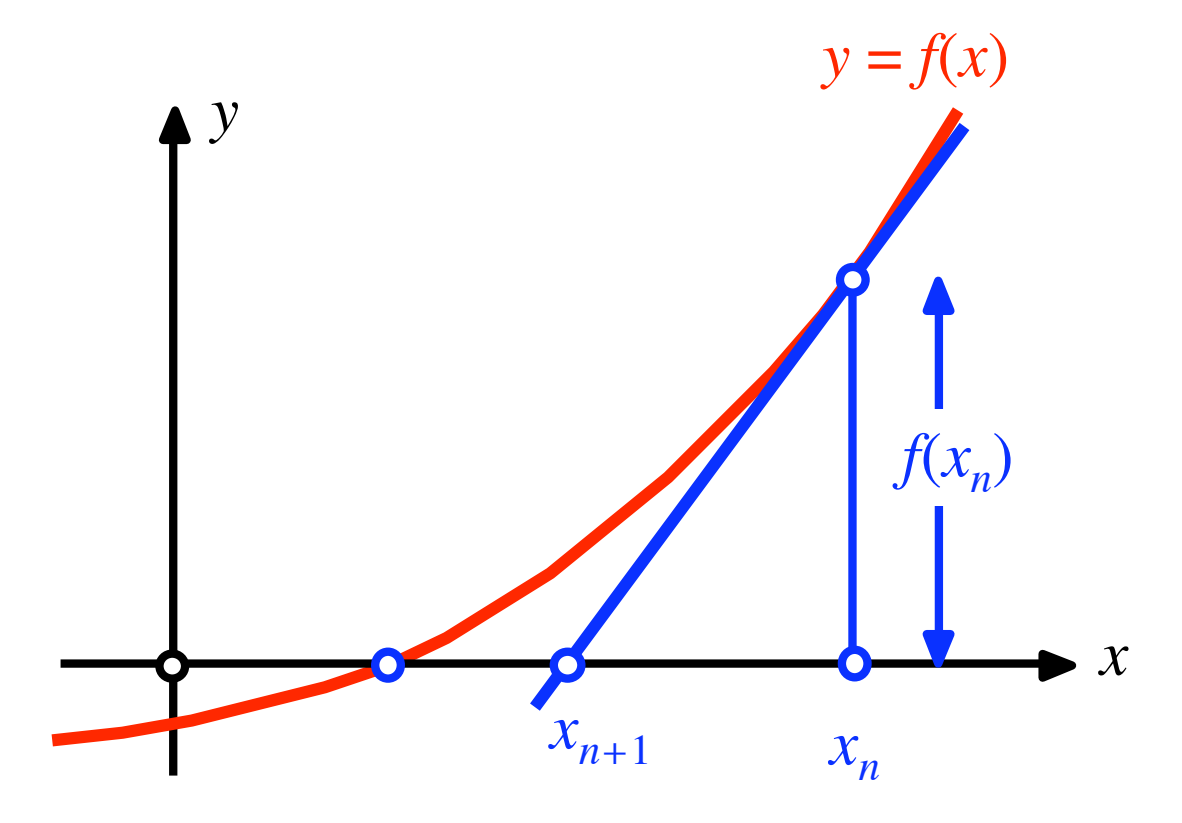

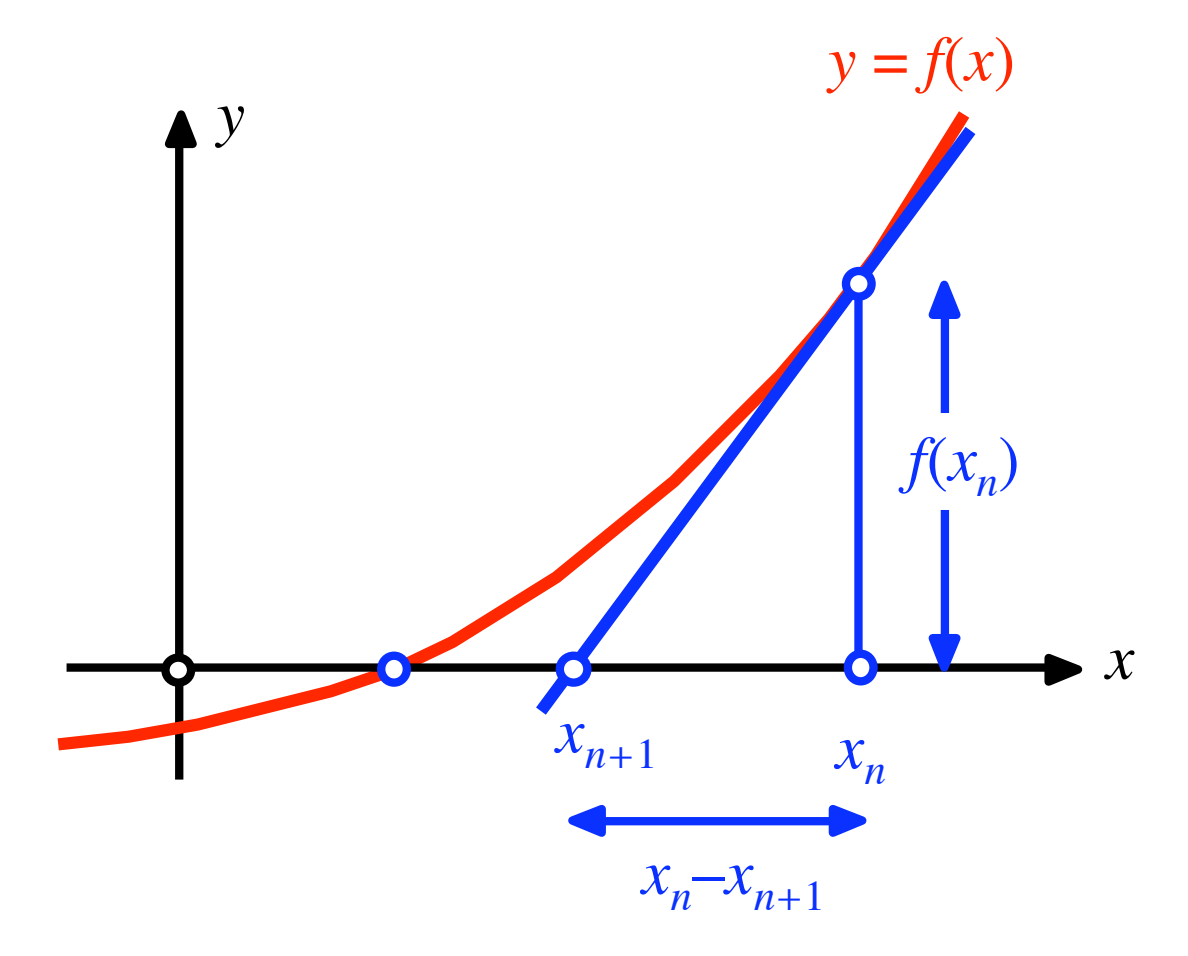

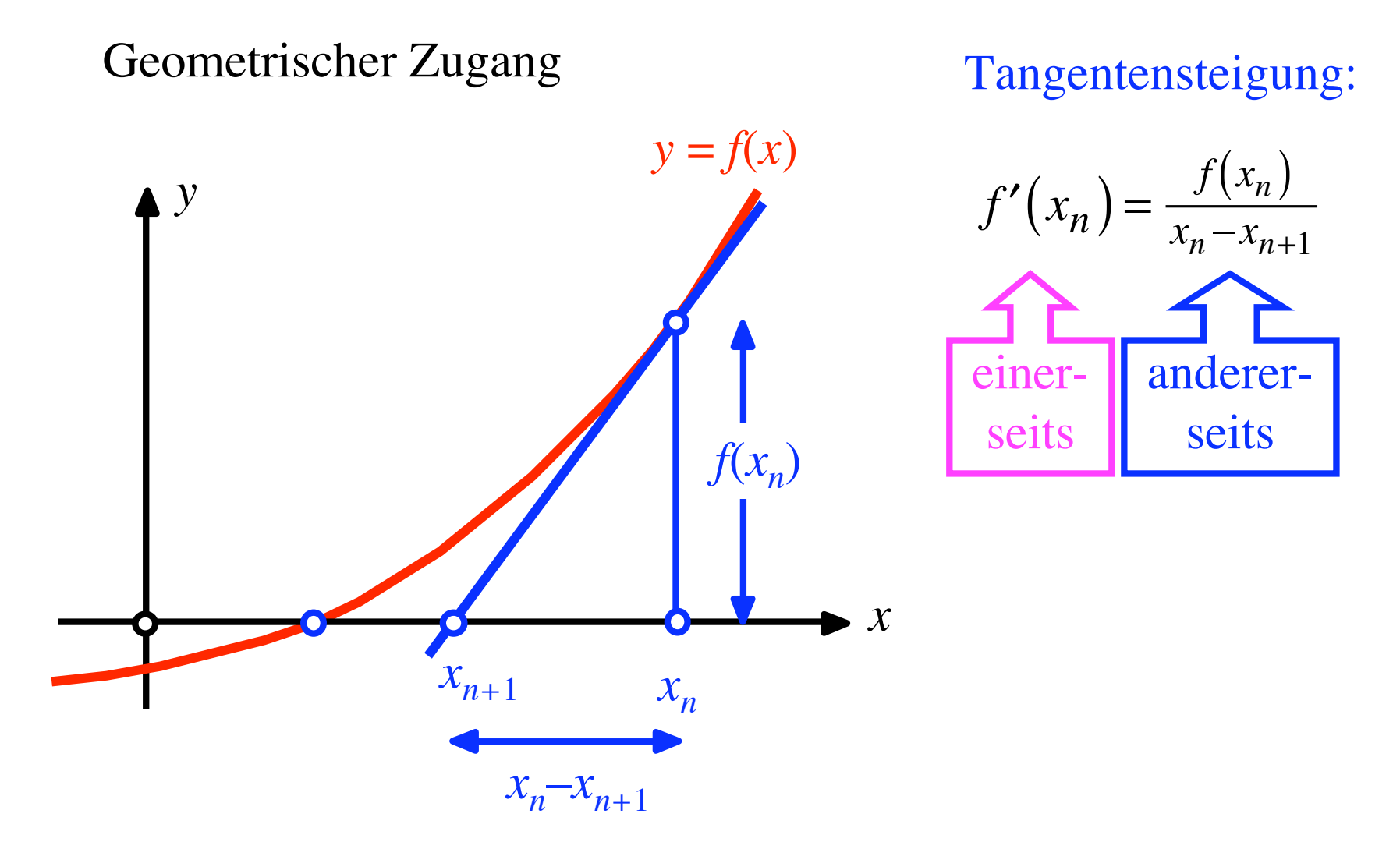

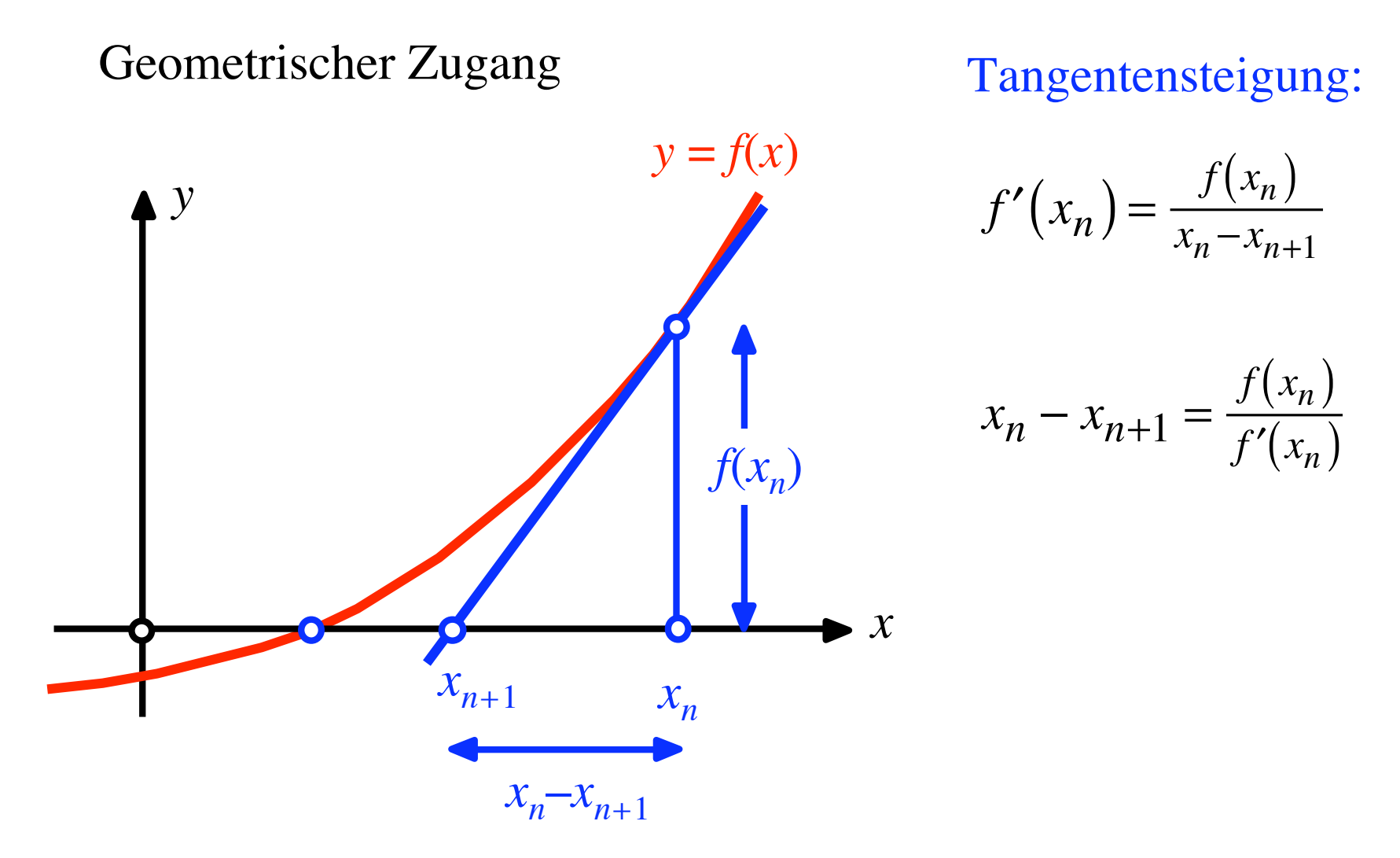

32

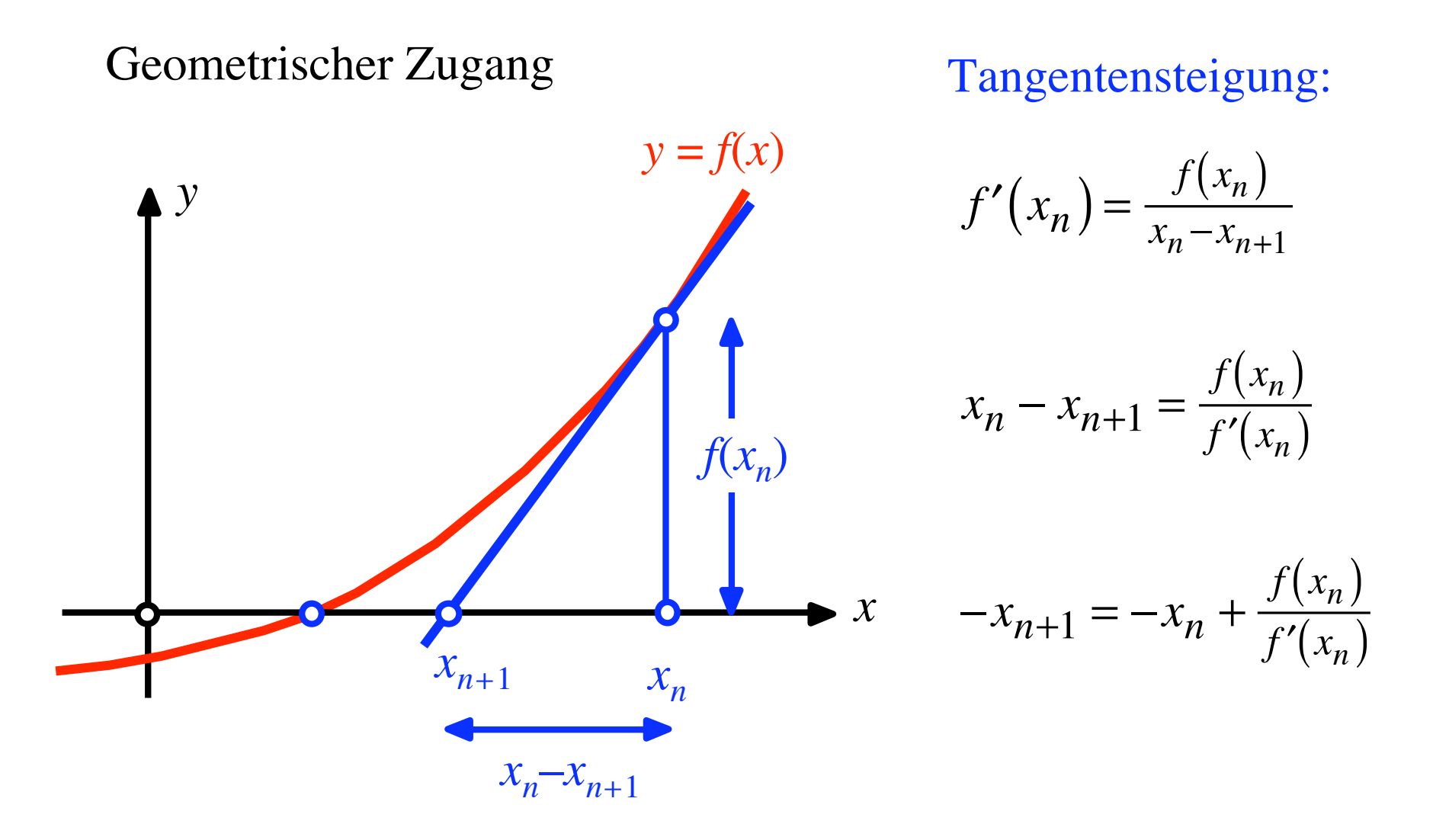

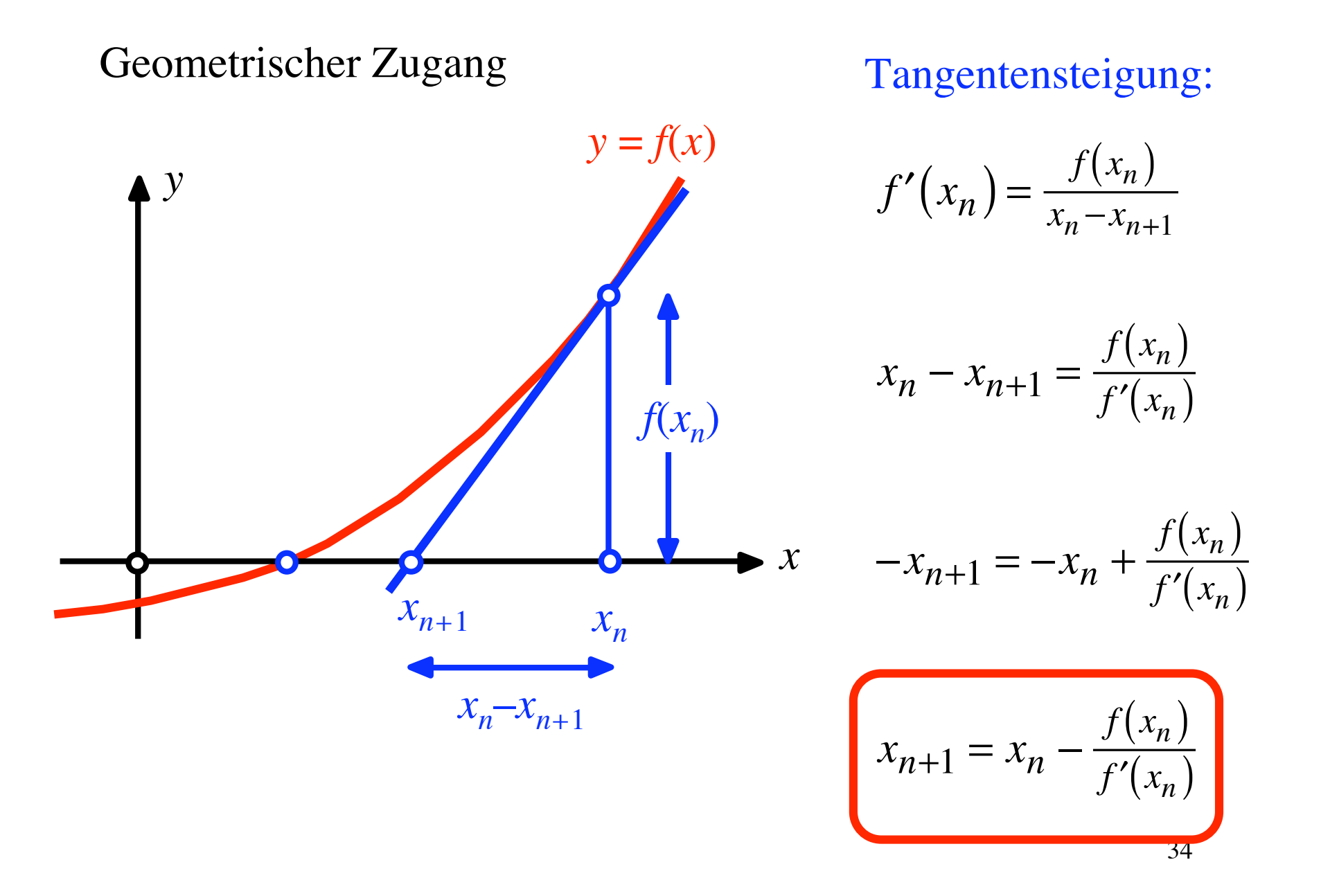

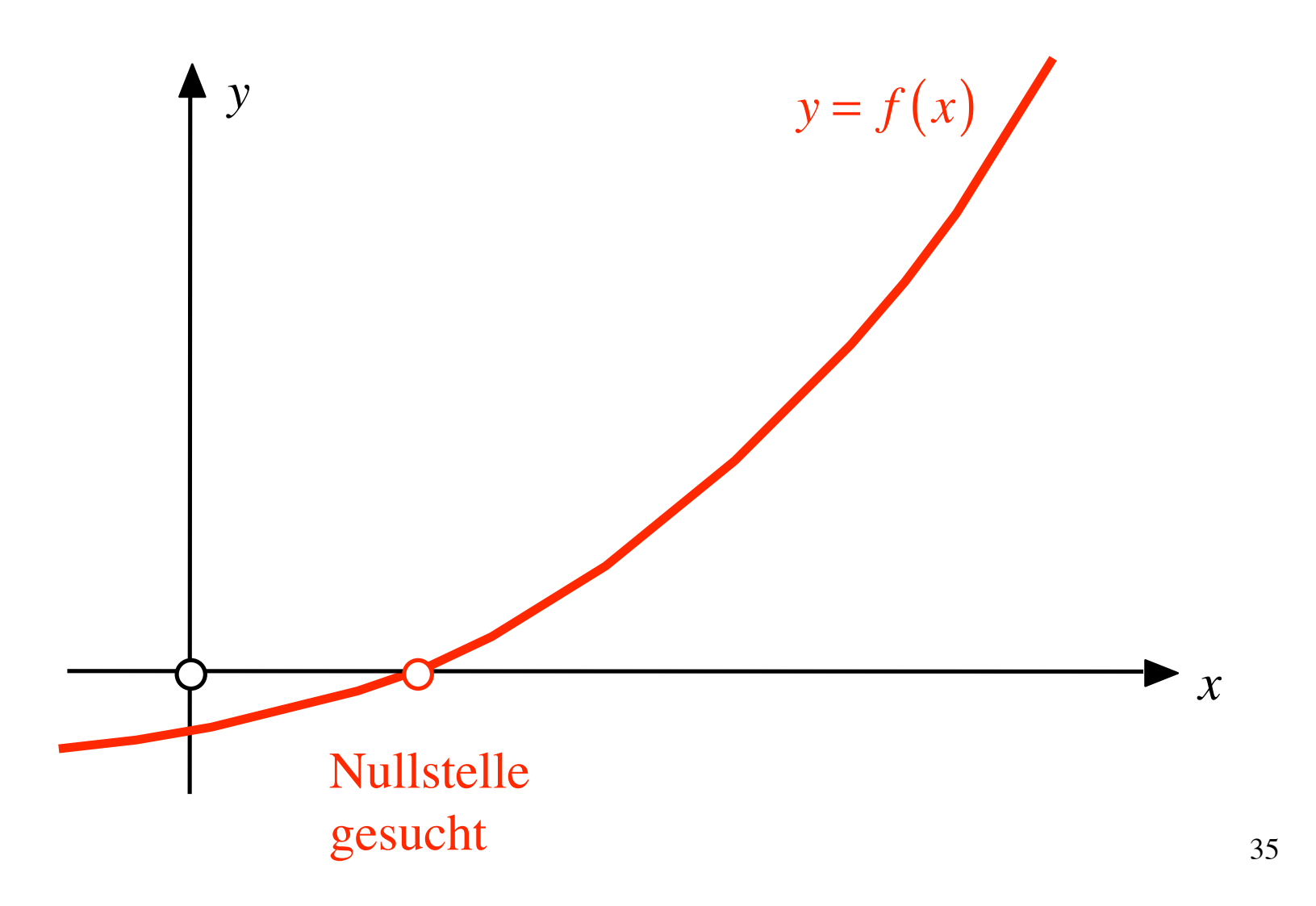

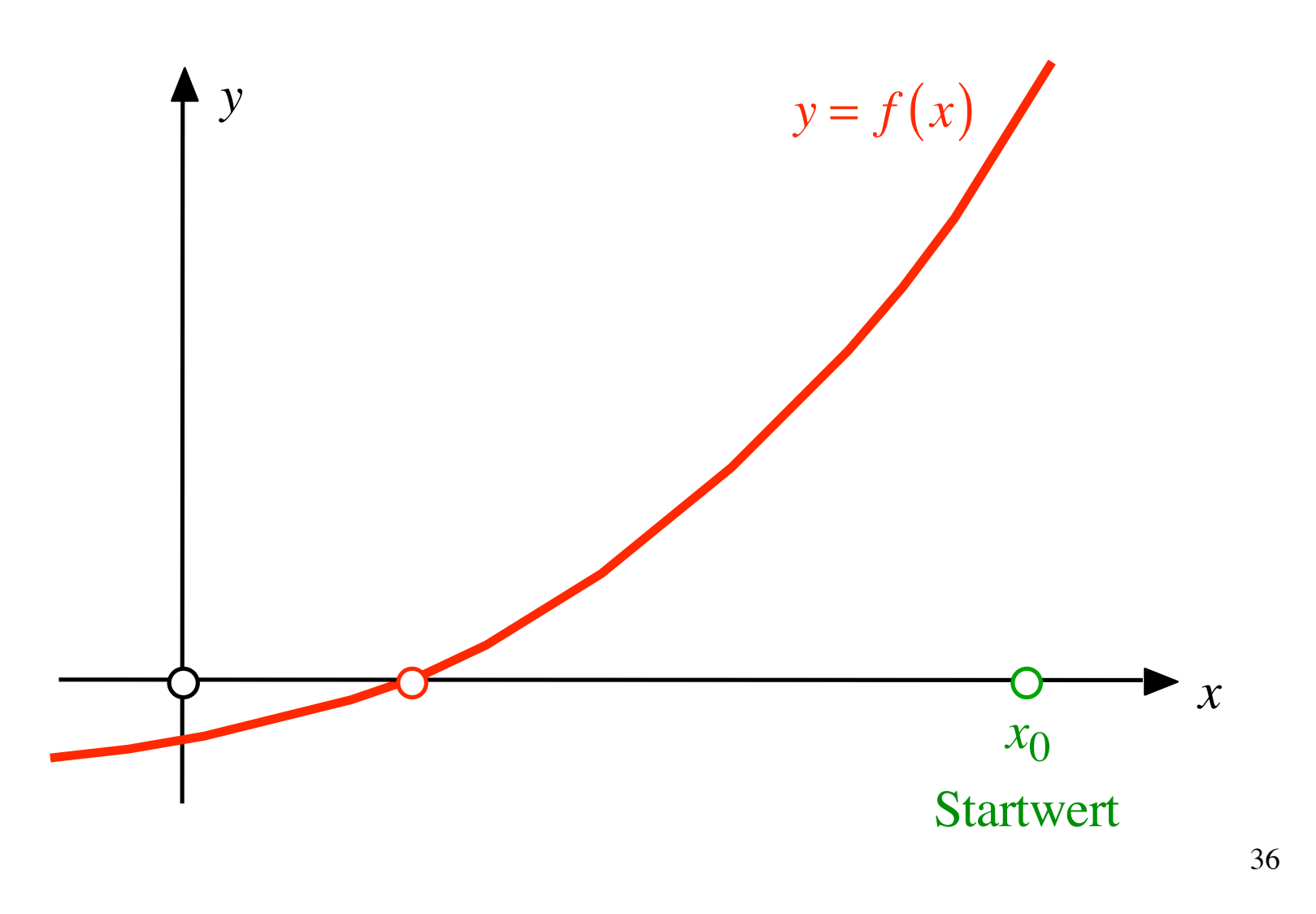
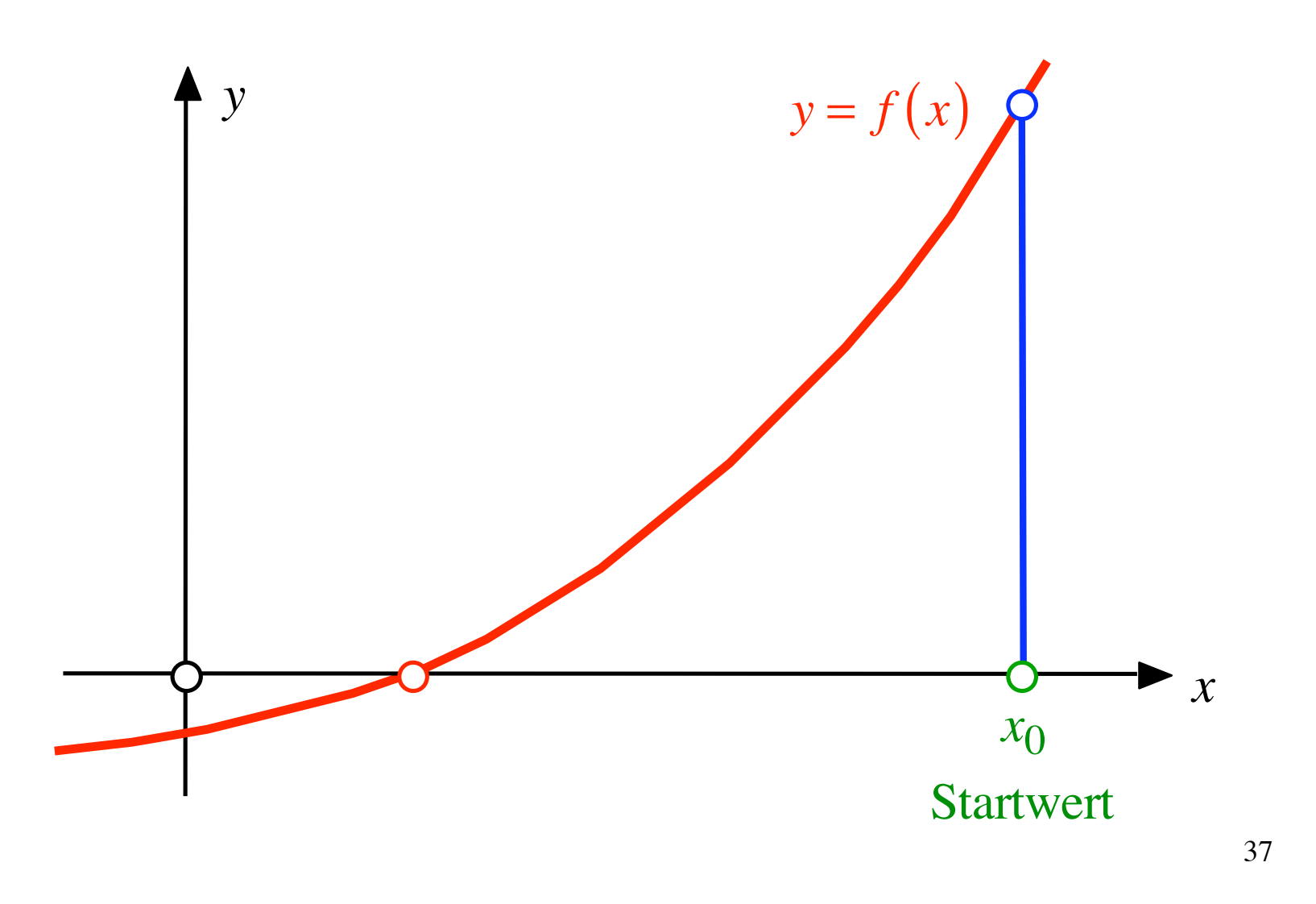

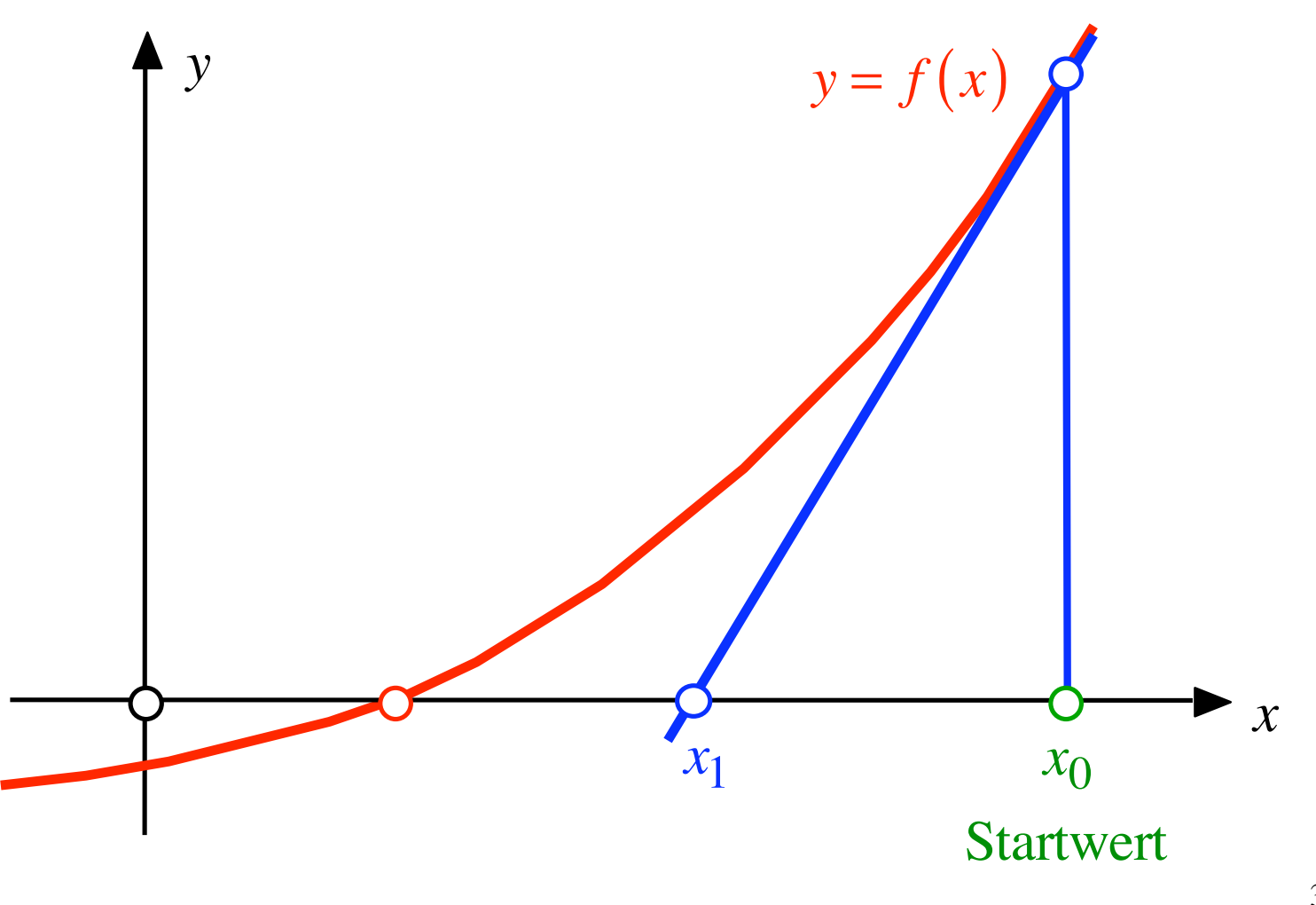

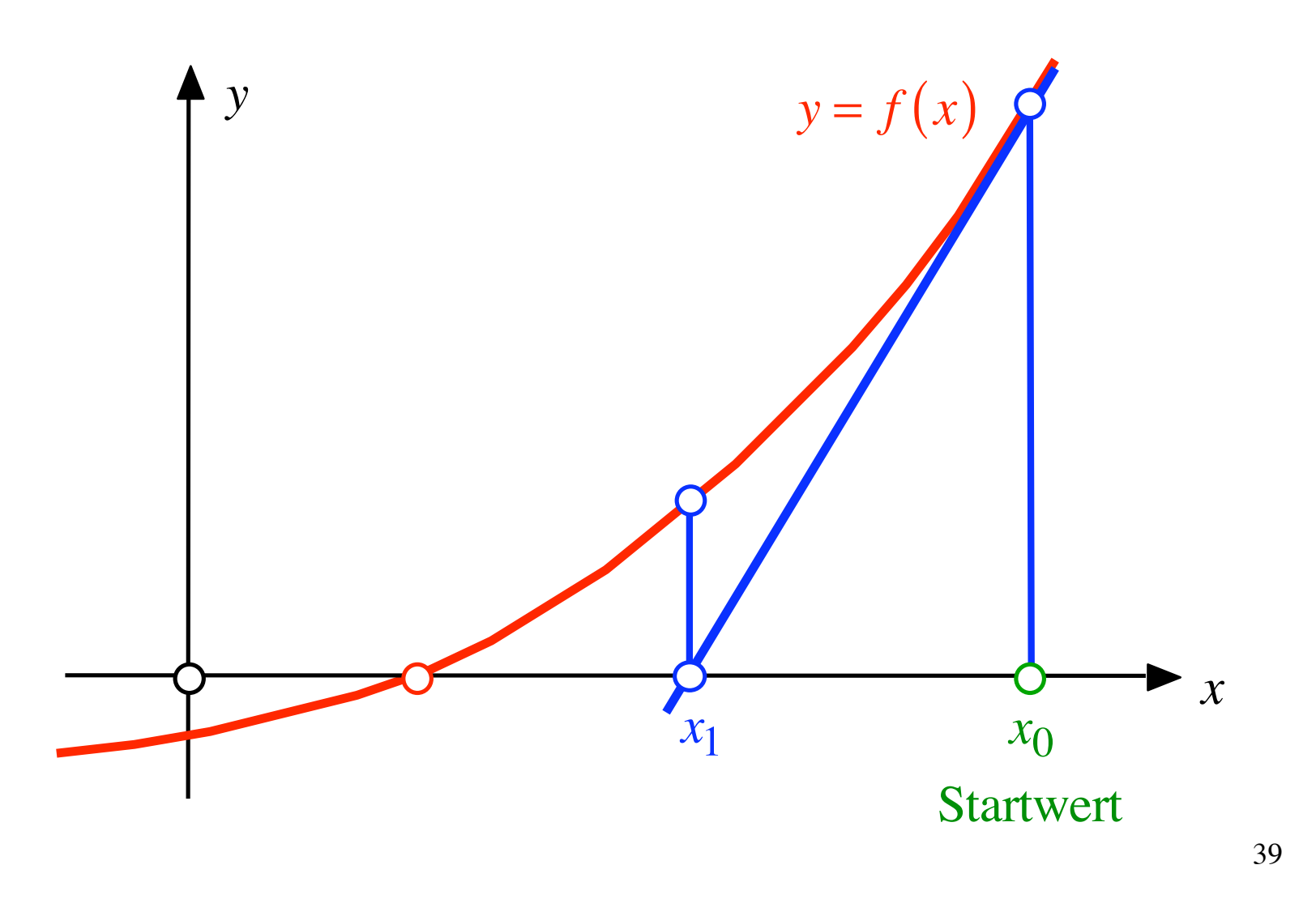

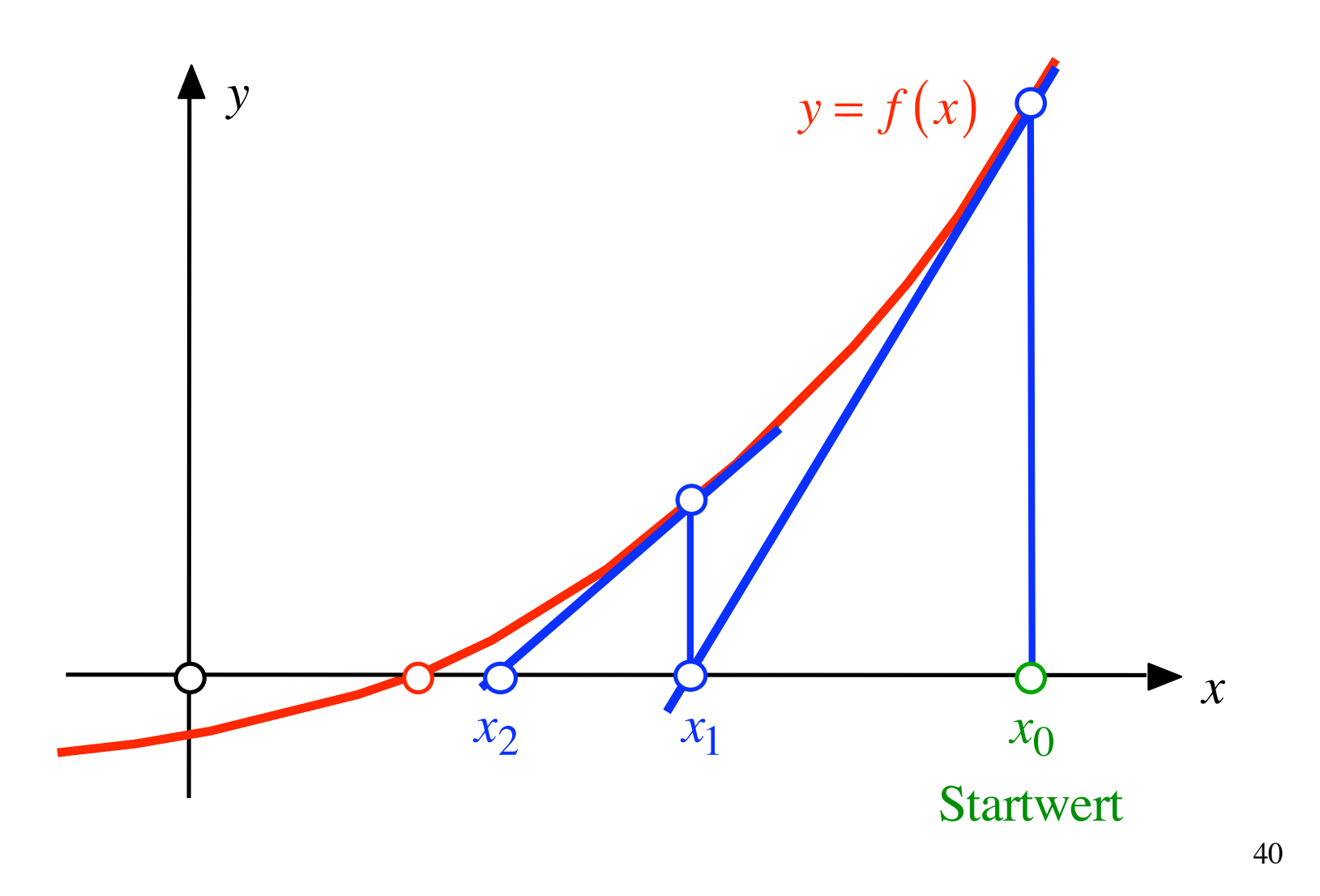

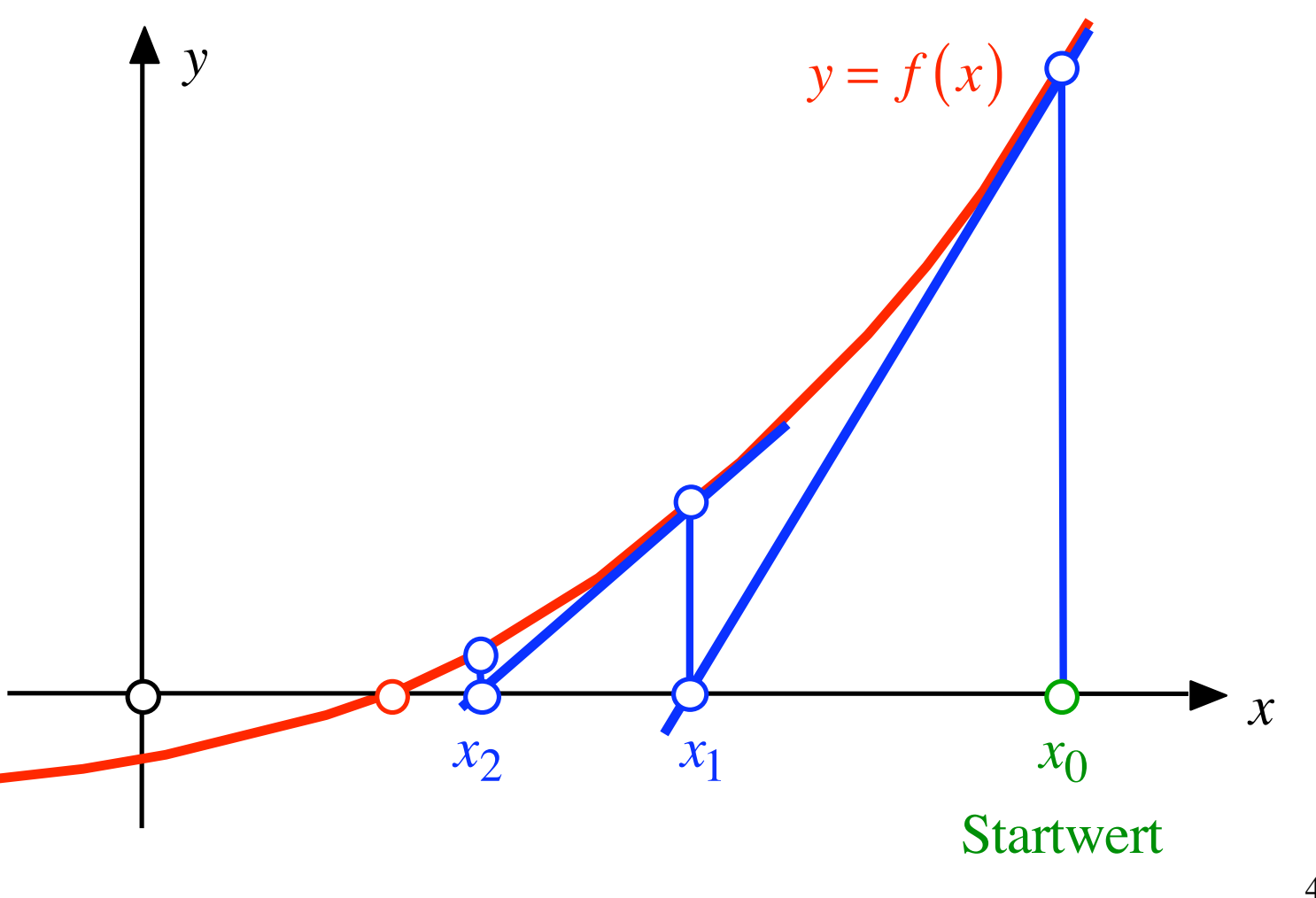

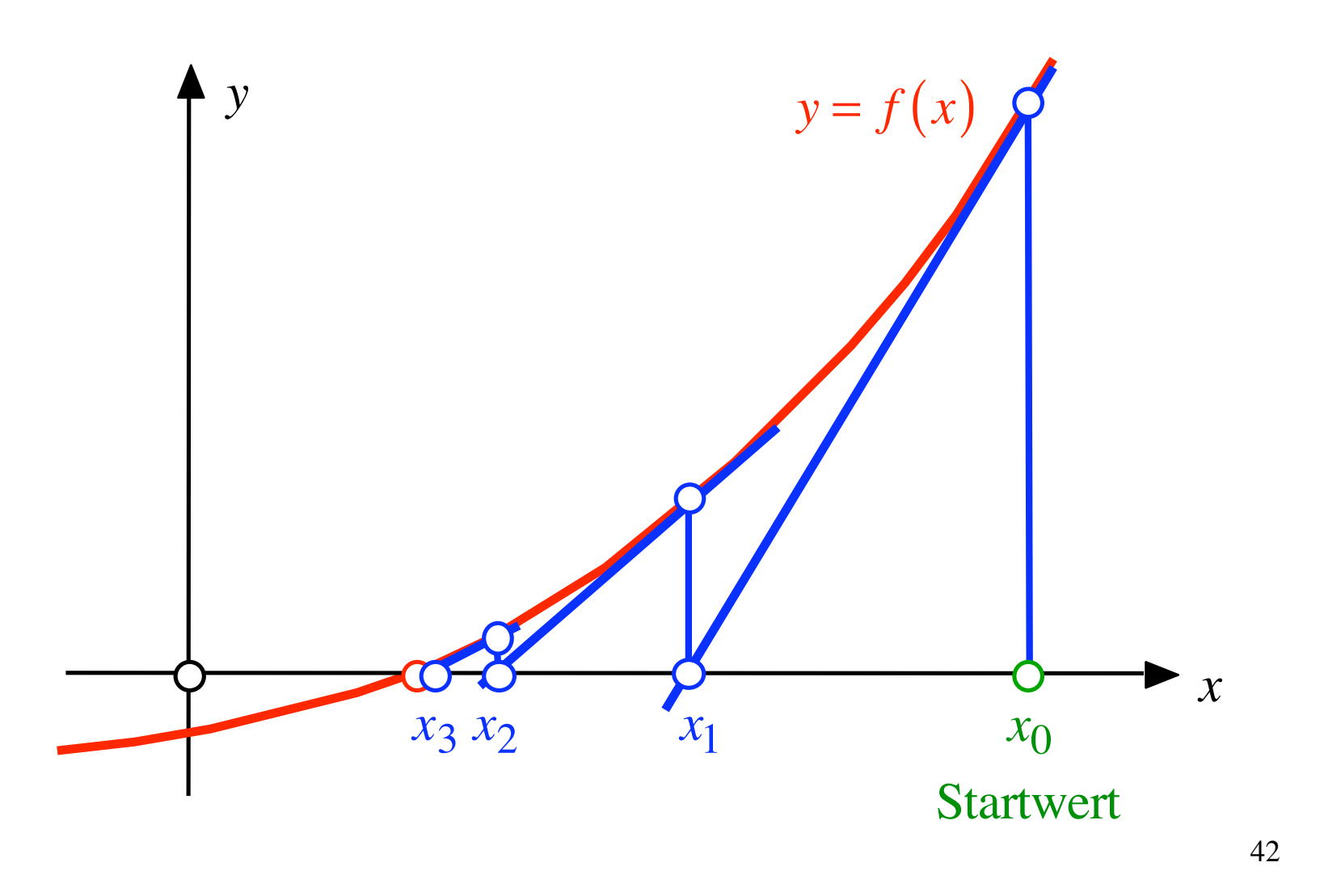

Beispiel:  $\cos(x) = x$ 

Beispiel: 
$$
cos(x) = x \iff cos(x) - x = 0
$$

Beispiel: 
$$
cos(x) = x \iff cos(x) - x = 0
$$
  
 $f(x) = cos(x) - x$ 

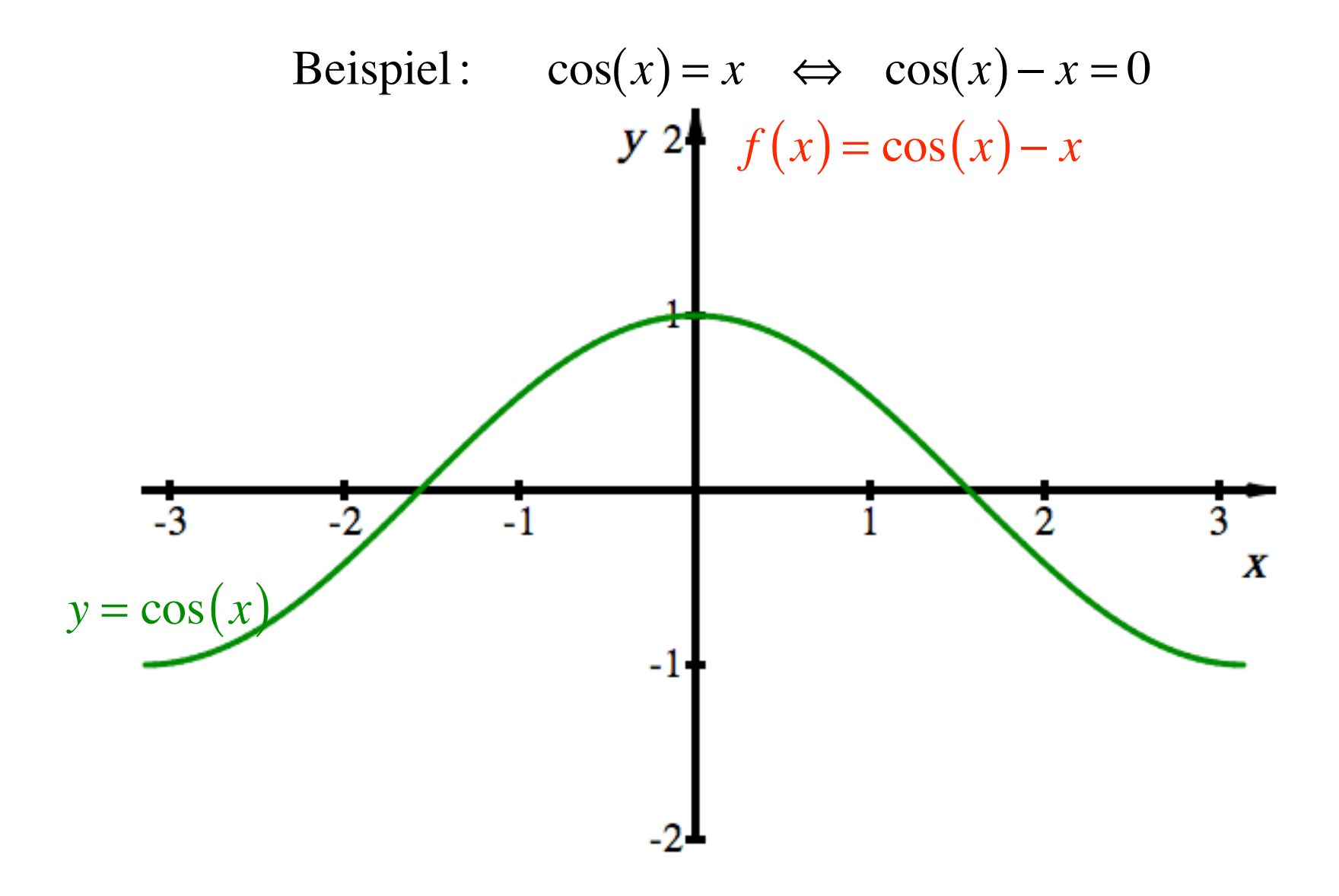

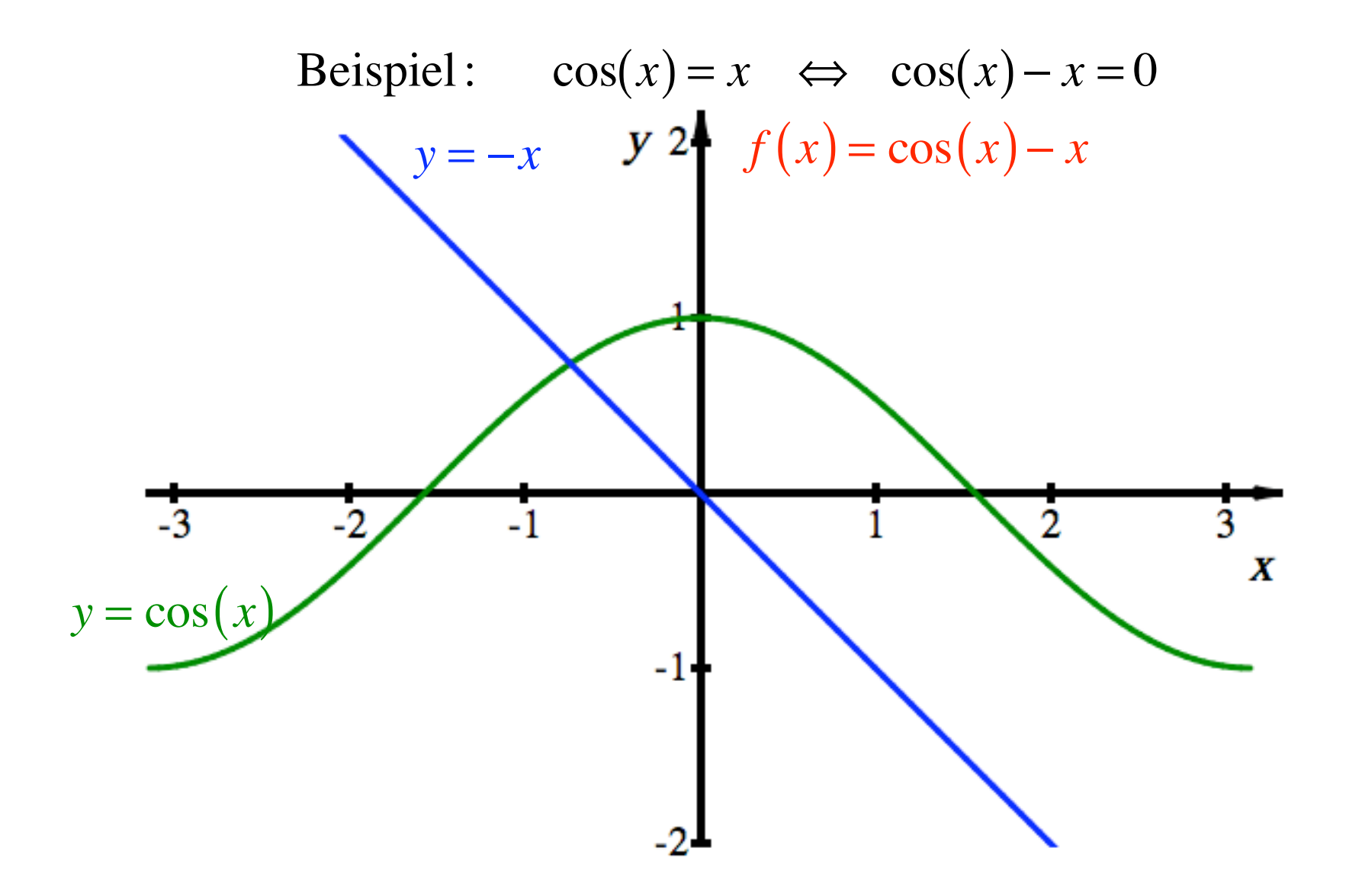

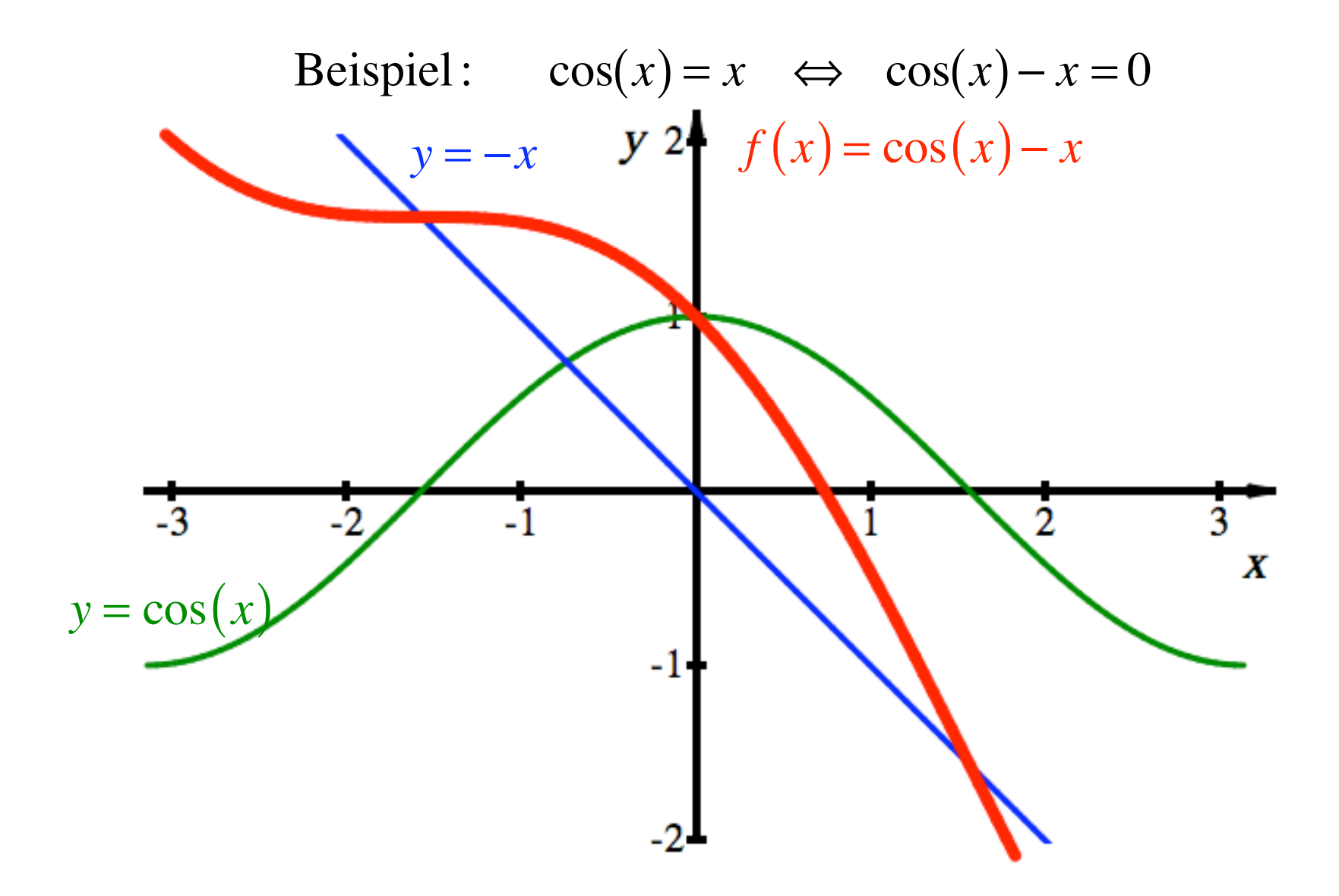

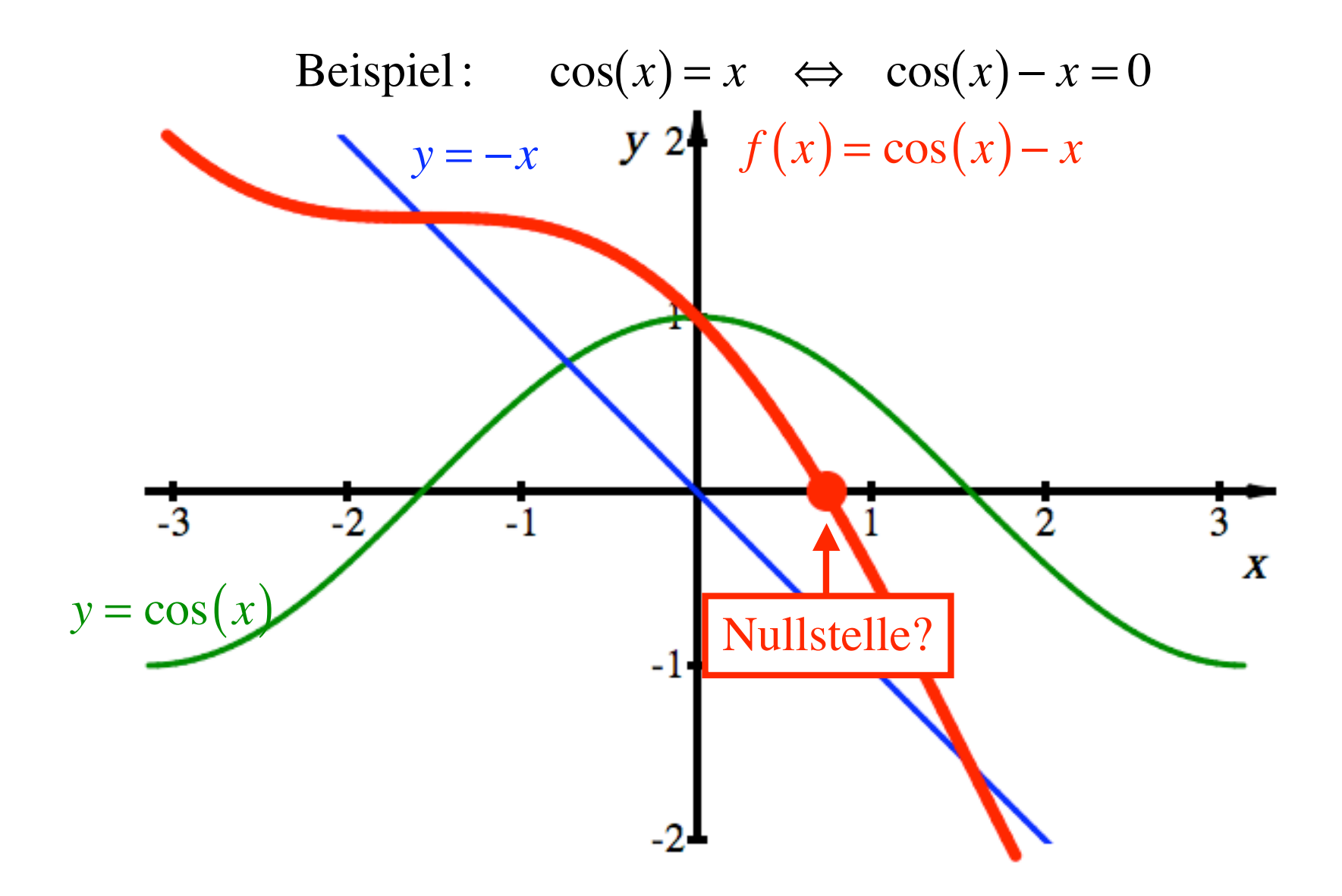

Beispiel: 
$$
cos(x) = x \iff cos(x) - x = 0
$$

Newton:

$$
f(x) = \cos(x) - x
$$

$$
f'(x) = -\sin(x) - 1
$$

$$
x_{n+1} = x_n - \frac{f(x_n)}{f'(x_n)} = x_n - \frac{\cos(x_n) - x_n}{-\sin(x_n) - 1}
$$

Beispiel: 
$$
cos(x) = x \Leftrightarrow cos(x) - x = 0
$$
  
Newton:  $x_{n+1} = x_n - \frac{cos(x_n) - x_n}{-sin(x_n) - 1}$   
Startwert:  $x_0 = 1$ 

Beispiel: 
$$
cos(x) = x \Leftrightarrow cos(x) - x = 0
$$
  
\nNewton:  $x_{n+1} = x_n - \frac{cos(x_n) - x_n}{-sin(x_n) - 1}$   
\nStartwert:  $x_0 = 1$   $cos(1) - 1 \neq 0$   
\nKein Schwein gehabt

Beispiel: 
$$
cos(x) = x \Leftrightarrow cos(x) - x = 0
$$
  
Newton:  $x_{n+1} = x_n - \frac{cos(x_n) - x_n}{-sin(x_n) - 1}$   
Startwert:  $x_0 = 1$ 

$$
x_1 = x_0 - \frac{\cos(x_0) - x_0}{-\sin(x_0) - 1}
$$

Beispiel: 
$$
cos(x) = x \Leftrightarrow cos(x) - x = 0
$$
  
Newton:  $x_{n+1} = x_n - \frac{cos(x_n) - x_n}{-sin(x_n) - 1}$ 

$$
x_1 = x_0 - \frac{\cos(x_0) - x_0}{-\sin(x_0) - 1} = 1 - \frac{\cos(1) - 1}{-\sin(1) - 1}
$$

Beispiel: 
$$
cos(x) = x \Leftrightarrow cos(x) - x = 0
$$
  
Newton:  $x_{n+1} = x_n - \frac{cos(x_n) - x_n}{-sin(x_n) - 1}$ 

$$
x_1 = x_0 - \frac{\cos(x_0) - x_0}{-\sin(x_0) - 1} = 1 - \frac{\cos(1) - 1}{-\sin(1) - 1} \approx 0.7503638678
$$

Beispiel: 
$$
cos(x) = x \Leftrightarrow cos(x) - x = 0
$$
  
Newton:  $x_{n+1} = x_n - \frac{cos(x_n) - x_n}{-sin(x_n) - 1}$ 

$$
x_1 = x_0 - \frac{\cos(x_0) - x_0}{-\sin(x_0) - 1} = 1 - \frac{\cos(1) - 1}{-\sin(1) - 1} \approx 0.7503638678
$$
  

$$
x_2 = x_1 - \frac{\cos(x_1) - x_1}{-\sin(x_1) - 1} \approx 0.7503638678 - \frac{\cos(0.7503638678) - 0.7503638678}{-\sin(0.7503638678) - 1}
$$

Beispiel: 
$$
cos(x) = x \Leftrightarrow cos(x) - x = 0
$$
  
Newton:  $x_{n+1} = x_n - \frac{cos(x_n) - x_n}{-sin(x_n) - 1}$ 

$$
x_1 = x_0 - \frac{\cos(x_0) - x_0}{-\sin(x_0) - 1} = 1 - \frac{\cos(1) - 1}{-\sin(1) - 1} \approx 0.7503638678
$$
  

$$
x_2 = x_1 - \frac{\cos(x_1) - x_1}{-\sin(x_1) - 1} \approx 0.7503638678 - \frac{\cos(0.7503638678) - 0.7503638678}{-\sin(0.7503638678) - 1}
$$
  

$$
\approx 0.7391128909
$$

Beispiel: 
$$
cos(x) = x \Leftrightarrow cos(x) - x = 0
$$
  
Newton:  $x_{n+1} = x_n - \frac{cos(x_n) - x_n}{-sin(x_n) - 1}$ 

$$
x_1 = x_0 - \frac{\cos(x_0) - x_0}{-\sin(x_0) - 1} = 1 - \frac{\cos(1) - 1}{-\sin(1) - 1} \approx 0.7503638678
$$
  
\n
$$
x_2 = x_1 - \frac{\cos(x_1) - x_1}{-\sin(x_1) - 1} \approx 0.7503638678 - \frac{\cos(0.7503638678) - 0.7503638678}{-\sin(0.7503638678) - 1}
$$
  
\n
$$
\approx 0.7391128909
$$
  
\n
$$
x_3 = x_2 - \frac{\cos(x_2) - x_2}{-\sin(x_2) - 1} \approx 0.7391128909 - \frac{\cos(0.7391128909) - 0.7391128909}{-\sin(0.7391128909) - 1}
$$
  
\n
$$
\approx 0.7390851334
$$

58

Beispiel: 
$$
cos(x) = x \Leftrightarrow cos(x) - x = 0
$$
  
Newton:  $x_{n+1} = x_n - \frac{cos(x_n) - x_n}{-sin(x_n) - 1}$ 

Excel

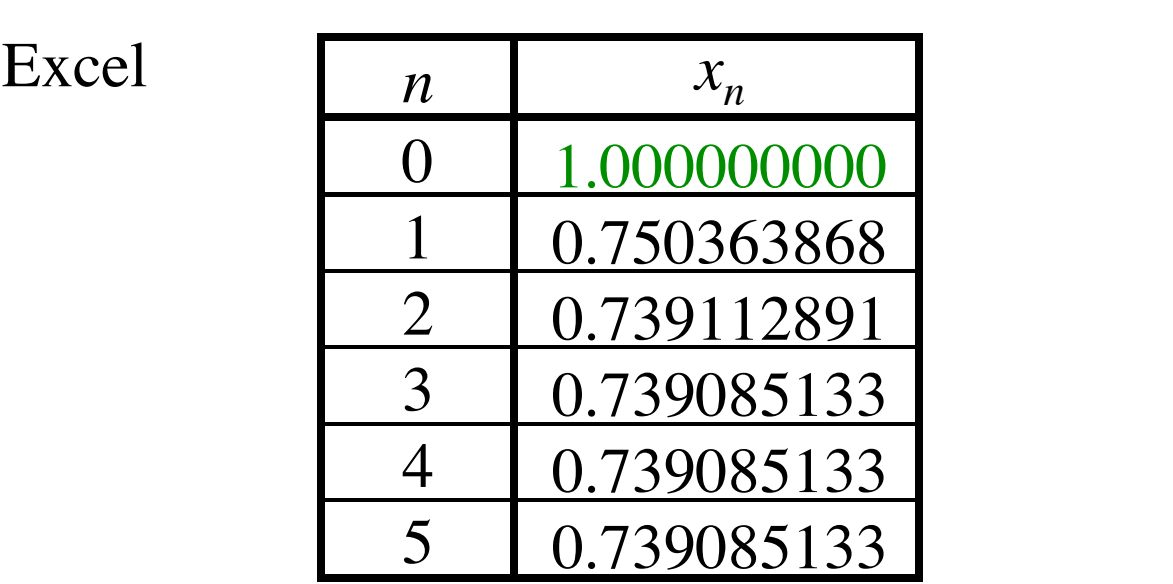

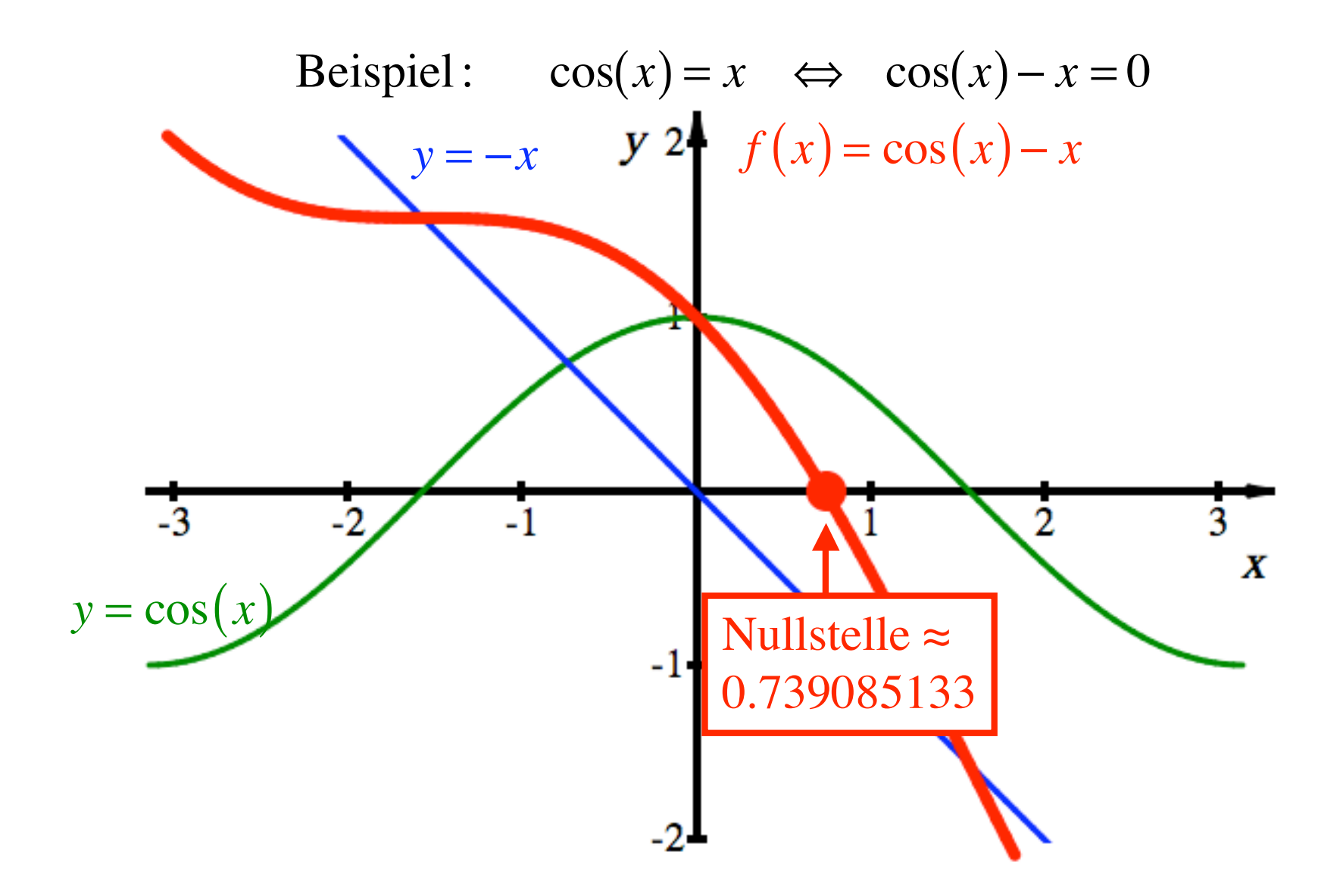

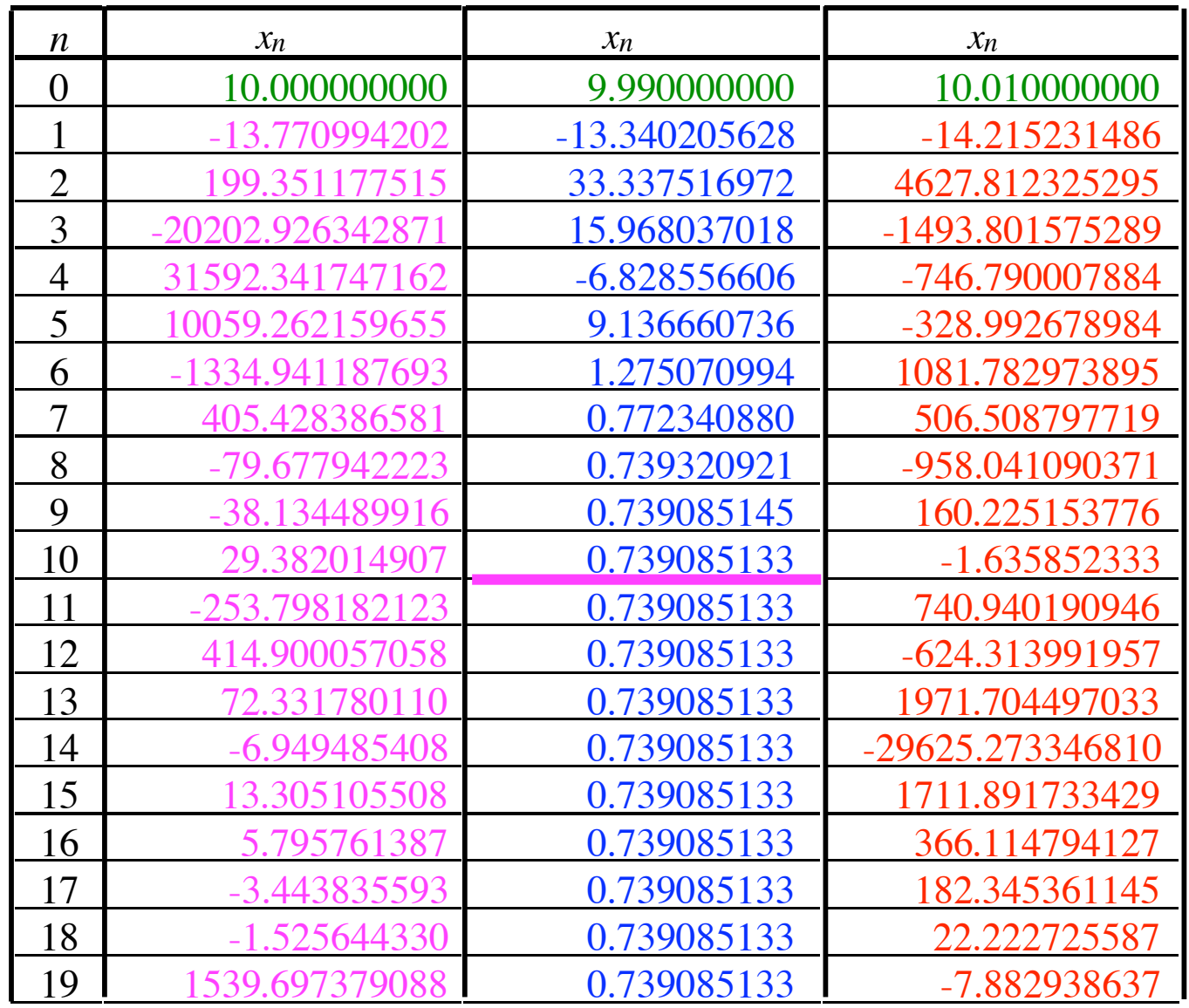

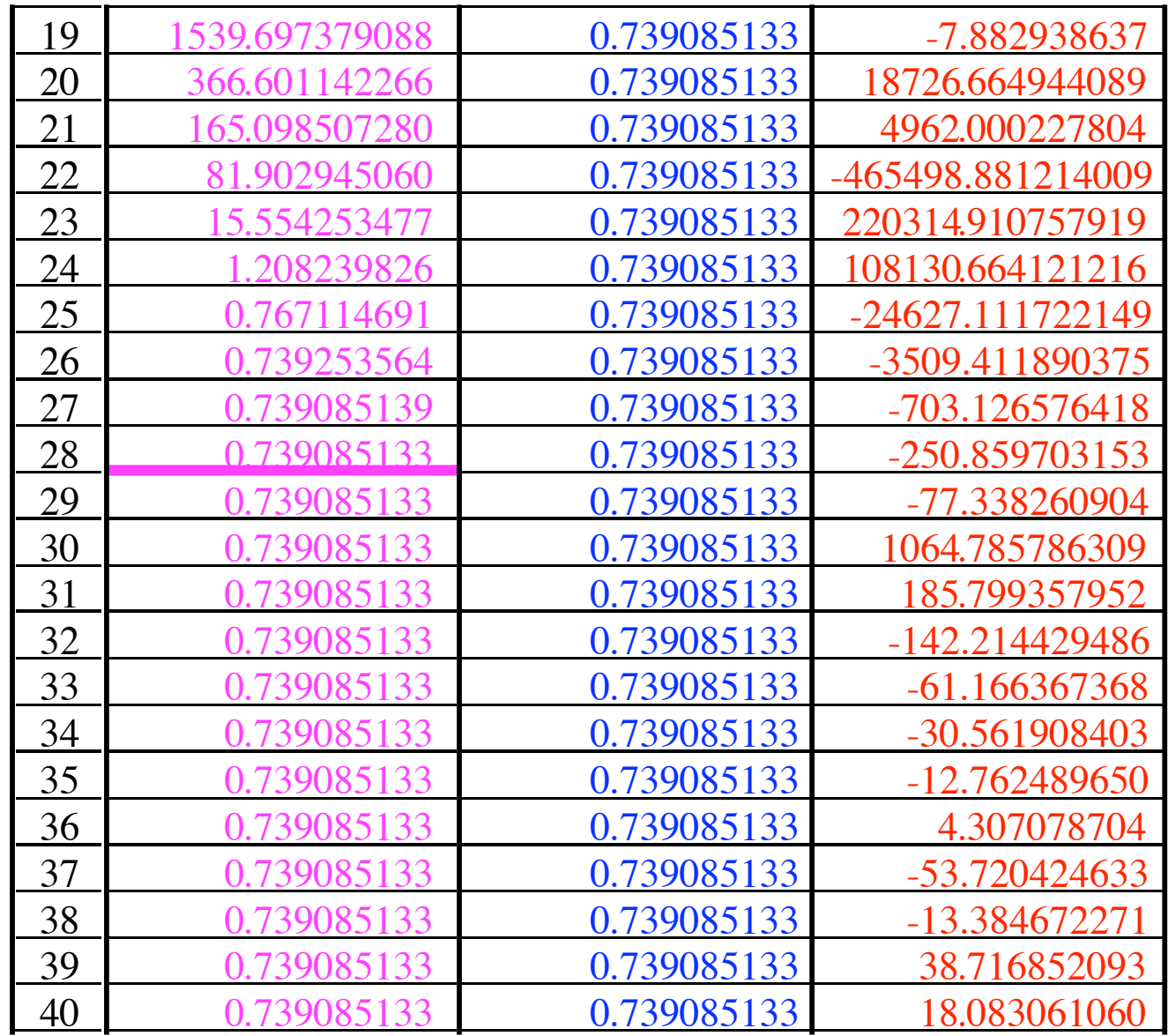

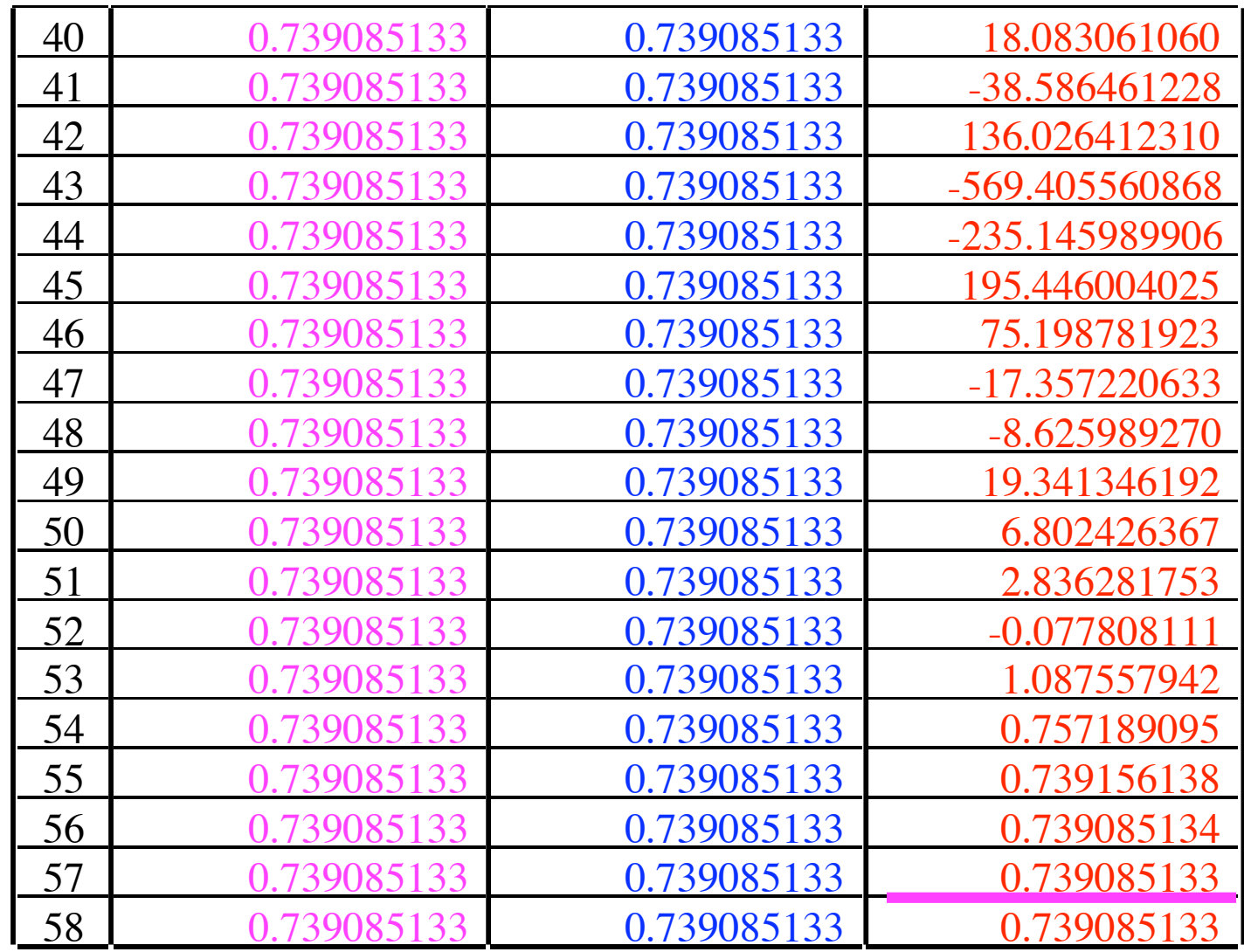

geschafft!

Wenn ein Mathematiker keine Probleme hat, dann sucht er welche.

Welcher Startwert führt zu welcher Nullstelle?

$$
y = f(x) = x3 - x \implies
$$
 Nullstellen: -1, 0, 1

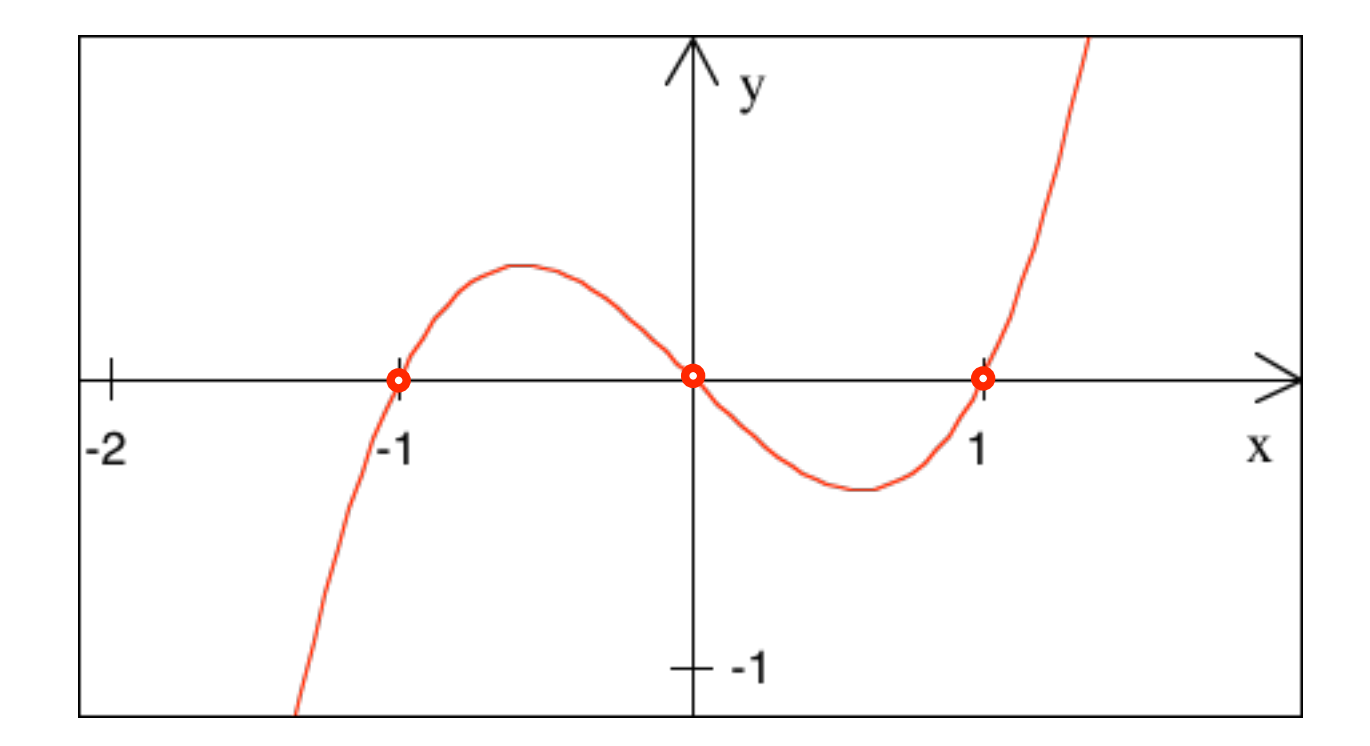

$$
y = f(x) = x3 - x \implies
$$
 Nullstellen: -1,0,1

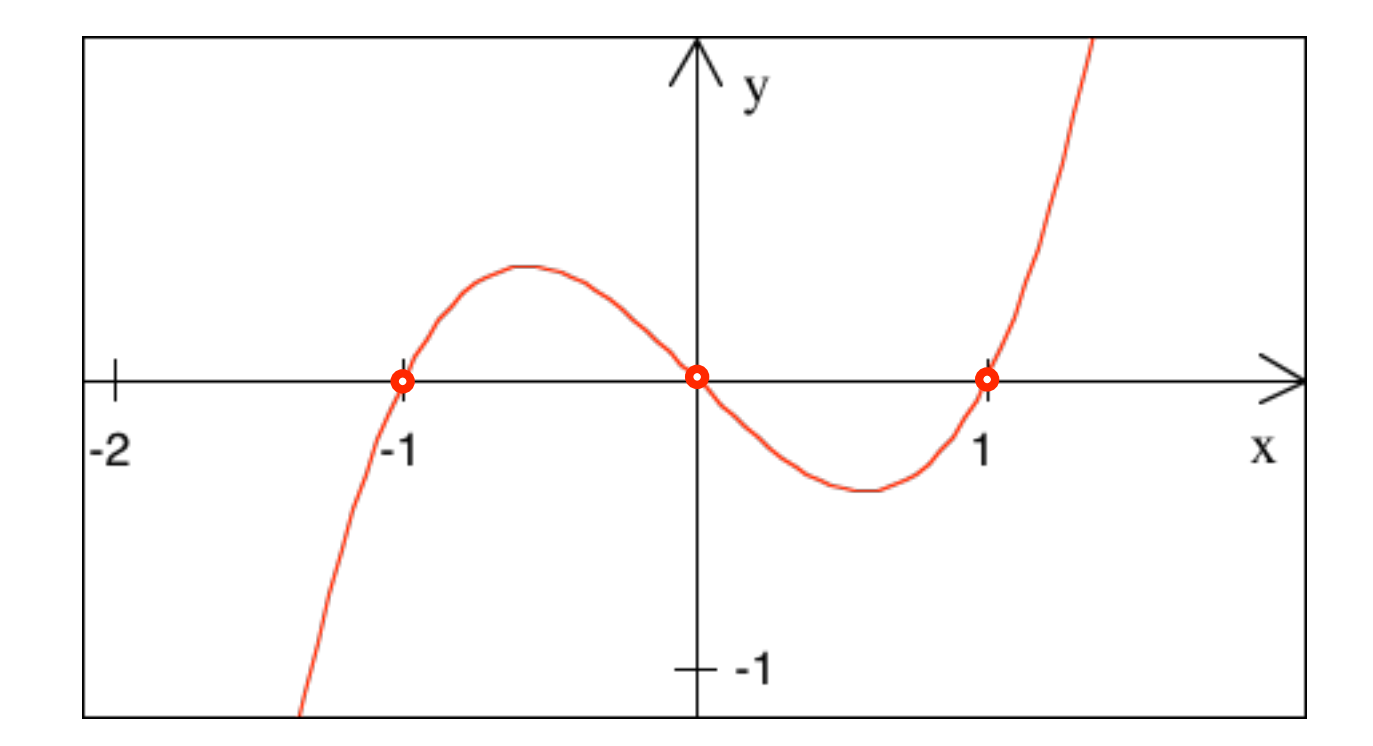

Wählen Sie einige Startwerte. Wohin kommen Sie?

$$
y = f(x) = x3 - x \implies
$$
 Nullstellen: -1,0,1

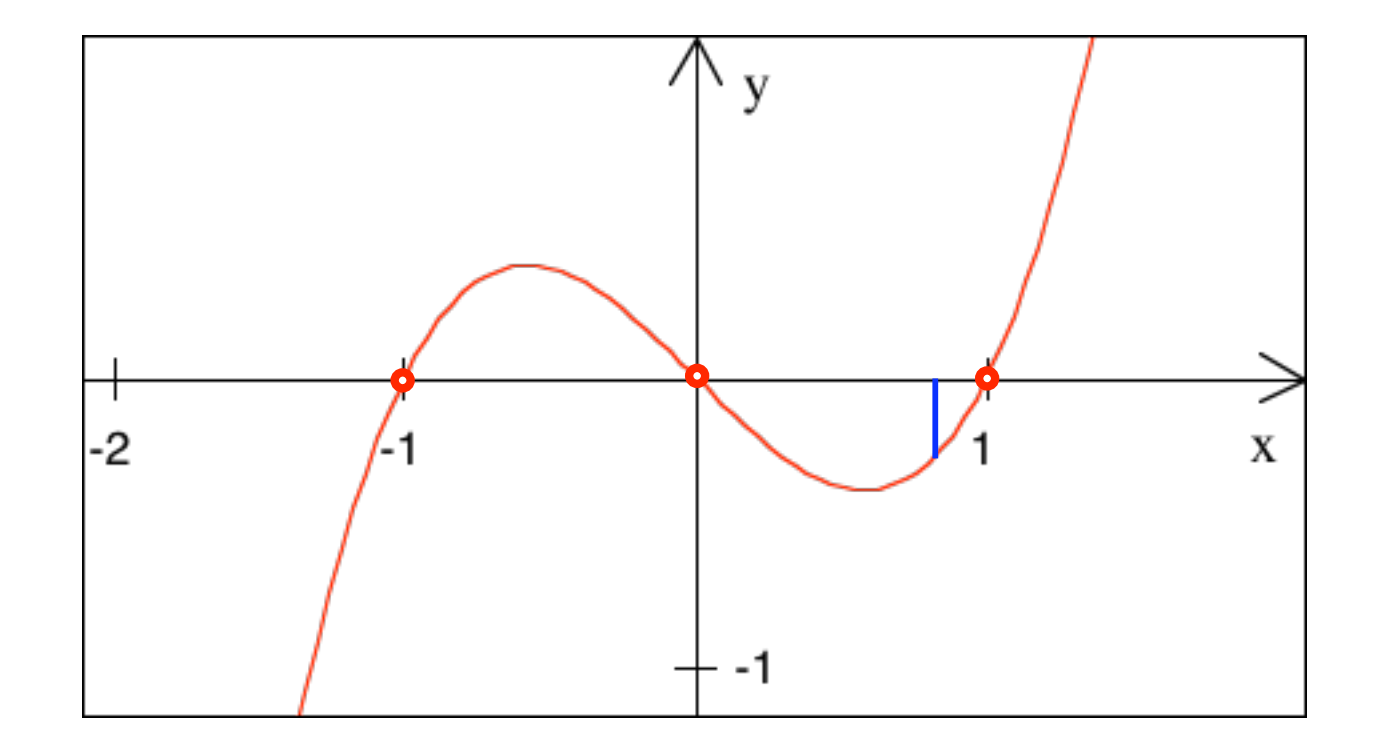

Wählen Sie einige Startwerte. Wohin kommen Sie?

$$
y = f(x) = x3 - x \implies
$$
 Nullstellen: -1,0,1

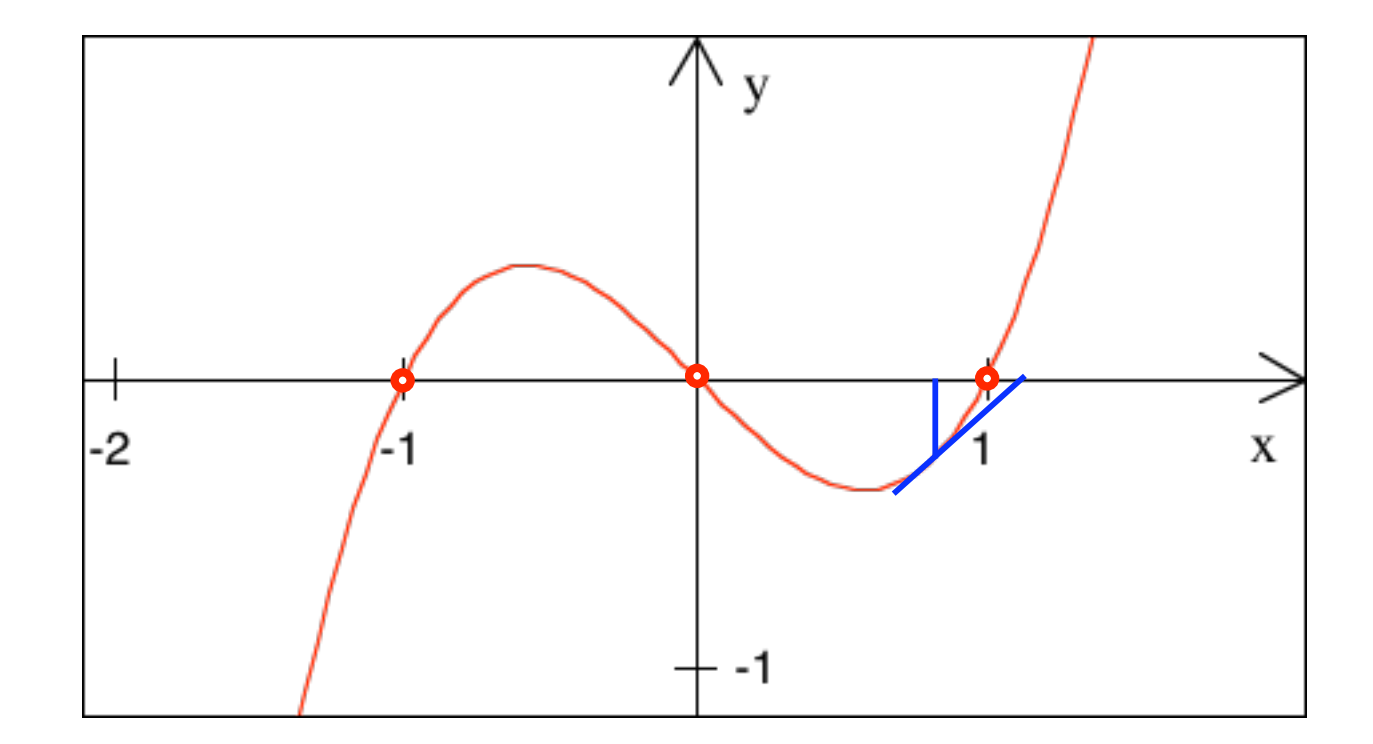

Wählen Sie einige Startwerte. Wohin kommen Sie?

$$
y = f(x) = x3 - x \implies
$$
 Nullstellen: -1,0,1

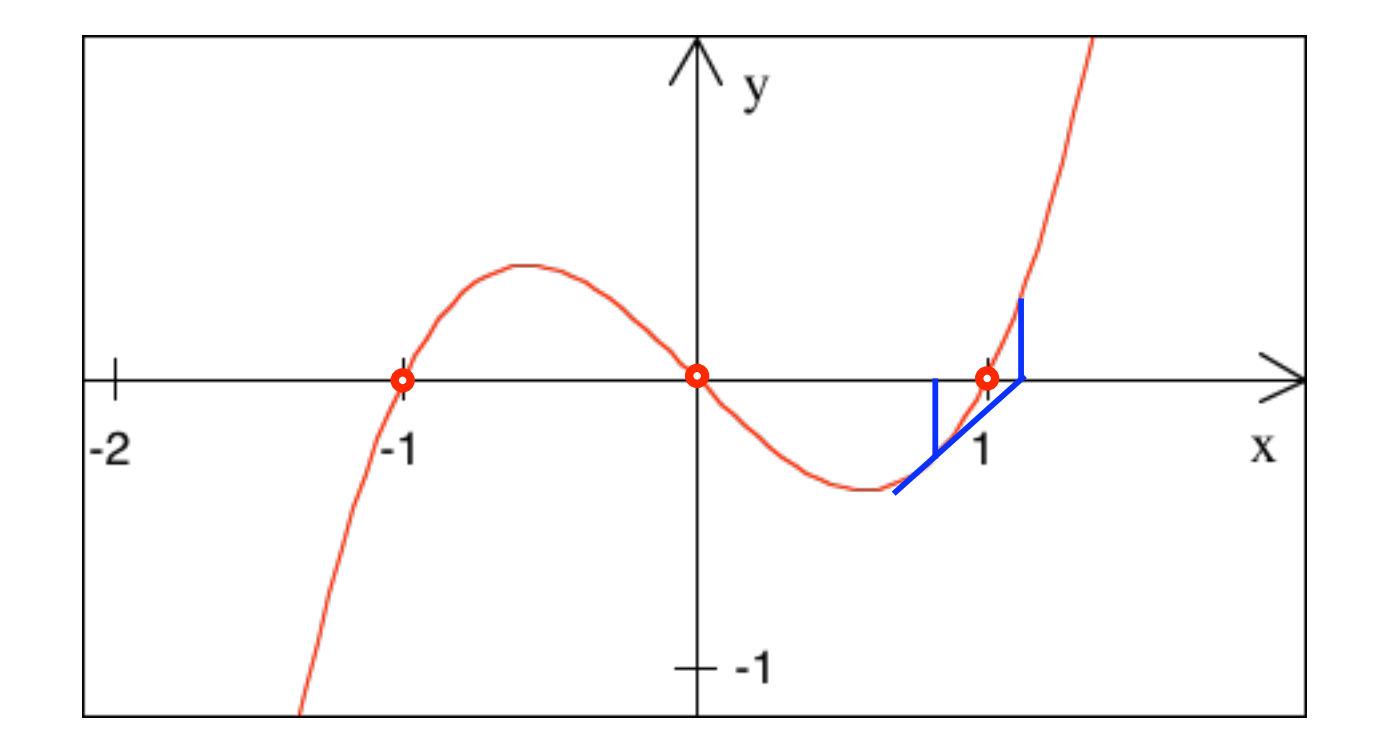

Wählen Sie einige Startwerte. Wohin kommen Sie?

$$
y = f(x) = x3 - x \implies
$$
 Nullstellen: -1,0,1

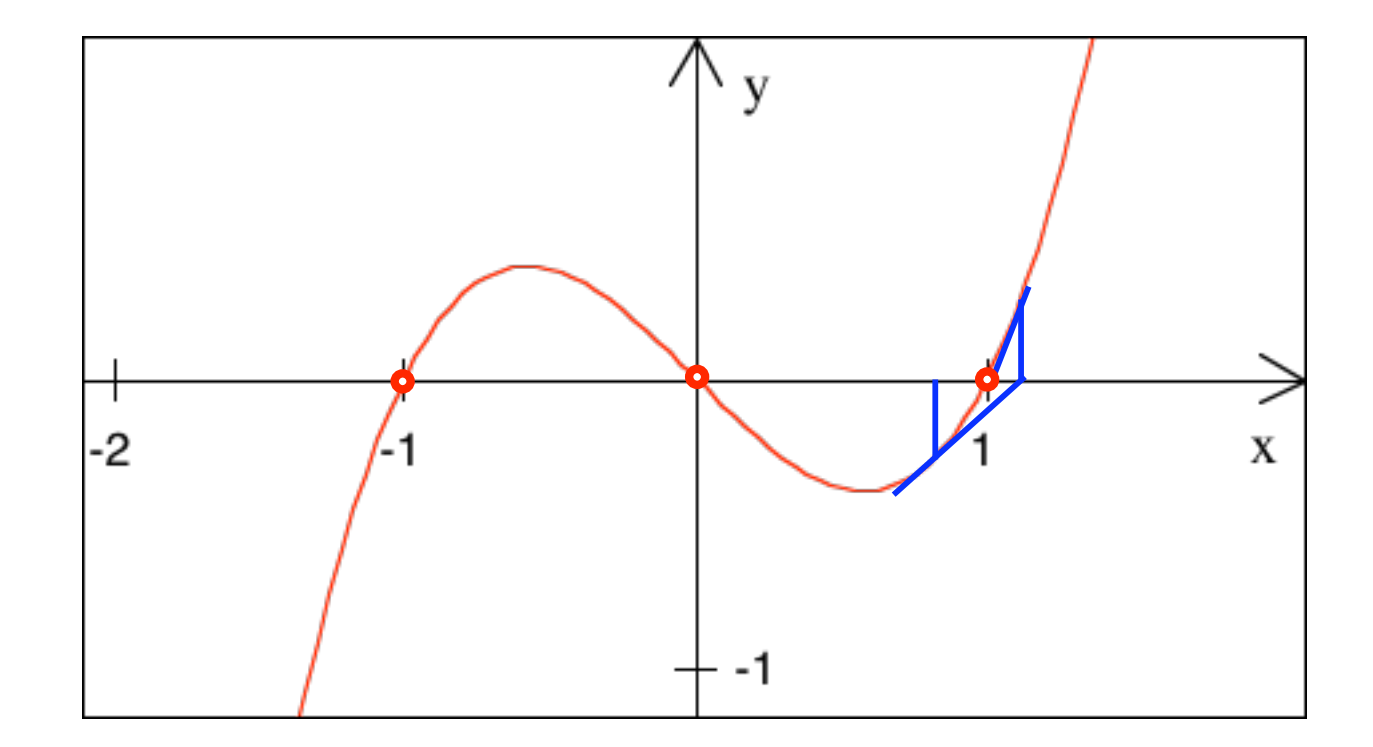

Wählen Sie einige Startwerte. Wohin kommen Sie?

$$
y = f(x) = x3 - x \implies
$$
 Nullstellen: -1,0,1

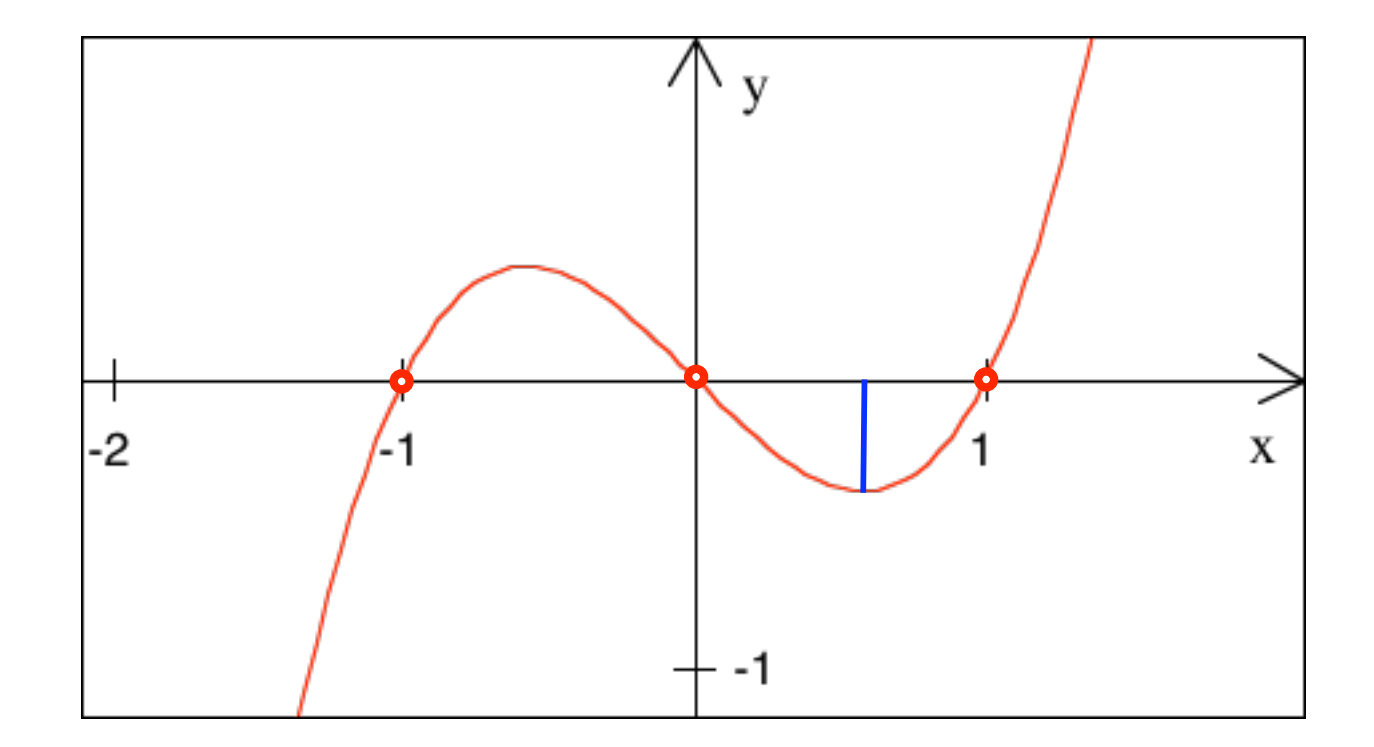

Wählen Sie einige Startwerte. Wohin kommen Sie?

$$
y = f(x) = x3 - x \implies
$$
 Nullstellen: -1,0,1

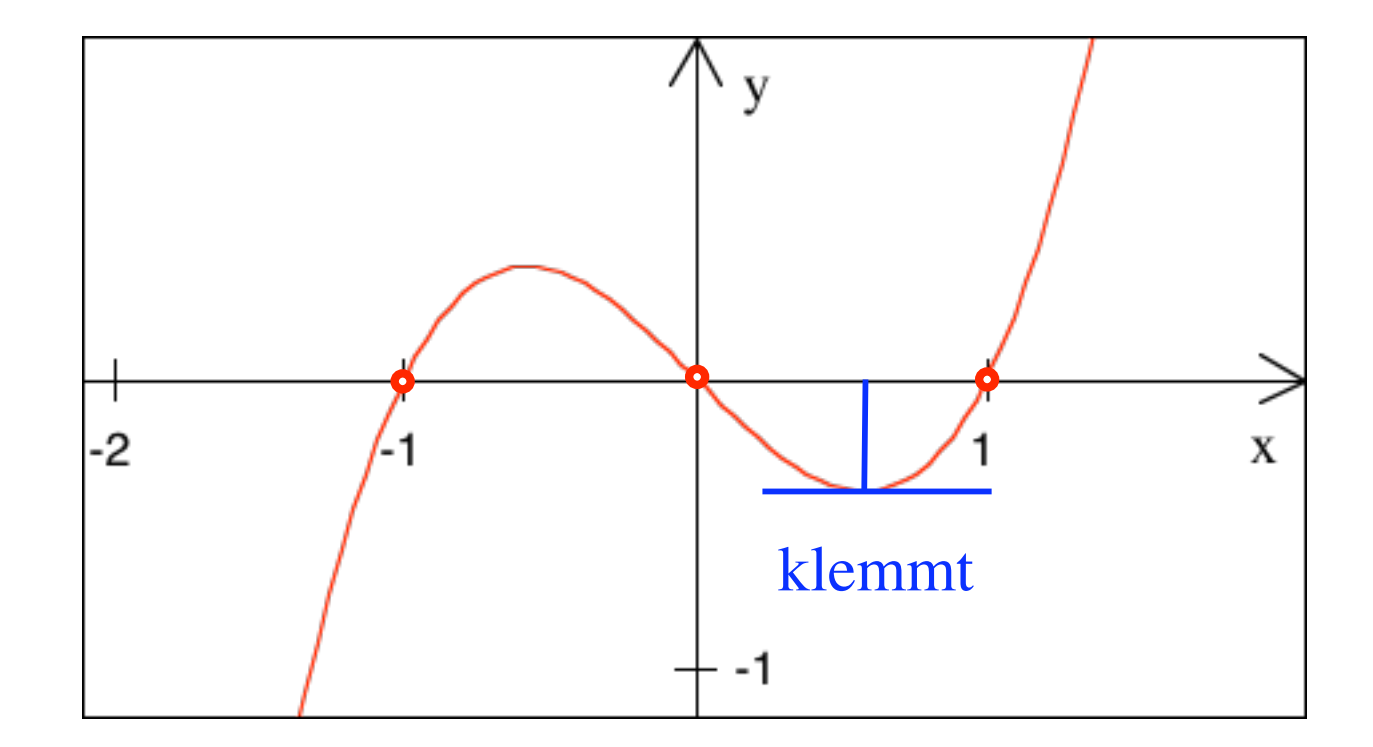

Wählen Sie einige Startwerte. Wohin kommen Sie?
$$
y = f(x) = x3 - x \implies
$$
 Nullstellen: -1,0,1

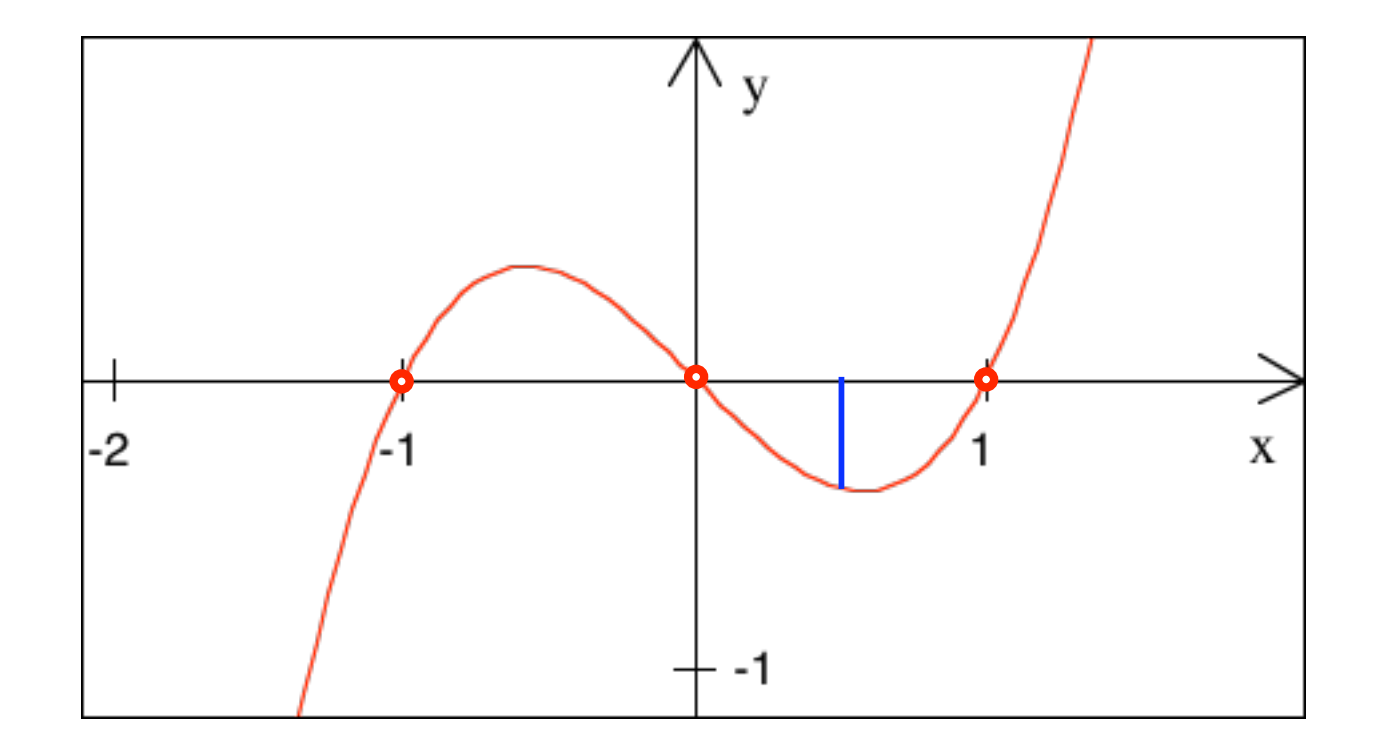

Wählen Sie einige Startwerte. Wohin kommen Sie?

$$
y = f(x) = x3 - x \implies
$$
 Nullstellen: -1,0,1

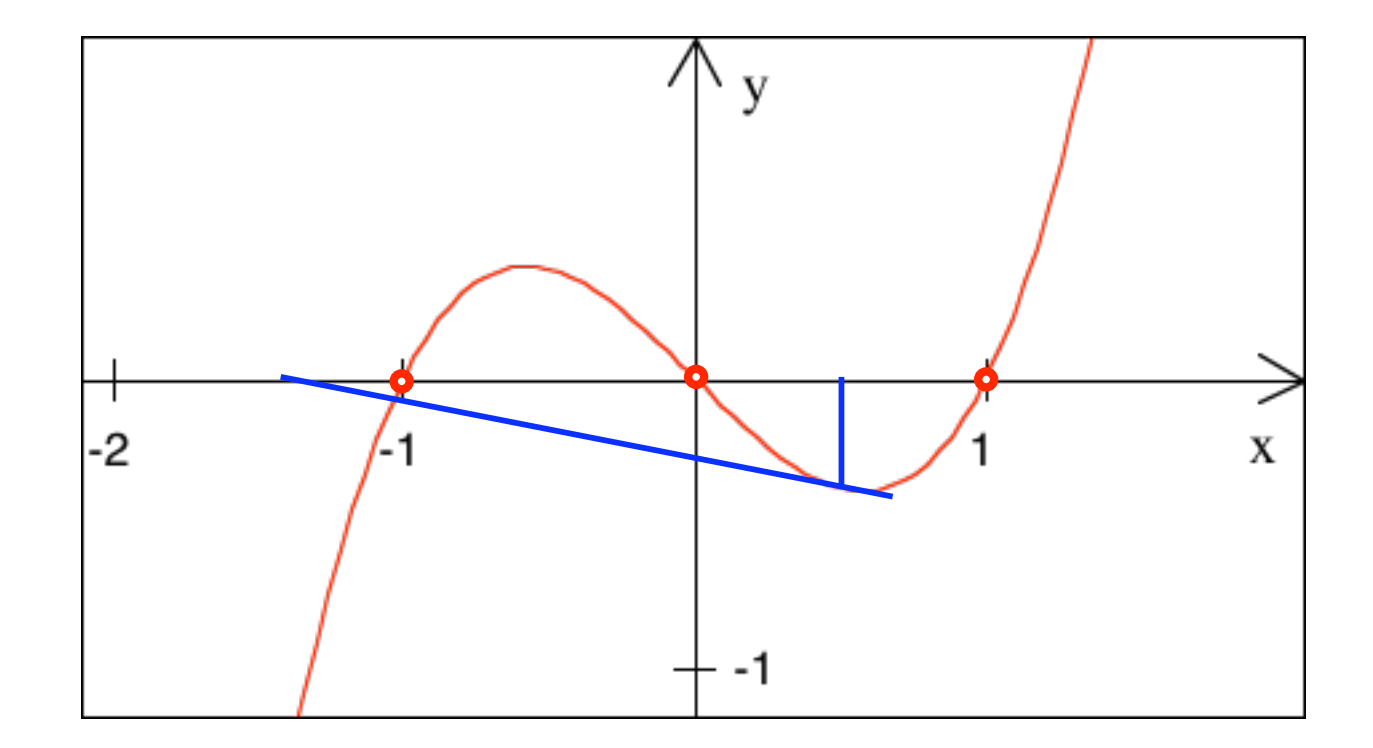

Wählen Sie einige Startwerte. Wohin kommen Sie?

$$
y = f(x) = x3 - x \implies
$$
 Nullstellen: -1,0,1

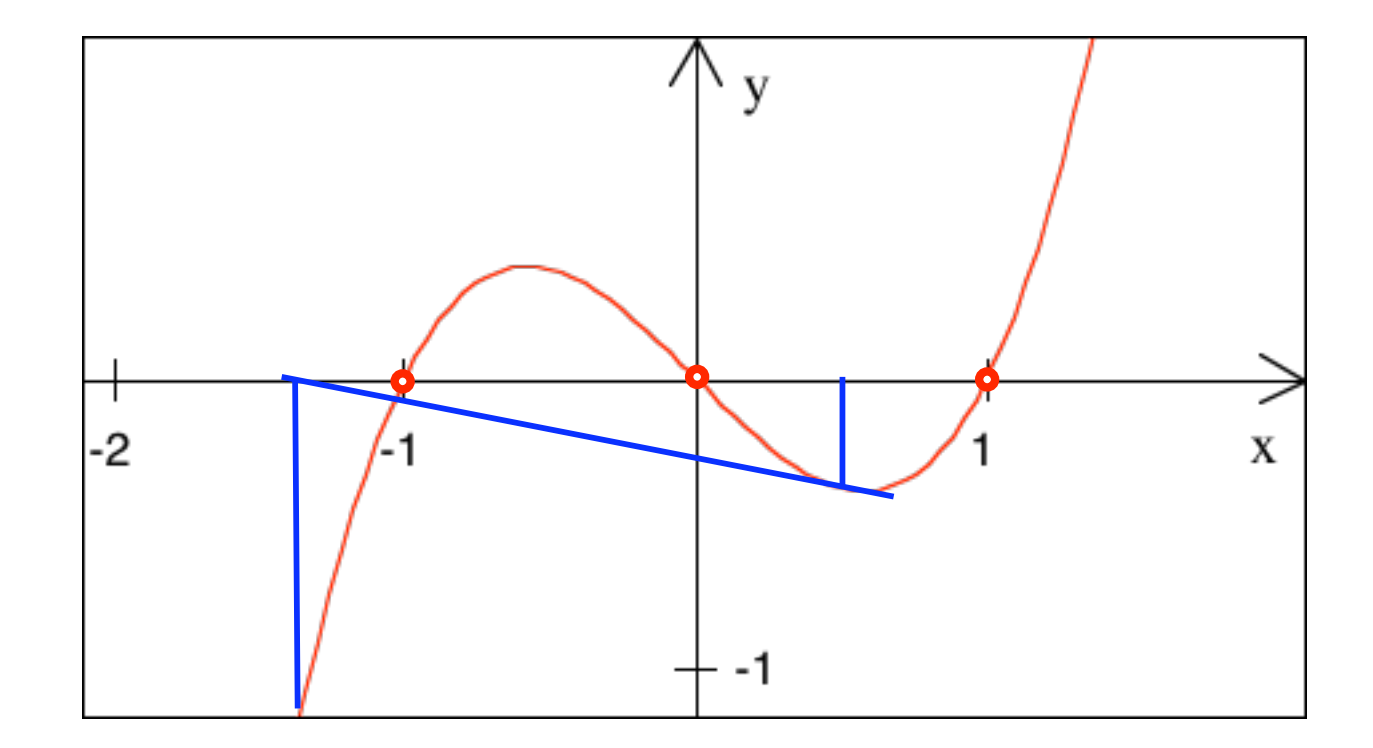

Wählen Sie einige Startwerte. Wohin kommen Sie?

$$
y = f(x) = x3 - x \implies
$$
 Nullstellen: -1,0,1

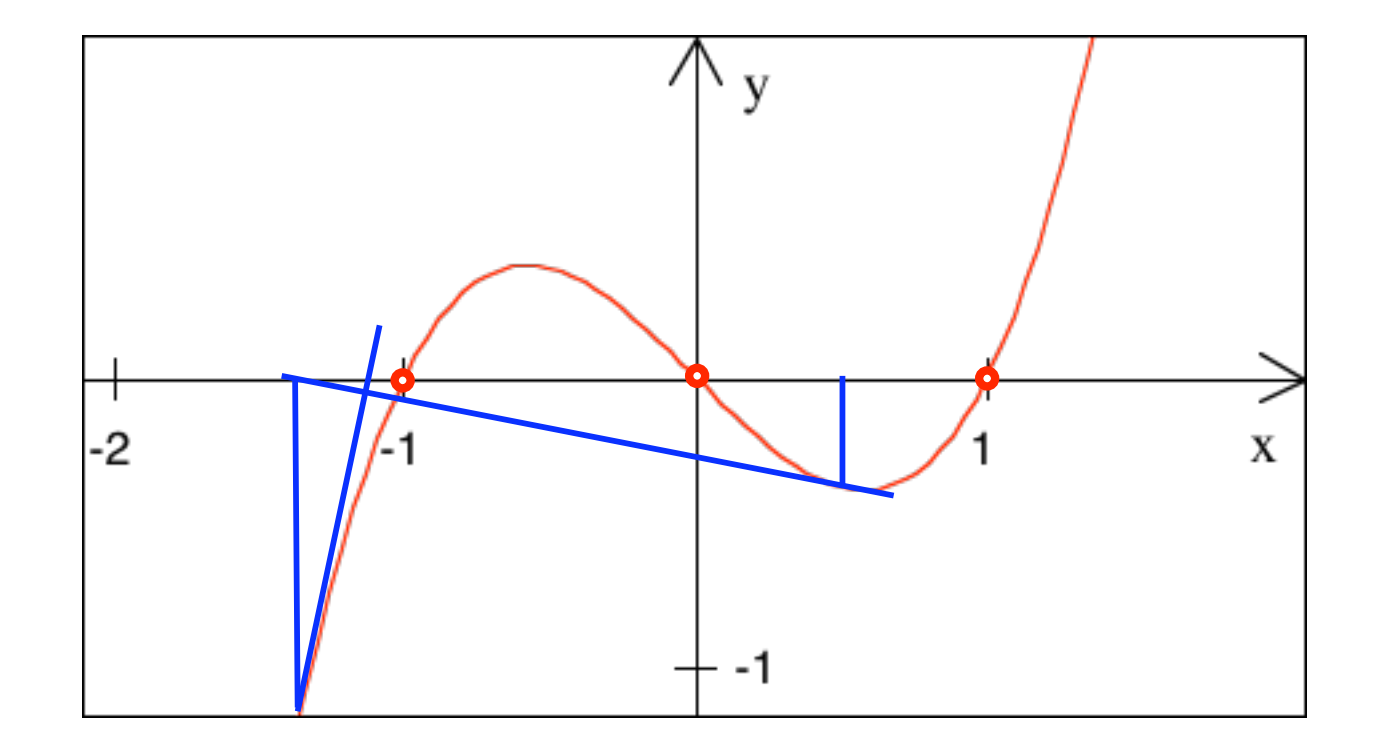

Wählen Sie einige Startwerte. Wohin kommen Sie?

$$
y = f(x) = x3 - x \implies
$$
 Nullstellen: -1,0,1

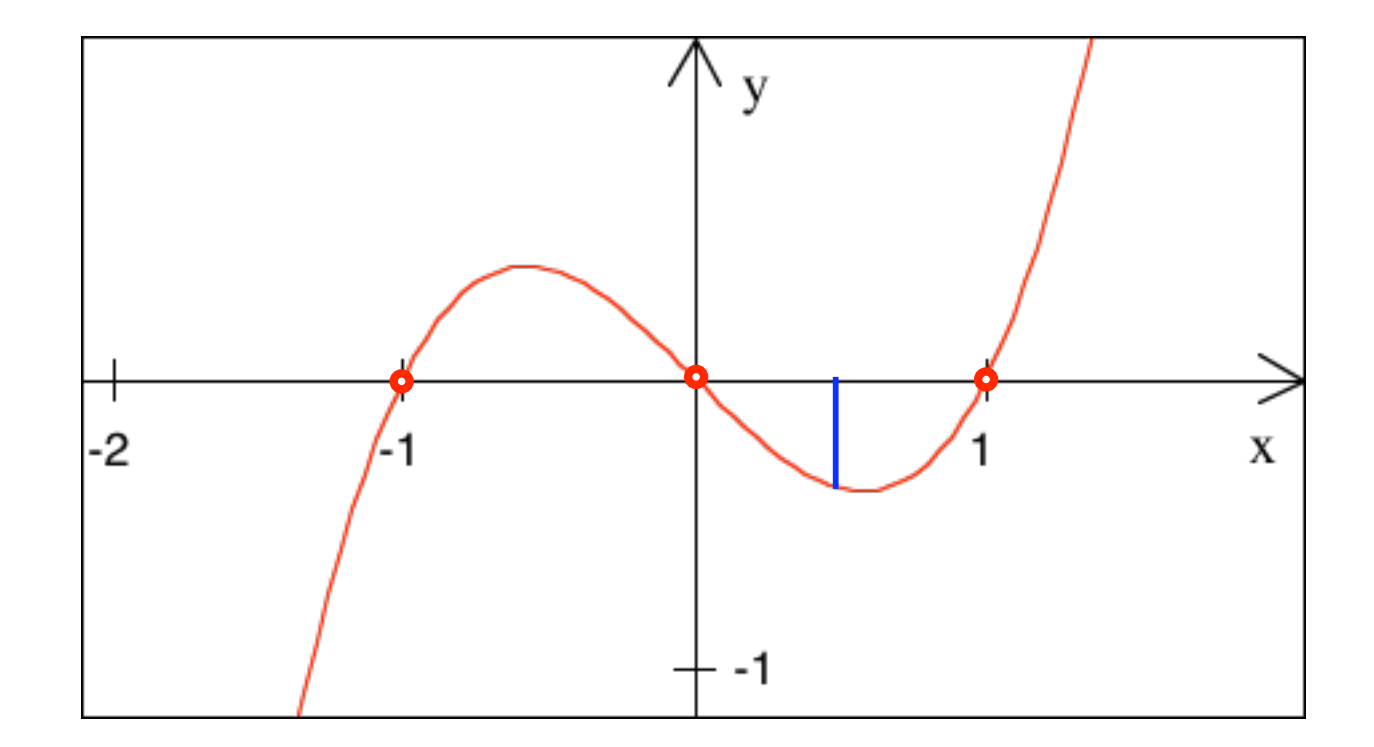

Wählen Sie einige Startwerte. Wohin kommen Sie?

$$
y = f(x) = x3 - x \implies
$$
 Nullstellen: -1,0,1

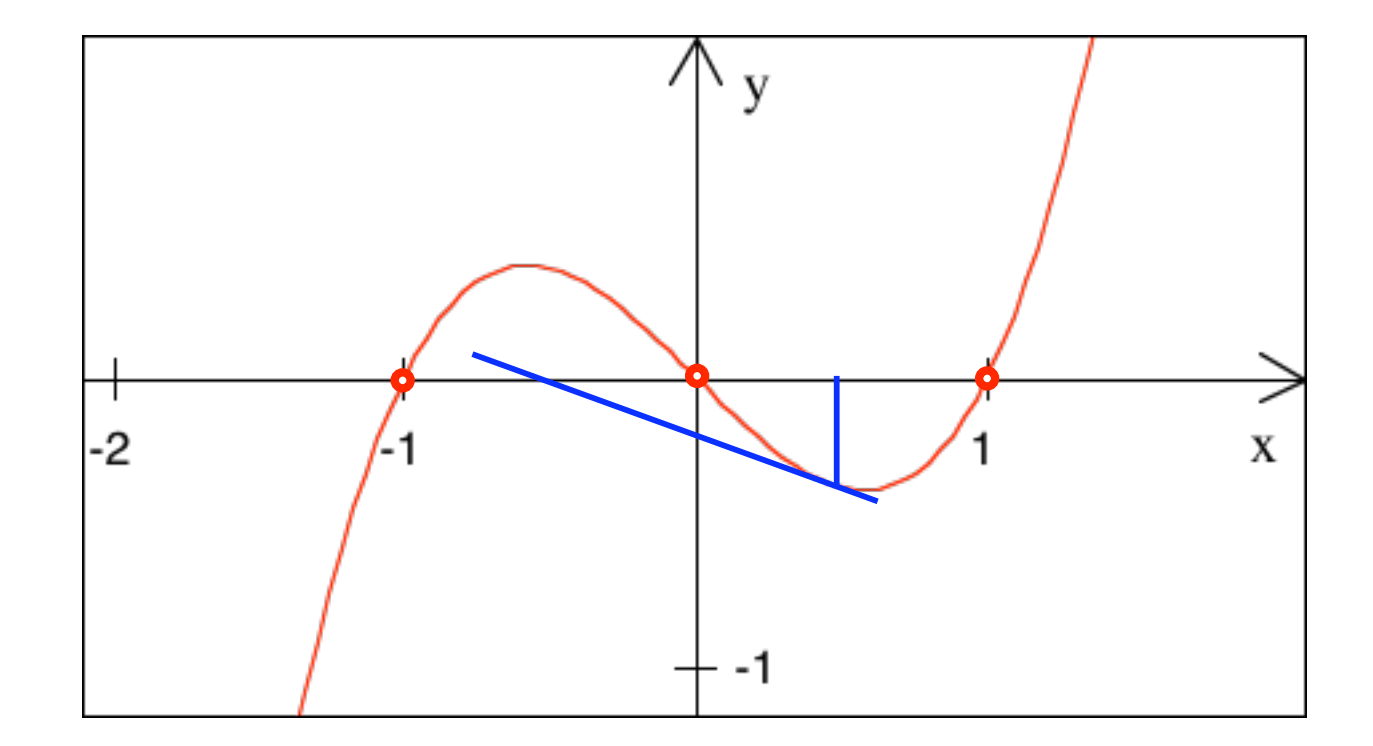

Wählen Sie einige Startwerte. Wohin kommen Sie?

$$
y = f(x) = x3 - x \implies
$$
 Nullstellen: -1,0,1

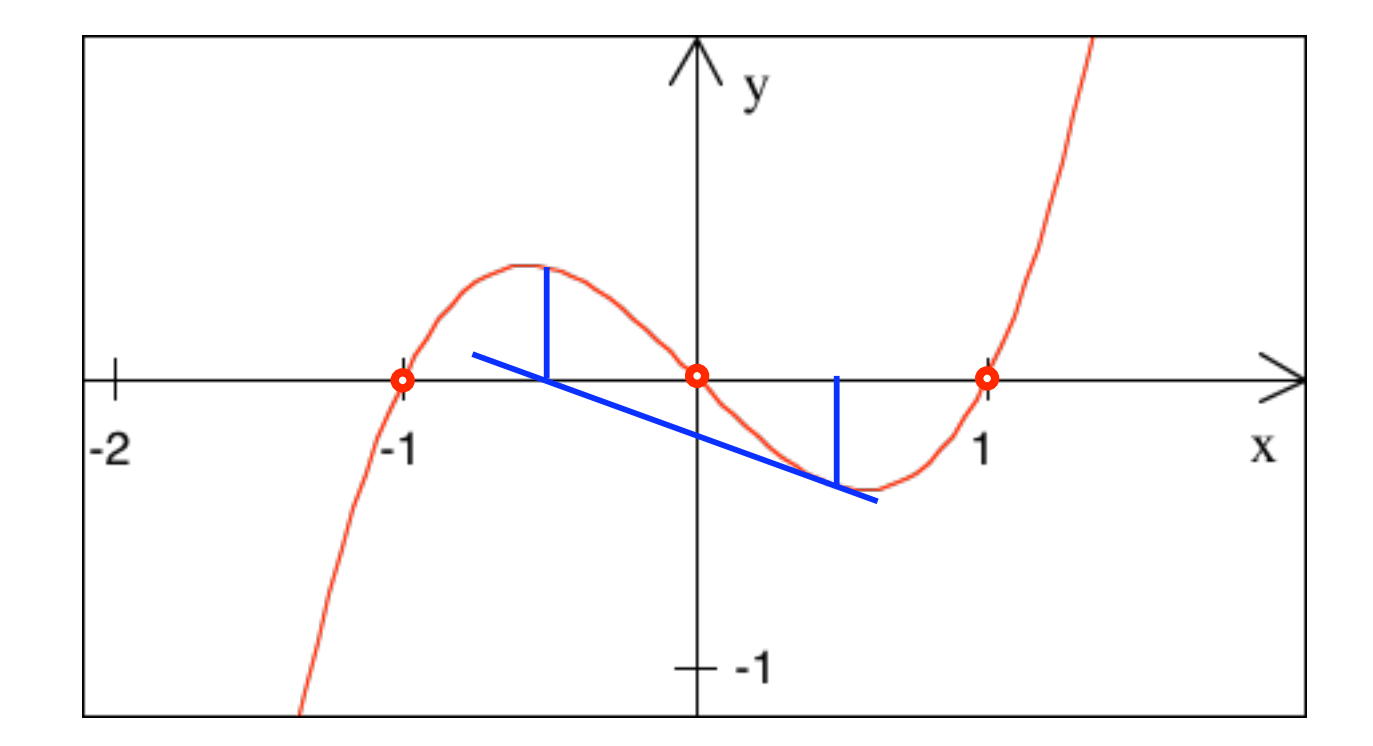

Wählen Sie einige Startwerte. Wohin kommen Sie?

$$
y = f(x) = x3 - x \implies
$$
 Nullstellen: -1,0,1

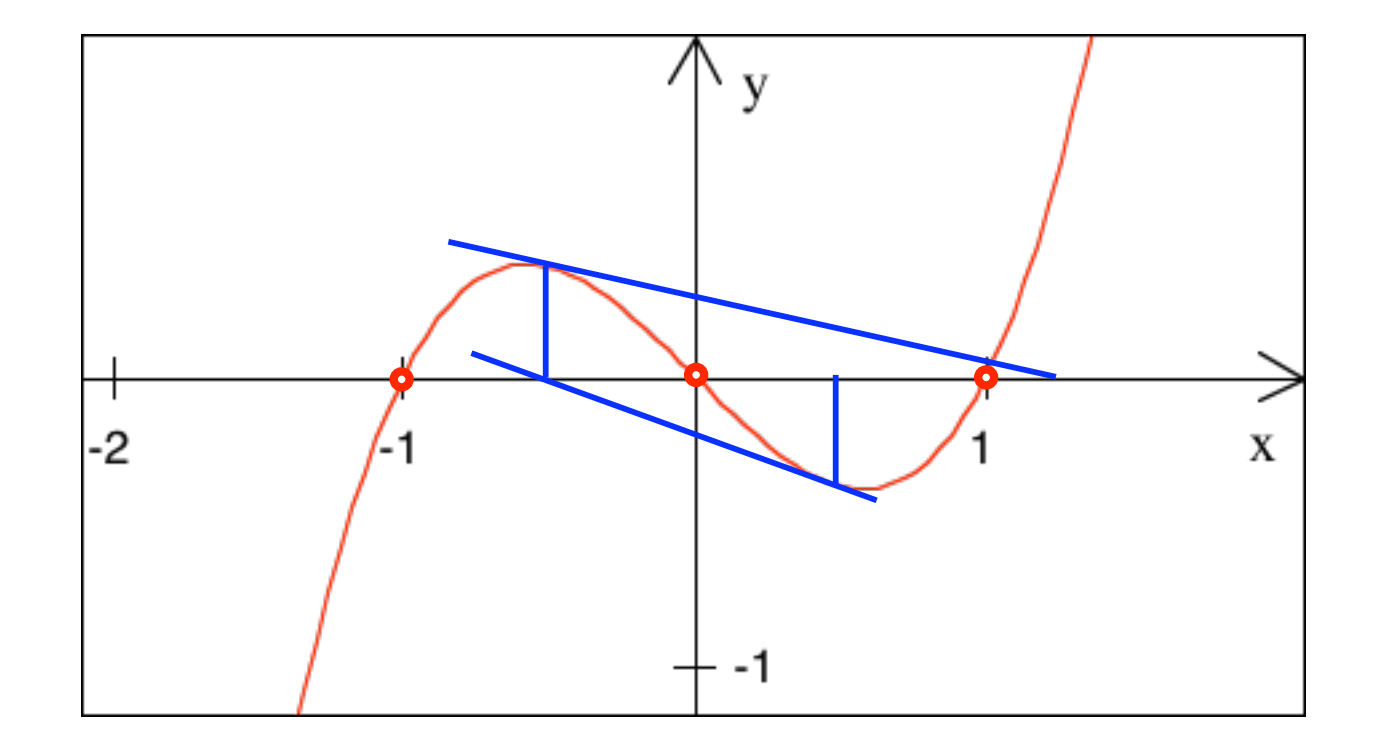

Wählen Sie einige Startwerte. Wohin kommen Sie?

$$
y = f(x) = x3 - x \implies
$$
 Nullstellen: -1,0,1

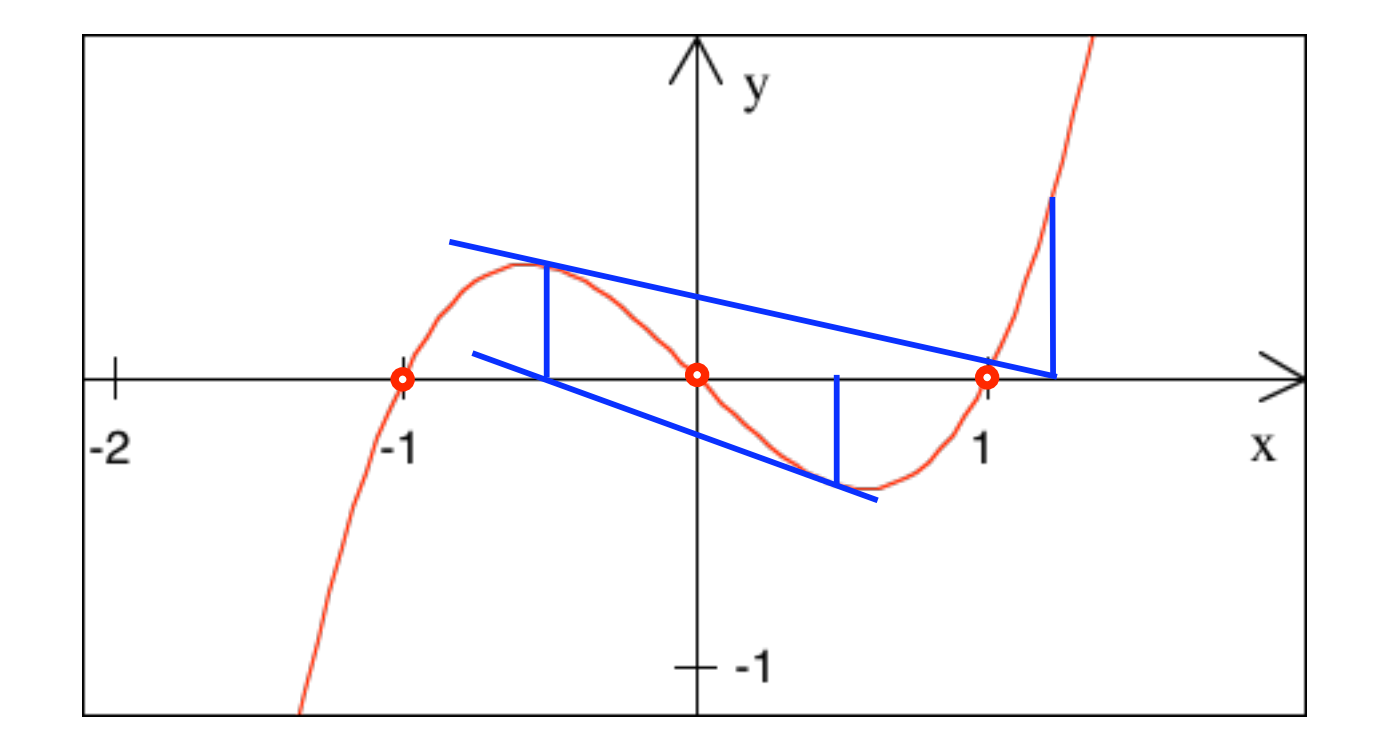

Wählen Sie einige Startwerte. Wohin kommen Sie?

$$
y = f(x) = x3 - x \implies
$$
 Nullstellen: -1,0,1

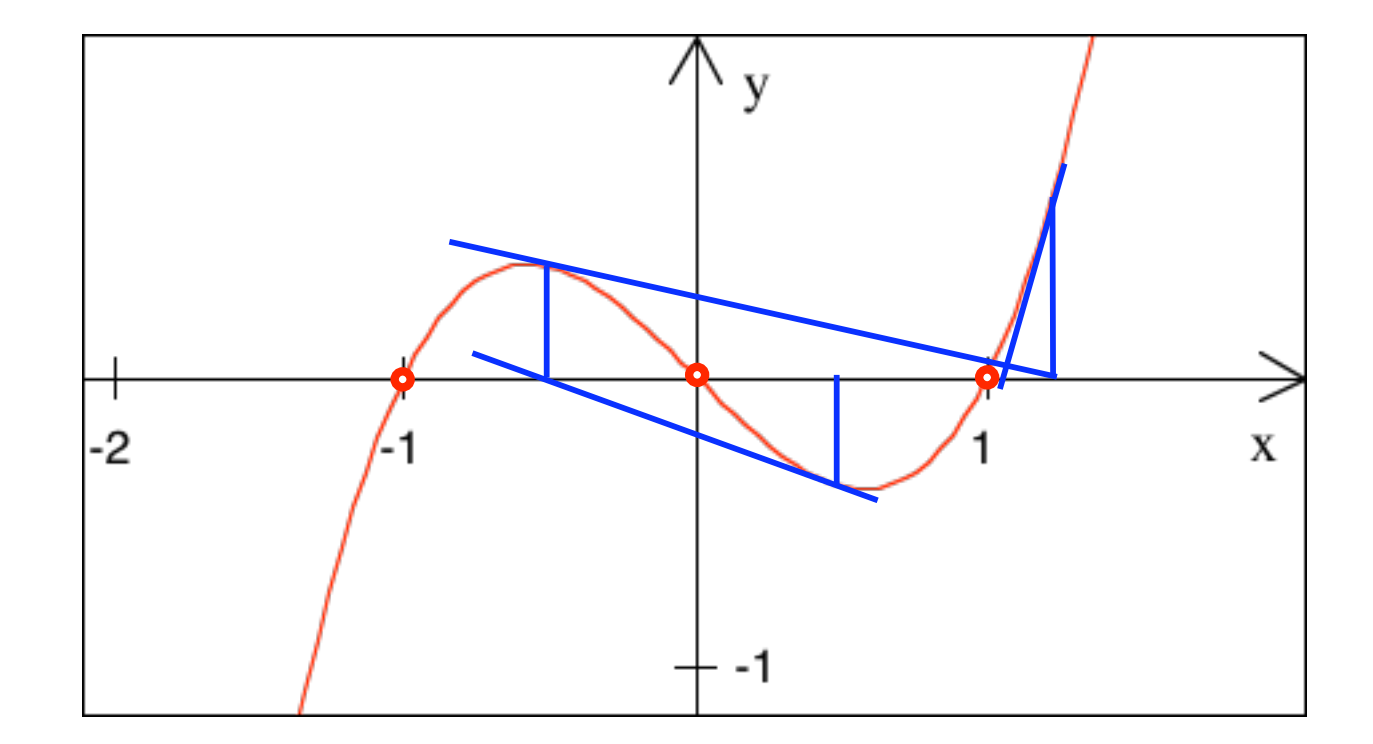

Wählen Sie einige Startwerte. Wohin kommen Sie?

$$
y = f(x) = x3 - x \implies
$$
 Nullstellen: -1,0,1

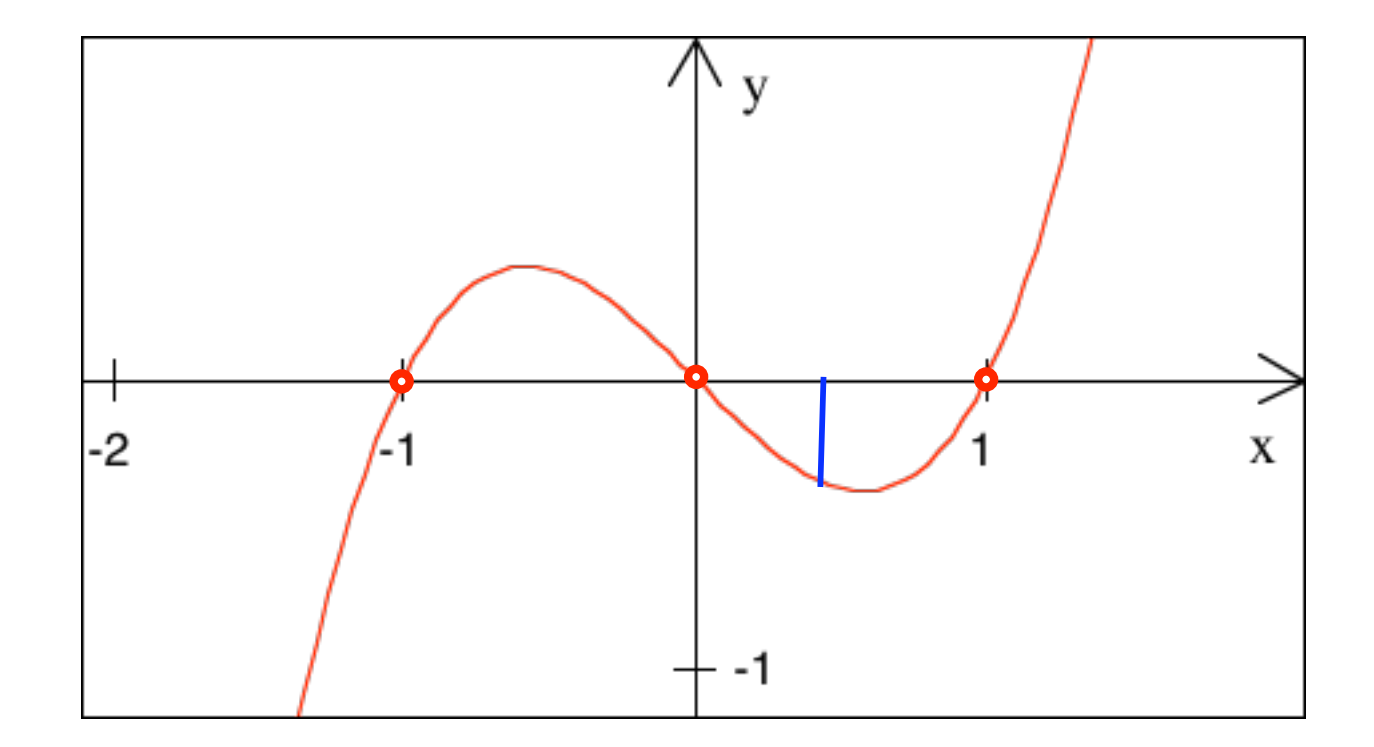

Wählen Sie einige Startwerte. Wohin kommen Sie?

$$
y = f(x) = x3 - x \implies
$$
 Nullstellen: -1,0,1

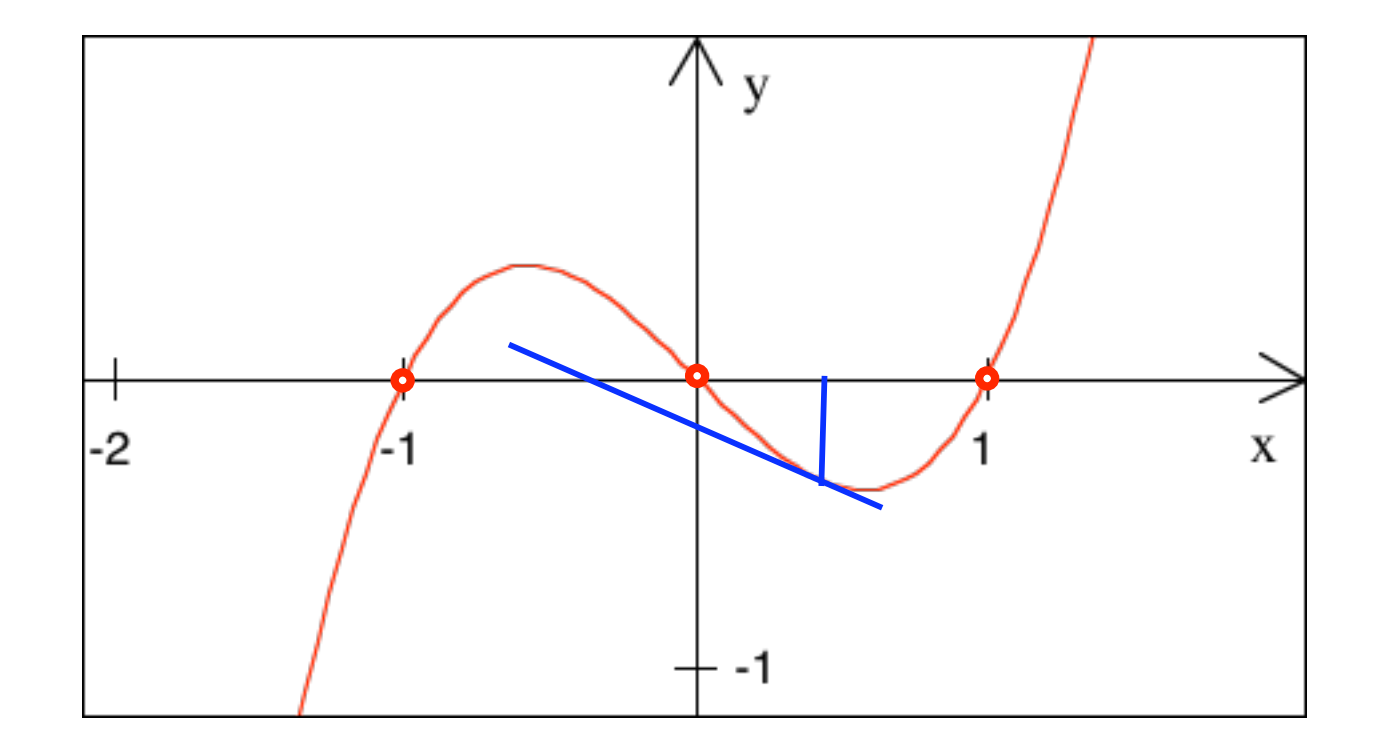

Wählen Sie einige Startwerte. Wohin kommen Sie?

$$
y = f(x) = x3 - x \implies
$$
 Nullstellen: -1,0,1

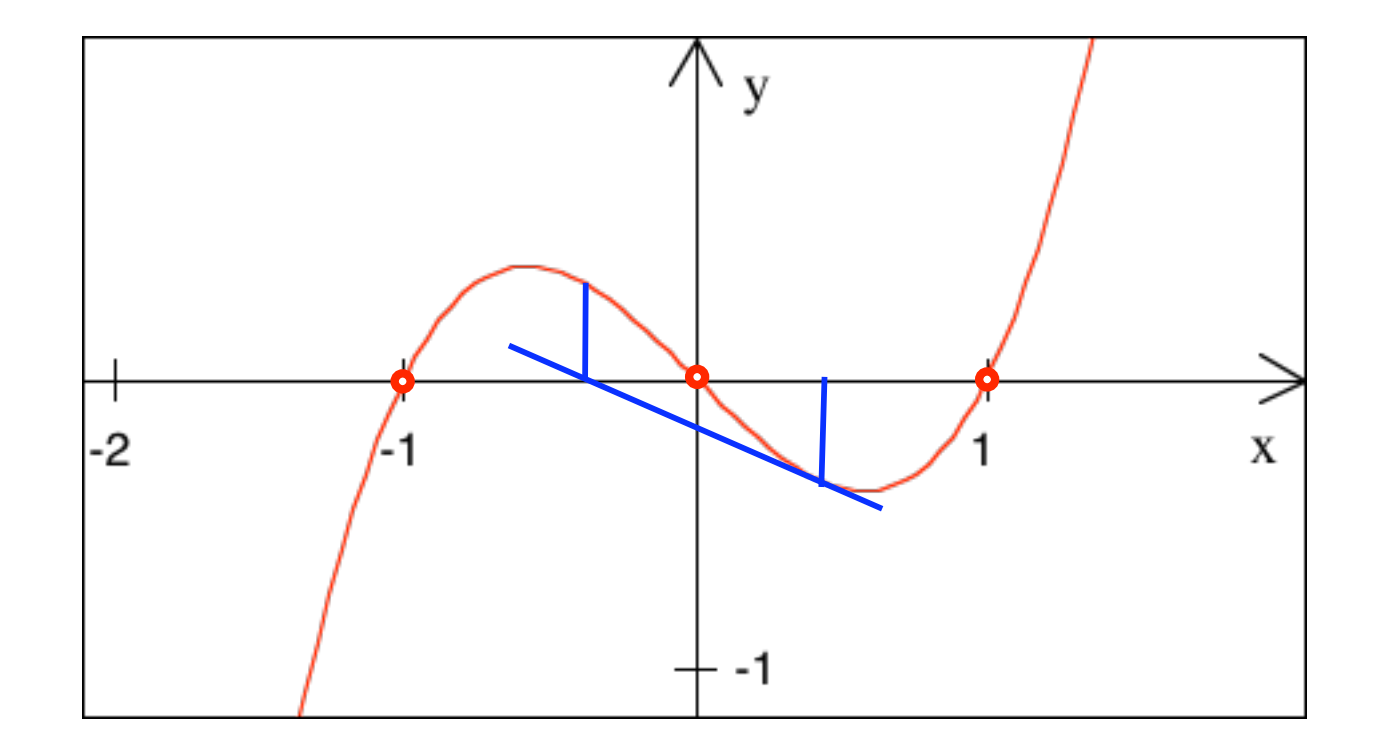

Wählen Sie einige Startwerte. Wohin kommen Sie?

$$
y = f(x) = x3 - x \implies
$$
 Nullstellen: -1,0,1

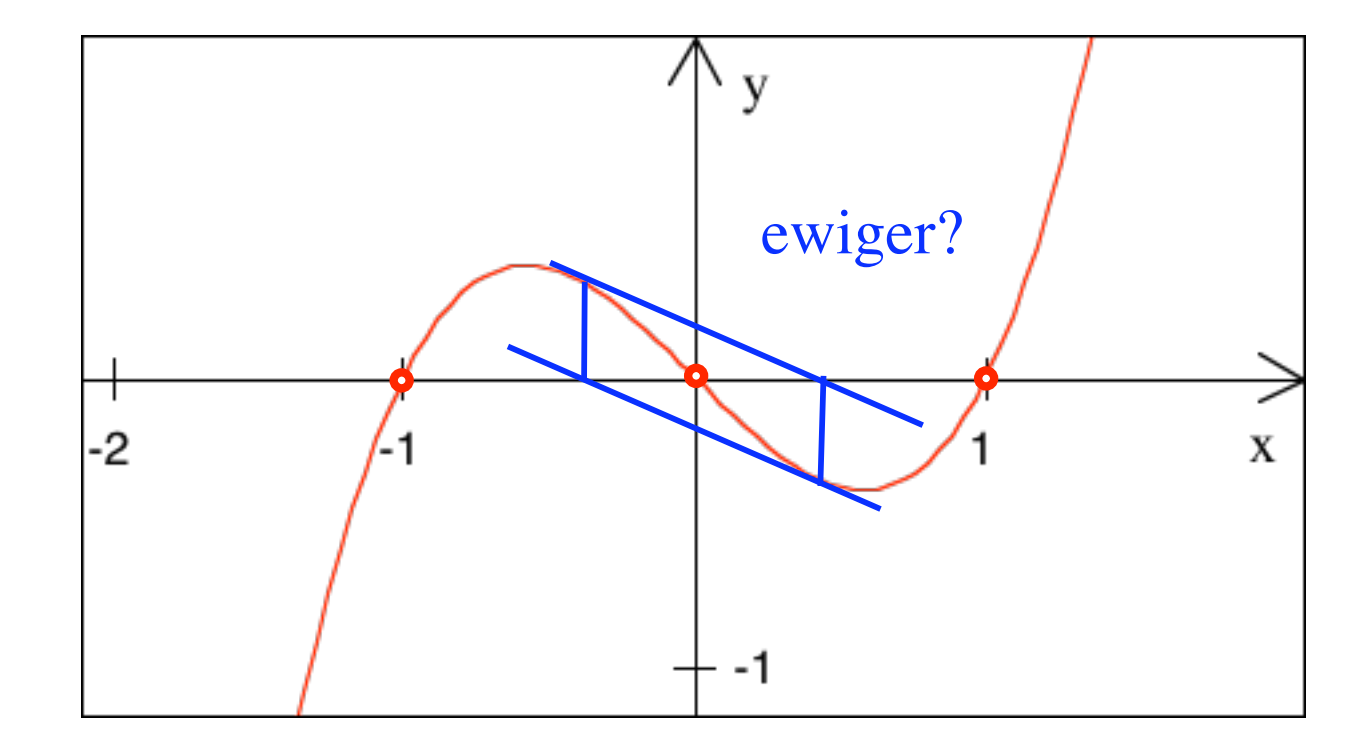

Wählen Sie einige Startwerte. Wohin kommen Sie?

$$
y = f(x) = x3 - x \implies
$$
 Nullstellen: -1,0,1

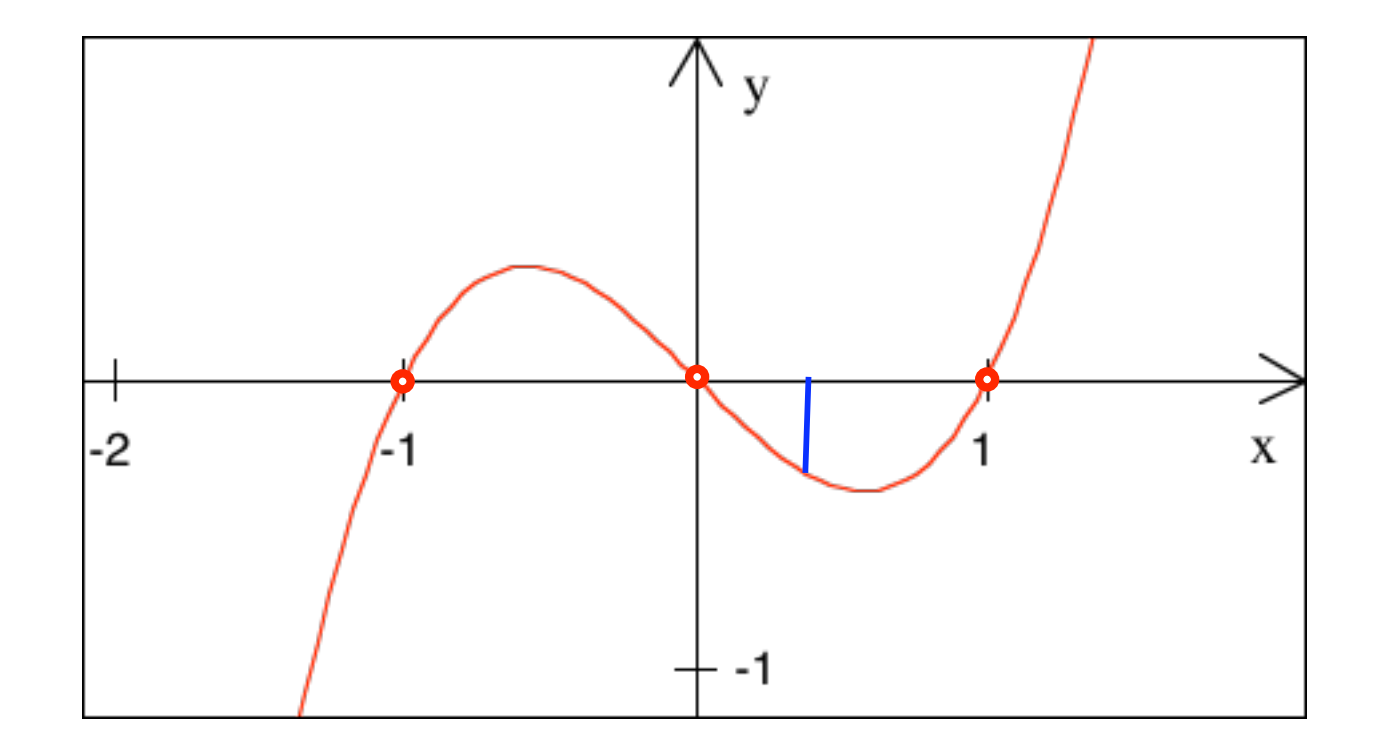

Wählen Sie einige Startwerte. Wohin kommen Sie?

$$
y = f(x) = x3 - x \implies
$$
 Nullstellen: -1,0,1

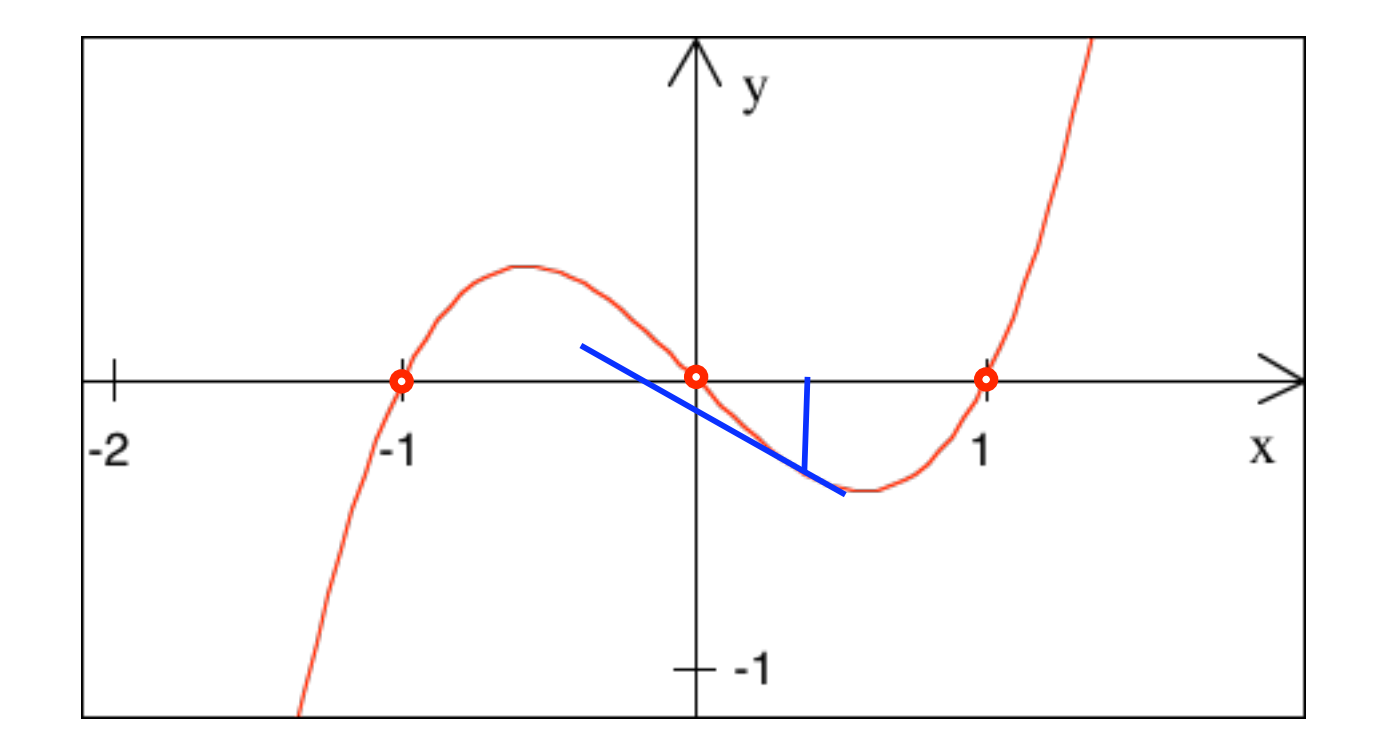

Wählen Sie einige Startwerte. Wohin kommen Sie?

$$
y = f(x) = x3 - x \implies
$$
 Nullstellen: -1,0,1

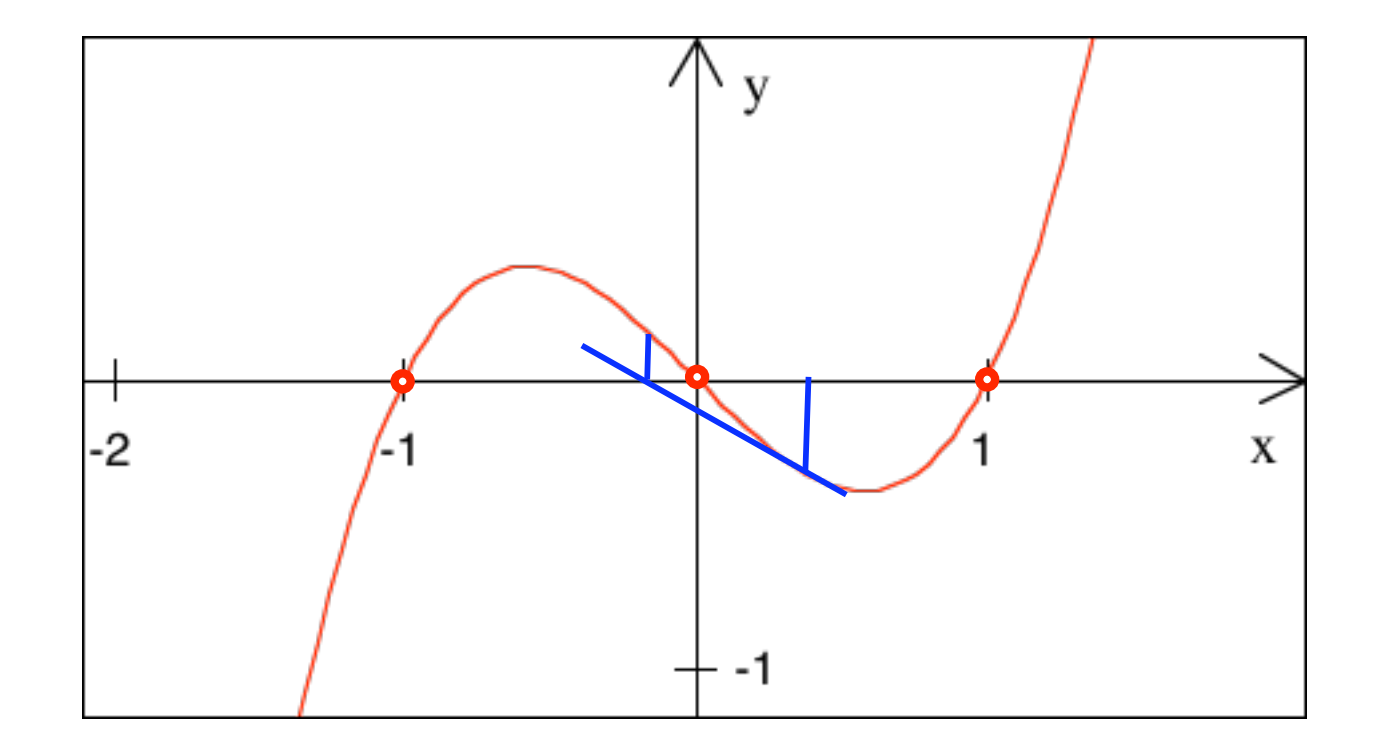

Wählen Sie einige Startwerte. Wohin kommen Sie?

$$
y = f(x) = x3 - x \implies
$$
 Nullstellen: -1,0,1

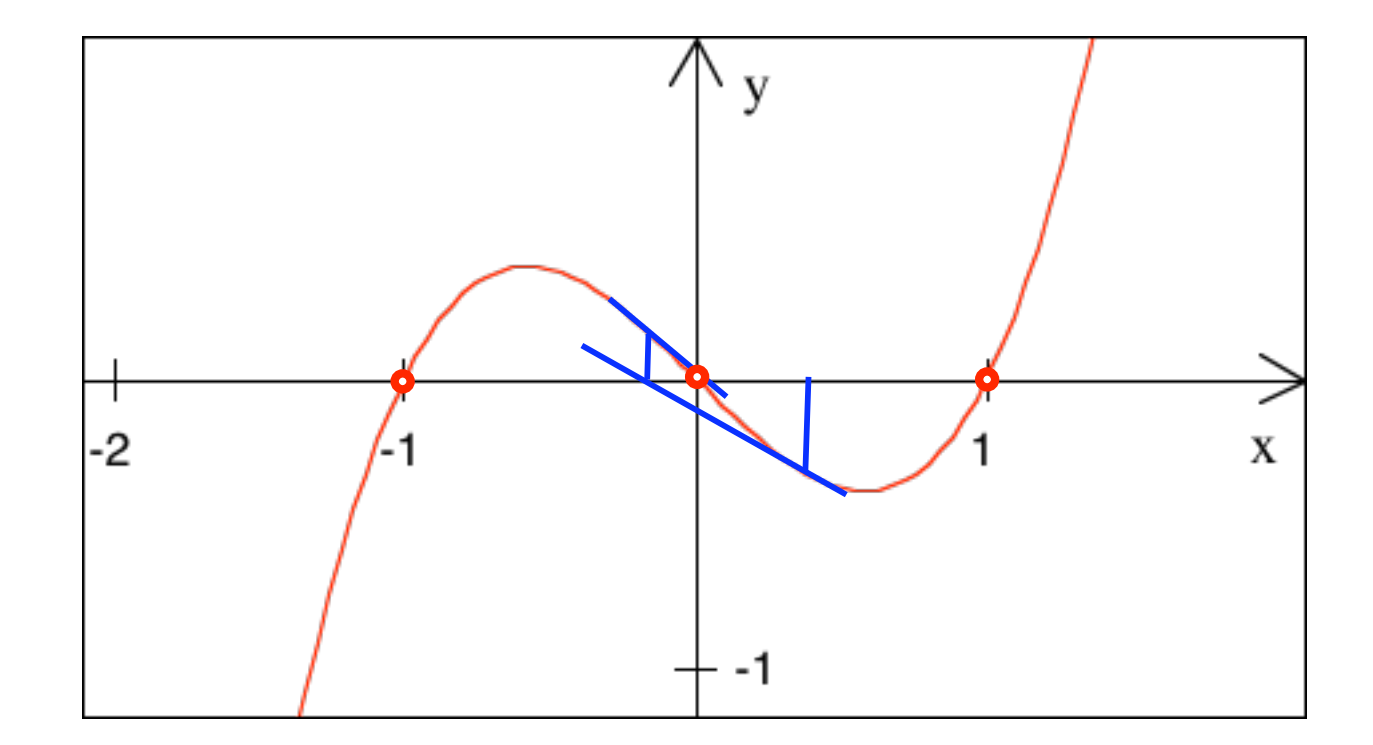

Wählen Sie einige Startwerte. Wohin kommen Sie?

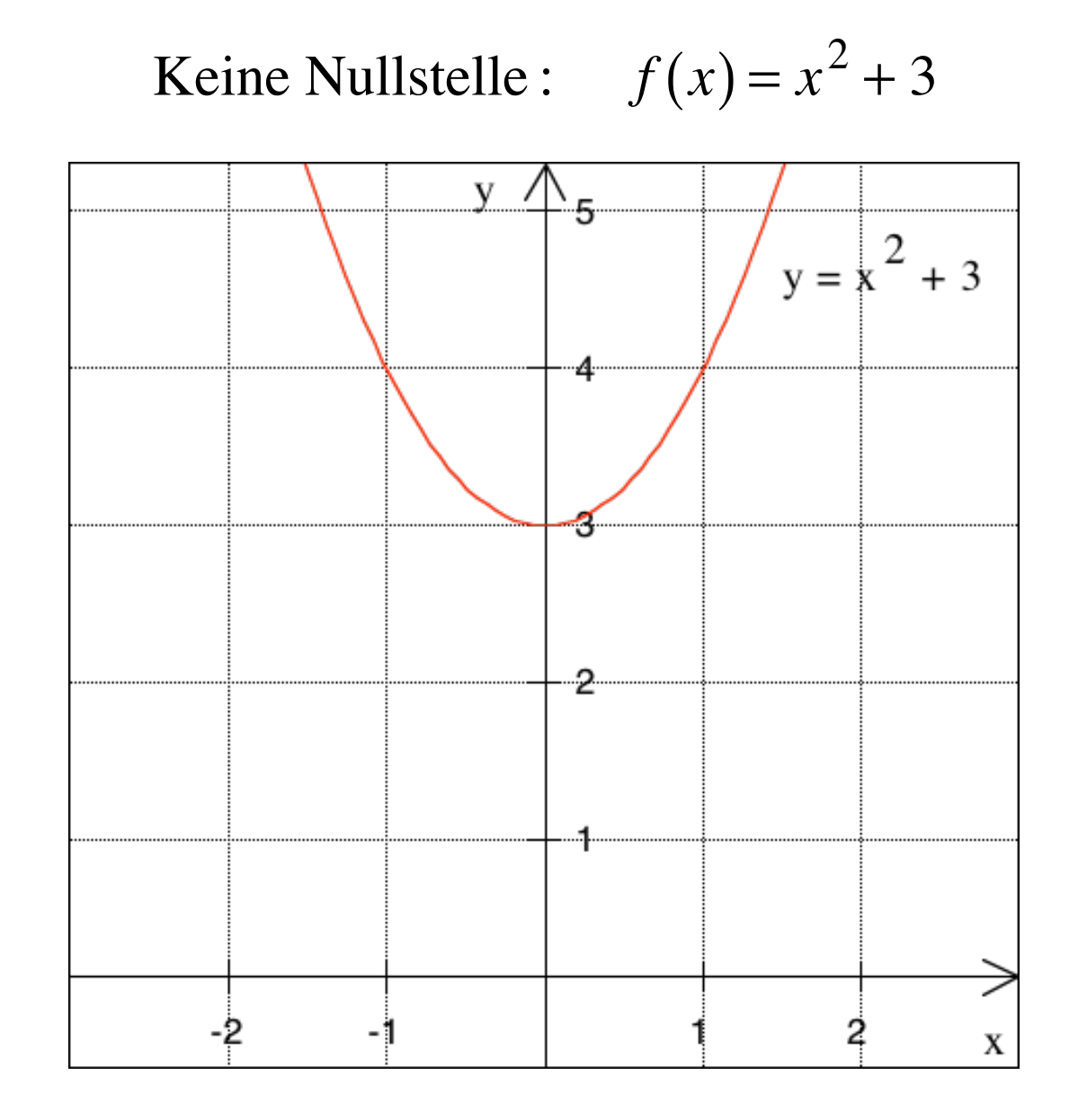

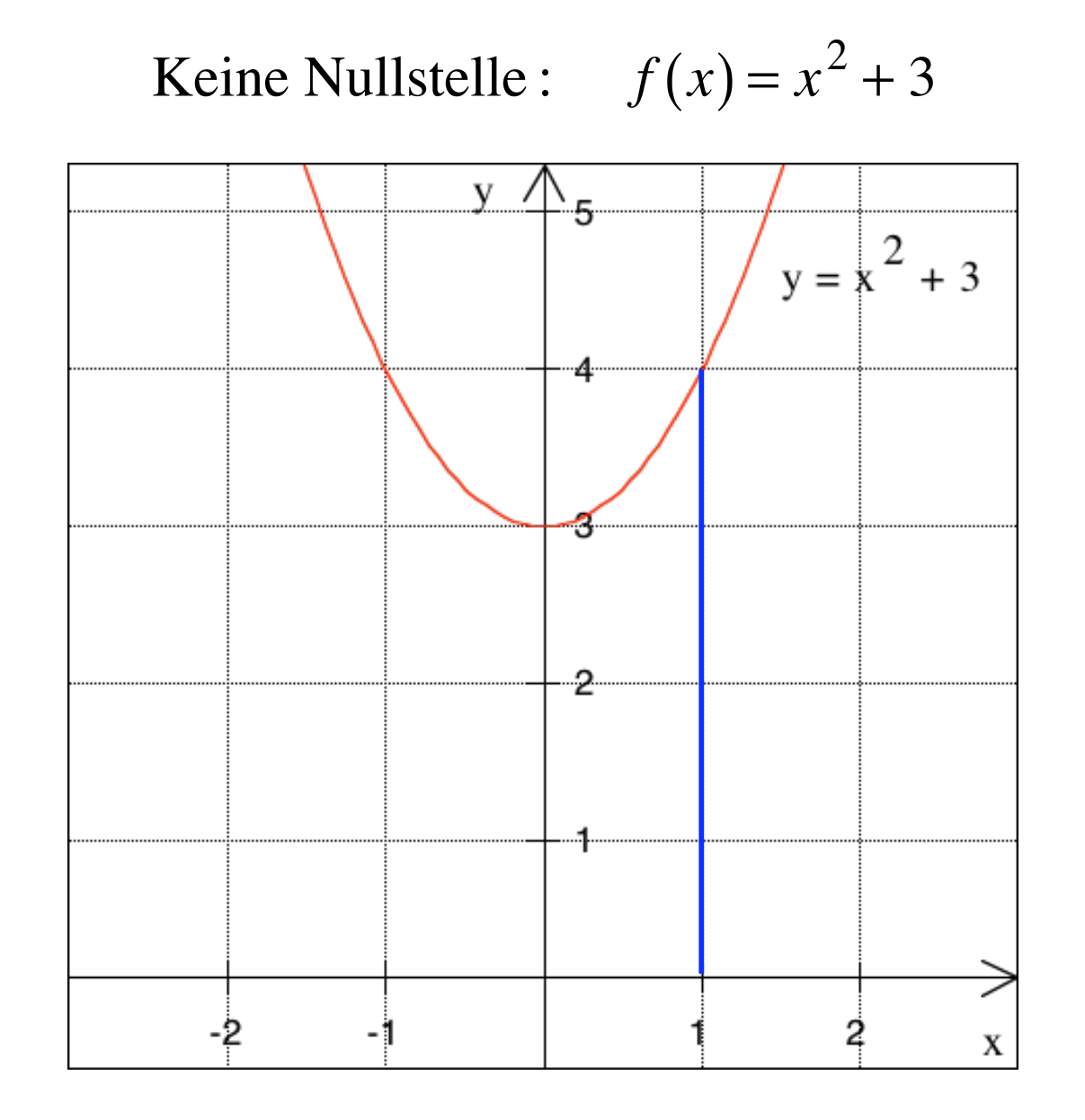

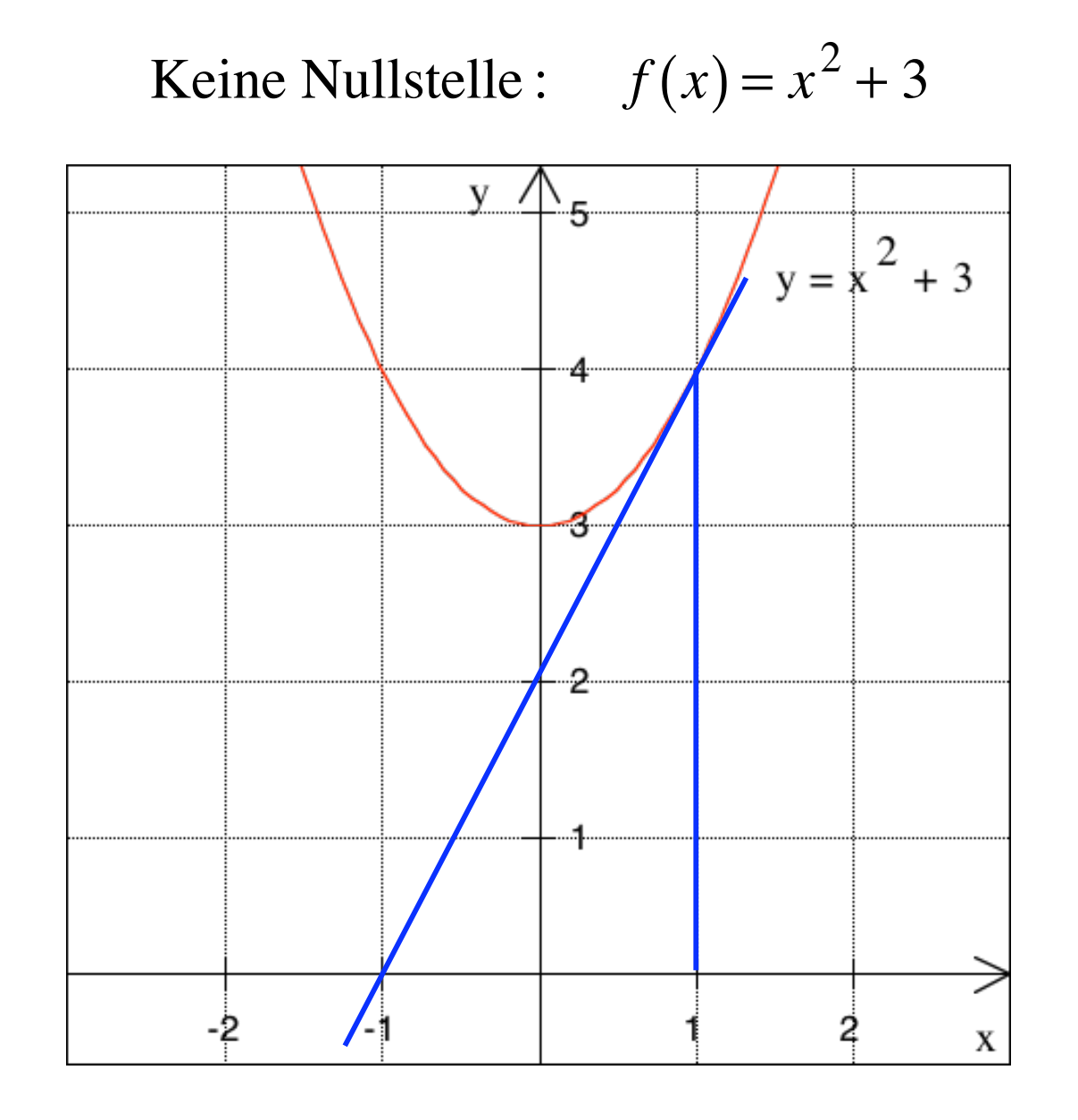

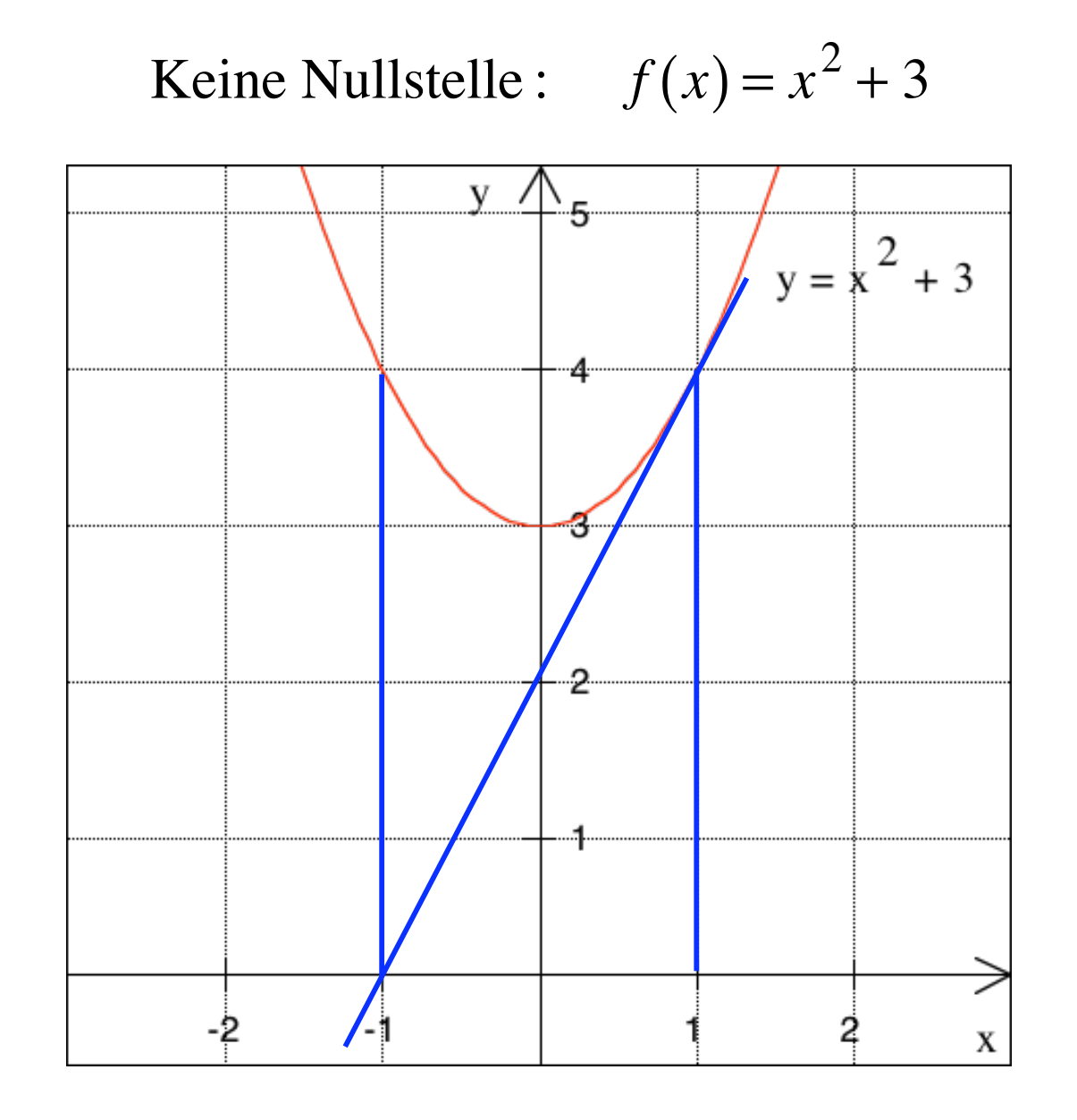

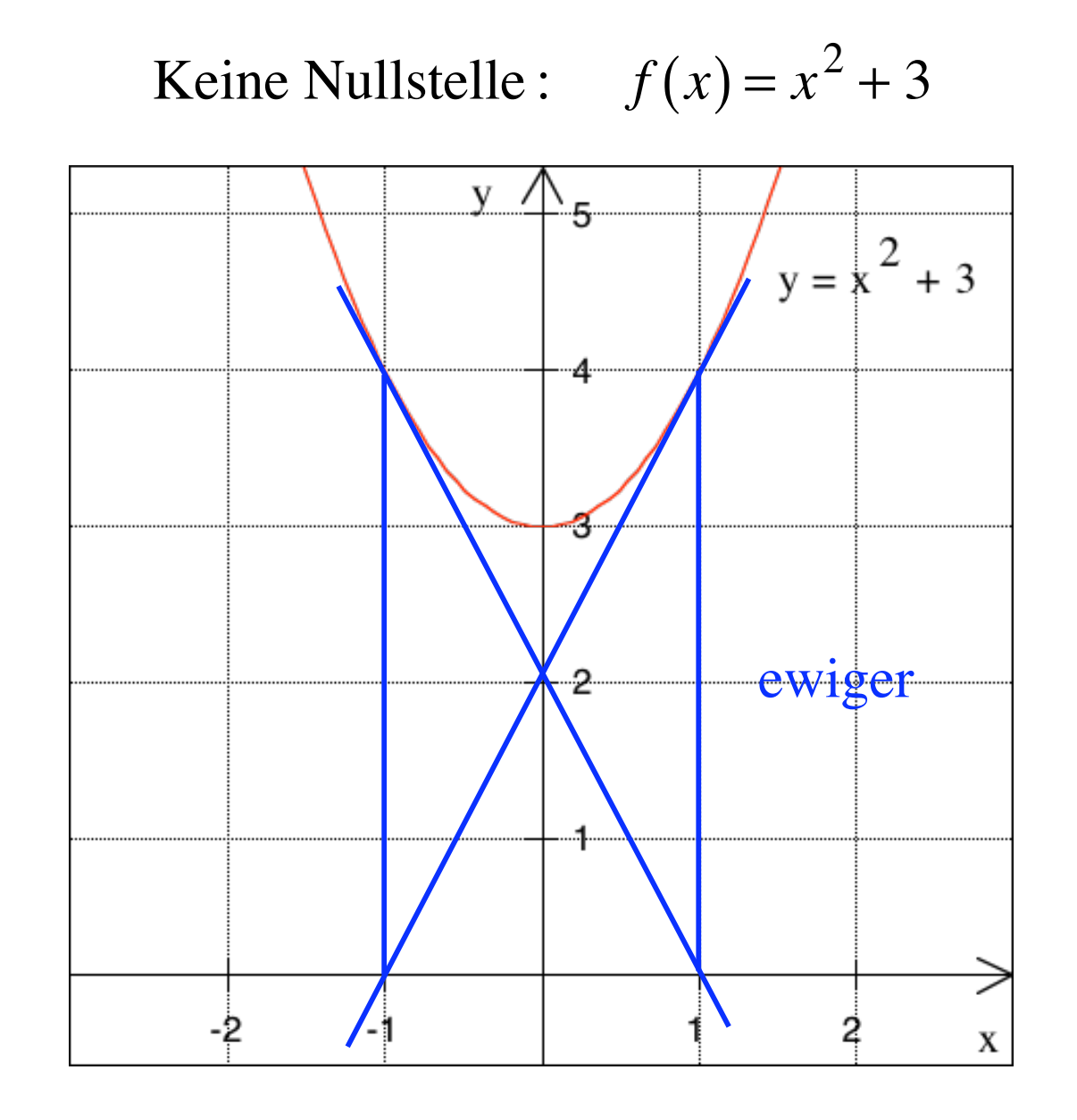

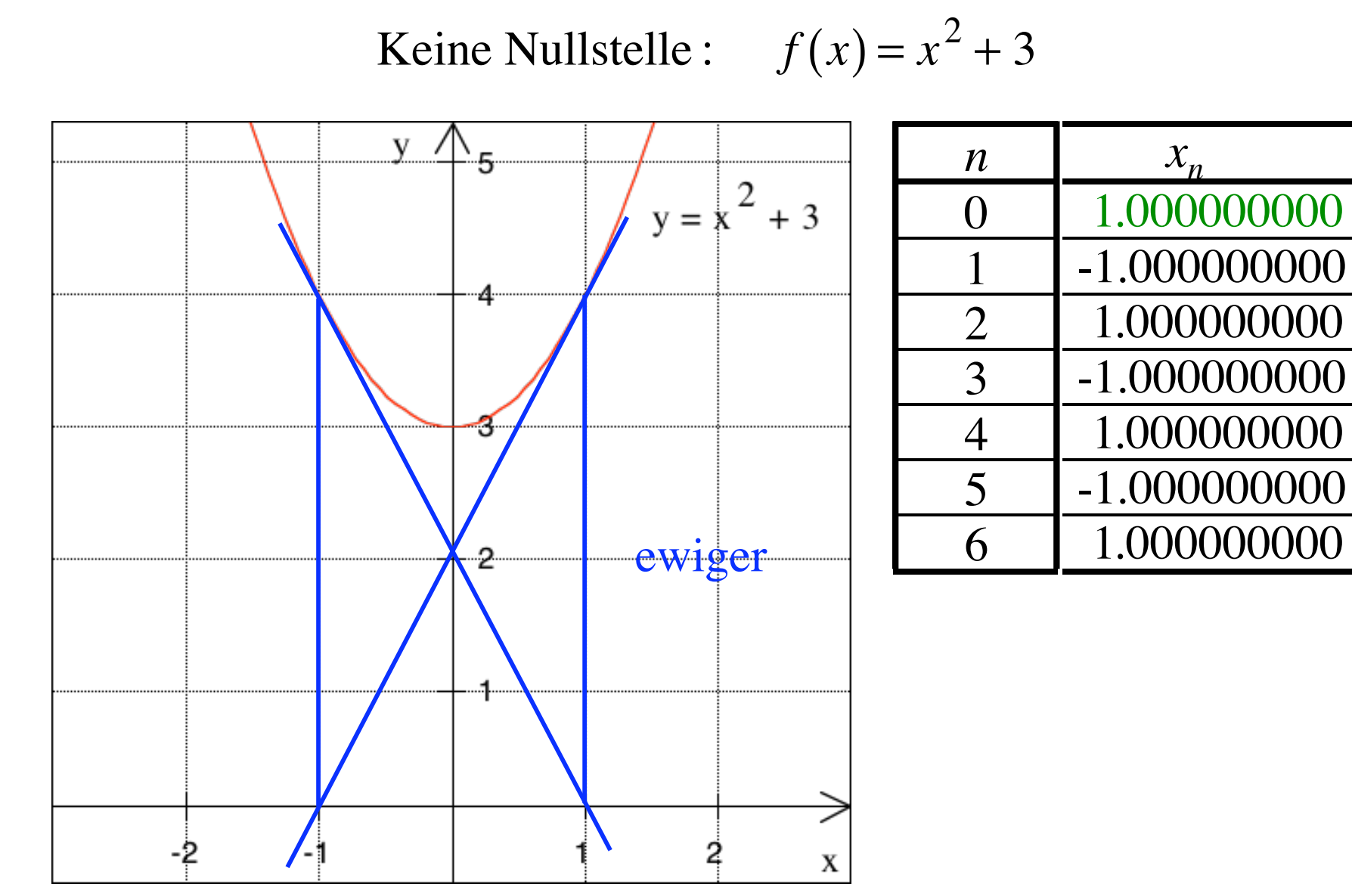

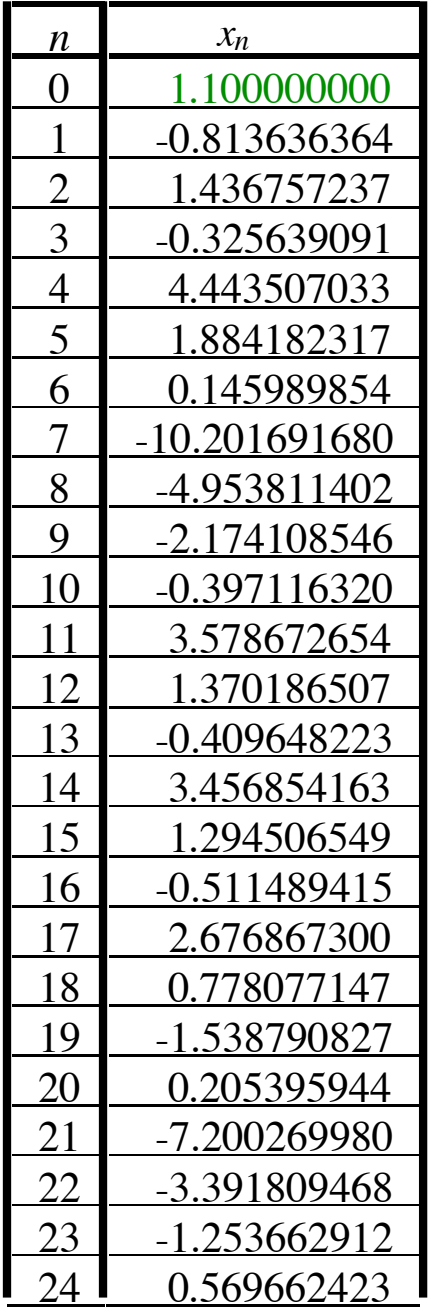

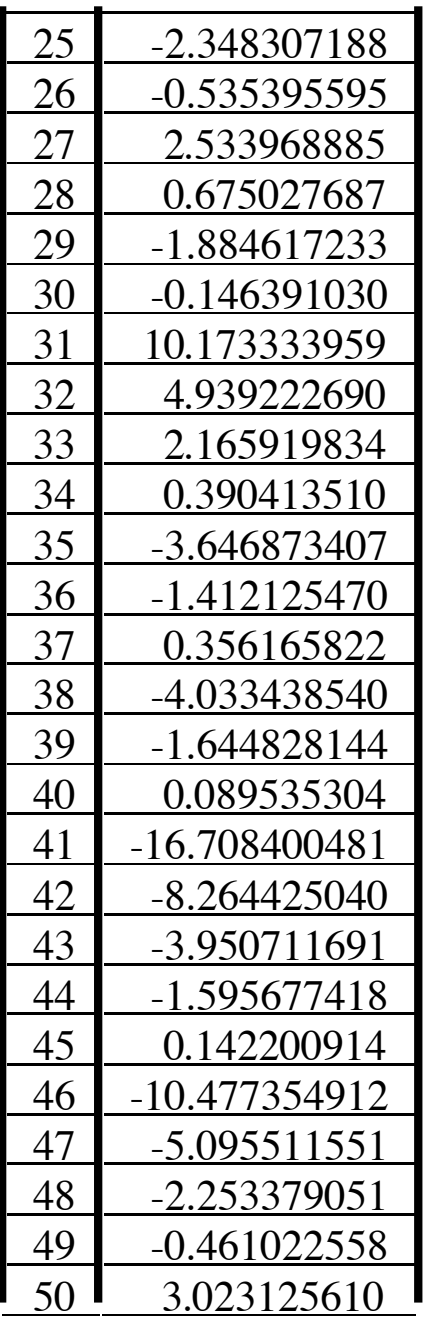

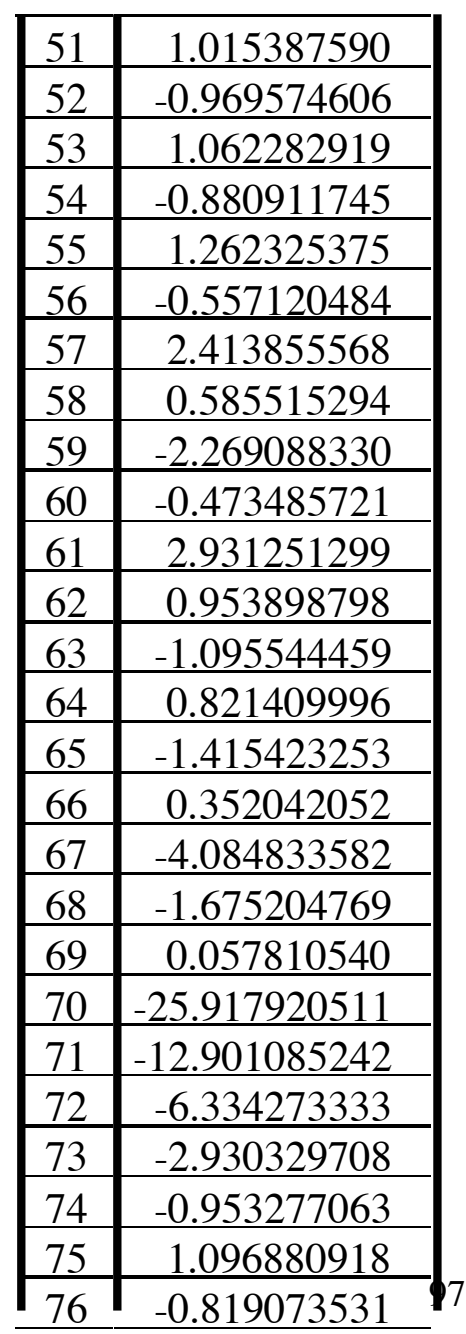

Wurzelziehen von "Hand":

## $+, -, \times, \div$  mit Taschenrechner

## $\sqrt{\text{-}T}$ aste defekt

$$
\sqrt{c} = ?
$$
  $x^2 = c \Leftrightarrow \frac{c}{x} = x$ 

$$
\sqrt{c} = ?
$$
  $x^2 = c \Leftrightarrow \frac{c}{x} = x$ 

Beispiel  

$$
\sqrt{3} = ?
$$
  $x^2 = 3 \Leftrightarrow \frac{3}{x} = x$ 

$$
\sqrt{c} = ?
$$
  $x^2 = c \Leftrightarrow \frac{c}{x} = x$ 

Beispiel  

$$
\sqrt{3} = ?
$$
  $x^2 = 3 \Leftrightarrow \frac{3}{x} = x$ 

**Startwert:** 
$$
x_0 = 2 \implies \frac{3}{x_0} = \frac{3}{2} = 1.5
$$

$$
\sqrt{c} = ?
$$
  $x^2 = c \Leftrightarrow \frac{c}{x} = x$ 

Beispiel  
\n
$$
\sqrt{3} = ?
$$
  $x^2 = 3 \Leftrightarrow \frac{3}{x} = x$ 

**Startwert:** 
$$
x_0 = 2 \implies \frac{3}{x_0} = \frac{3}{2} = 1.5
$$

## $\Rightarrow$  2 ist zu groß, 1.5 ist zu klein

$$
x_1 = \frac{2+1.5}{2} = 1.75
$$

$$
x_1 = \frac{2+1.5}{2} = 1.75
$$
  $\Rightarrow \frac{3}{x_1} = \frac{3}{1.75} = 1.714285714$ 

$$
x_1 = \frac{2+1.5}{2} = 1.75
$$
  $\Rightarrow \frac{3}{x_1} = \frac{3}{1.75} = 1.714285714$ 

 $\Rightarrow$  1.75 ist zu groß, 1.714285714 ist zu klein

$$
x_1 = \frac{2+1.5}{2} = 1.75
$$
  $\Rightarrow \frac{3}{x_1} = \frac{3}{1.75} = 1.714285714$ 

 $\Rightarrow$  1.75 ist zu groß, 1.714285714 ist zu klein

$$
x_2 = \frac{1.75 + 1.714285714}{2} = 1.73214287 \implies \frac{3}{x_2} = \frac{3}{1.73214287} = 1.731958763
$$

$$
x_1 = \frac{2+1.5}{2} = 1.75
$$
  $\Rightarrow \frac{3}{x_1} = \frac{3}{1.75} = 1.714285714$ 

 $\Rightarrow$  1.75 ist zu groß, 1.714285714 ist zu klein

$$
x_2 = \frac{1.75 + 1.714285714}{2} = 1.73214287 \implies \frac{3}{x_2} = \frac{3}{1.73214287} = 1.731958763
$$

 $\Rightarrow$  1.73214287 ist zu groß, 1.731958763 ist zu klein
2 ist zu groß, 1.5 ist zu klein

$$
x_1 = \frac{2+1.5}{2} = 1.75
$$
  $\Rightarrow \frac{3}{x_1} = \frac{3}{1.75} = 1.714285714$ 

 $\Rightarrow$  1.75 ist zu groß, 1.714285714 ist zu klein

$$
x_2 = \frac{1.75 + 1.714285714}{2} = 1.73214287 \implies \frac{3}{x_2} = \frac{3}{1.73214287} = 1.731958763
$$

 $\Rightarrow$  1.73214287 ist zu groß, 1.731958763 ist zu klein

$$
x_3 = \frac{1.73214287 + 1.731958763}{2} = 1.73205081 \implies \frac{3}{x_3} = \frac{3}{1.73205081} = 1.732050805
$$

$$
x_1 = \frac{1}{2} \left( x_0 + \frac{c}{x_0} \right)
$$

$$
x_2 = \frac{1}{2} \left( x_1 + \frac{c}{x_1} \right)
$$

$$
x_3 = \frac{1}{2} \left( x_2 + \frac{c}{x_2} \right)
$$

$$
x_{n+1} = \frac{1}{2} \left( x_n + \frac{c}{x_n} \right)
$$

$$
f(x) = x^2 - c
$$

$$
f(x) = x^2 - c
$$

$$
f'(x) = 2x
$$

$$
f(x) = x^2 - c
$$

$$
f'(x) = 2x
$$

$$
x_{n+1} = x_n - \frac{x_n^2 - c}{2x_n} =
$$

$$
f(x) = x^2 - c
$$

$$
f'(x) = 2x
$$

$$
x_{n+1} = x_n - \frac{x_n^2 - c}{2x_n} = \frac{2x_n^2 - x_n^2 + c}{2x_n} = 1
$$

$$
f(x) = x^2 - c
$$

$$
f'(x) = 2x
$$

$$
x_{n+1} = x_n - \frac{x_n^2 - c}{2x_n} = \frac{2x_n^2 - x_n^2 + c}{2x_n} = \frac{x_n^2 + c}{2x_n} =
$$

$$
f(x) = x^2 - c
$$

$$
f'(x) = 2x
$$

$$
x_{n+1} = x_n - \frac{x_n^2 - c}{2x_n} = \frac{2x_n^2 - x_n^2 + c}{2x_n} = \frac{x_n^2 + c}{2x_n} = \frac{1}{2} \frac{x_n^2 + c}{x_n} =
$$

$$
f(x) = x^2 - c
$$

$$
f'(x) = 2x
$$

$$
x_{n+1} = x_n - \frac{x_n^2 - c}{2x_n} = \frac{2x_n^2 - x_n^2 + c}{2x_n} = \frac{x_n^2 + c}{2x_n} = \frac{1}{2} \frac{x_n^2 + c}{x_n} = \frac{1}{2} \left( x_n + \frac{c}{x_n} \right)
$$

Nullstelle von

$$
f(x) = x^2 - c
$$

$$
f'(x) = 2x
$$

$$
x_{n+1} = x_n - \frac{x_n^2 - c}{2x_n} = \frac{2x_n^2 - x_n^2 + c}{2x_n} = \frac{x_n^2 + c}{2x_n} = \frac{1}{2} \frac{x_n^2 + c}{x_n} = \frac{1}{2} \left( x_n + \frac{c}{x_n} \right)
$$

$$
x_{n+1} = \frac{1}{2} \left( x_n + \frac{c}{x_n} \right)
$$

118